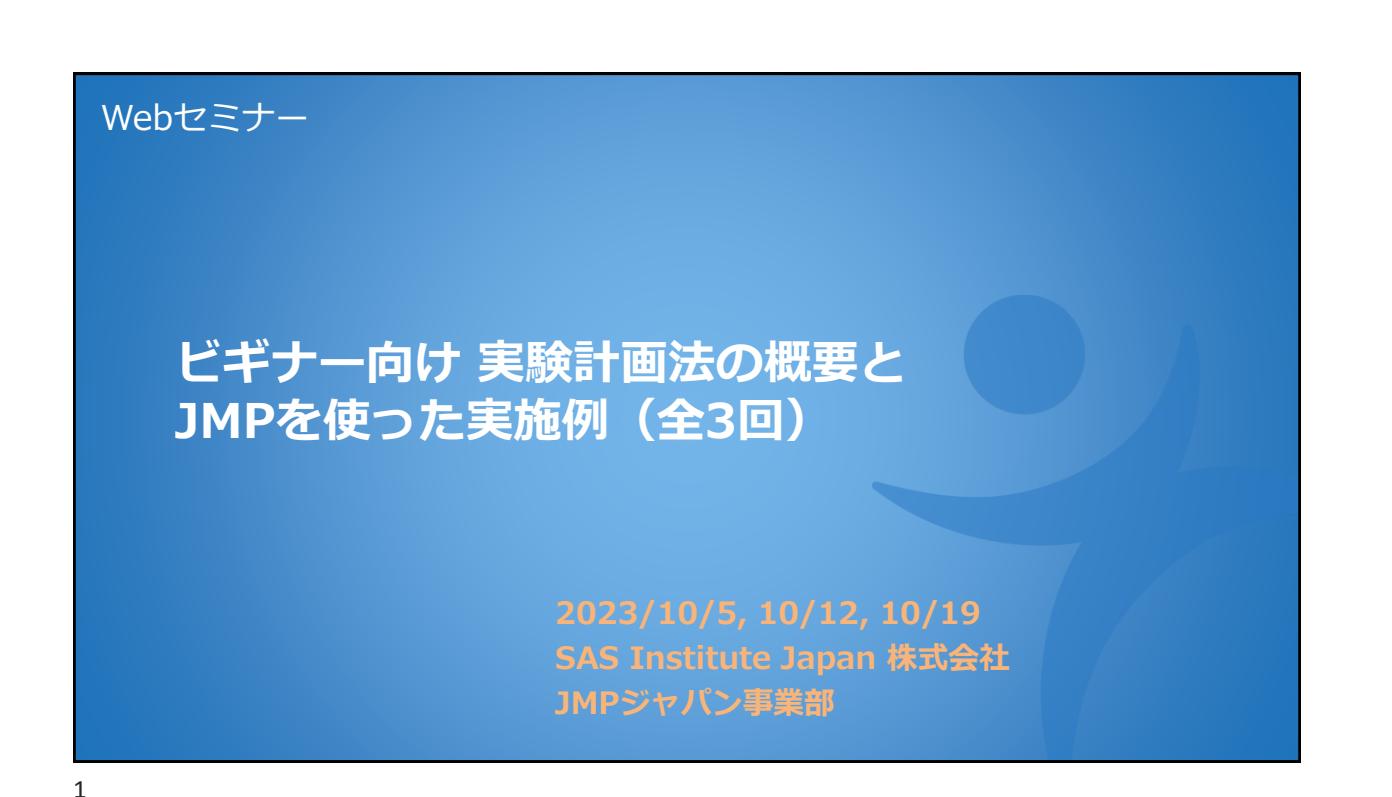

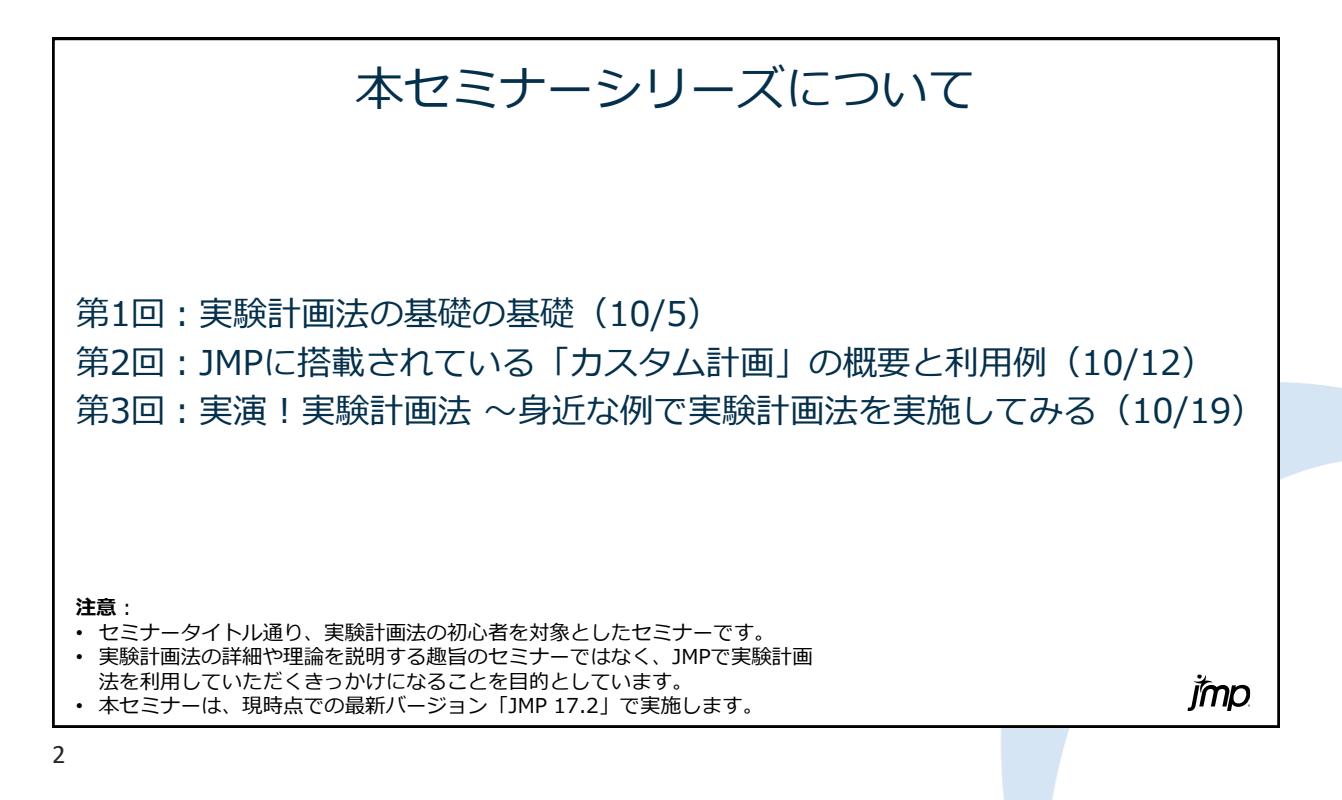

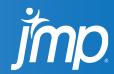

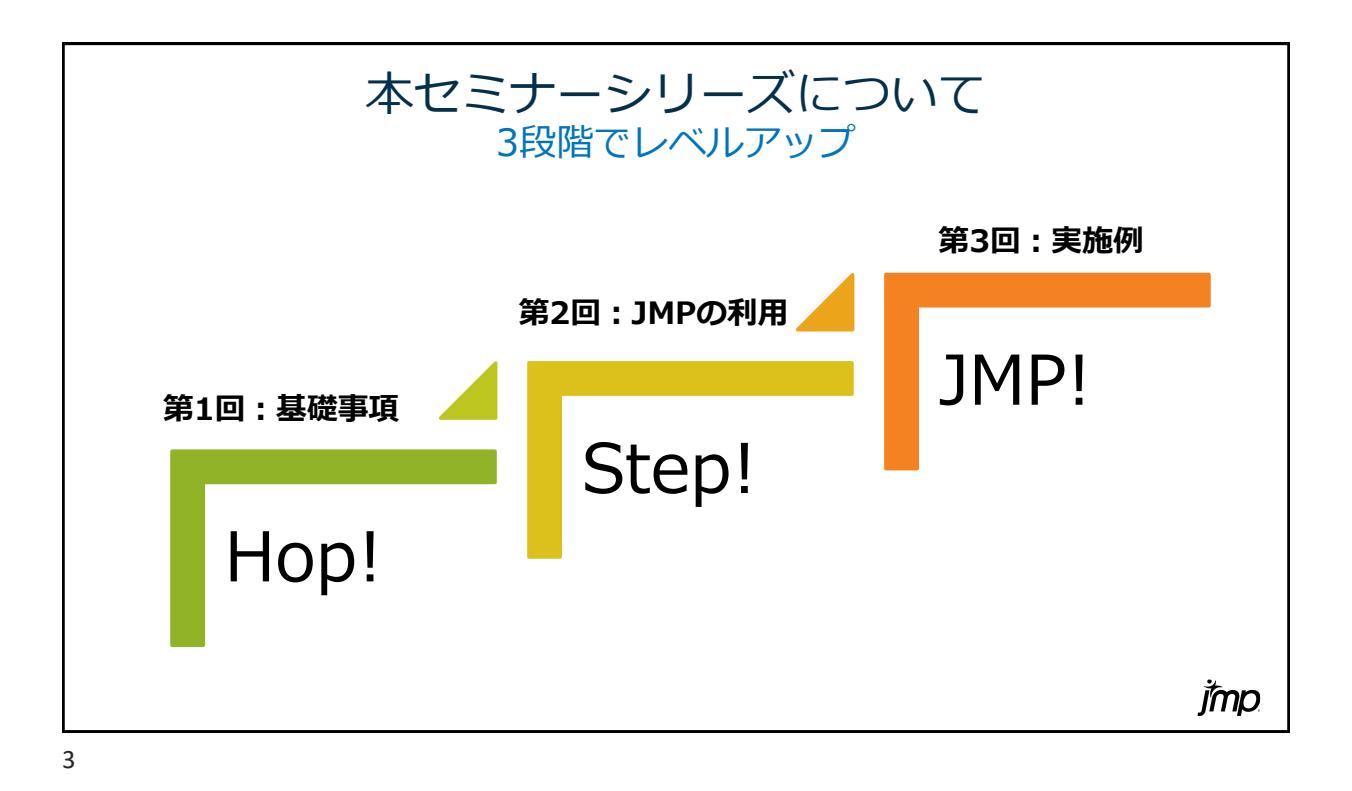

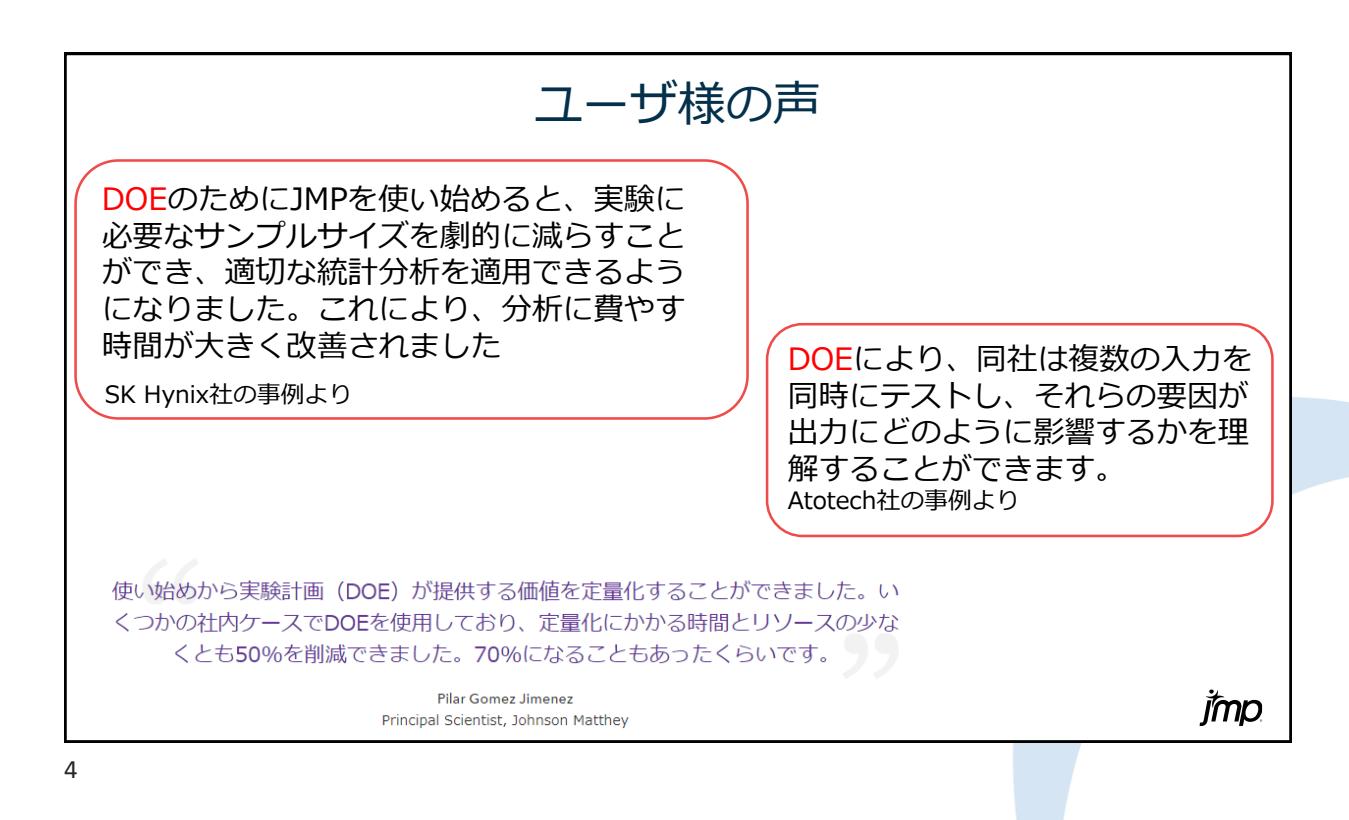

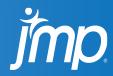

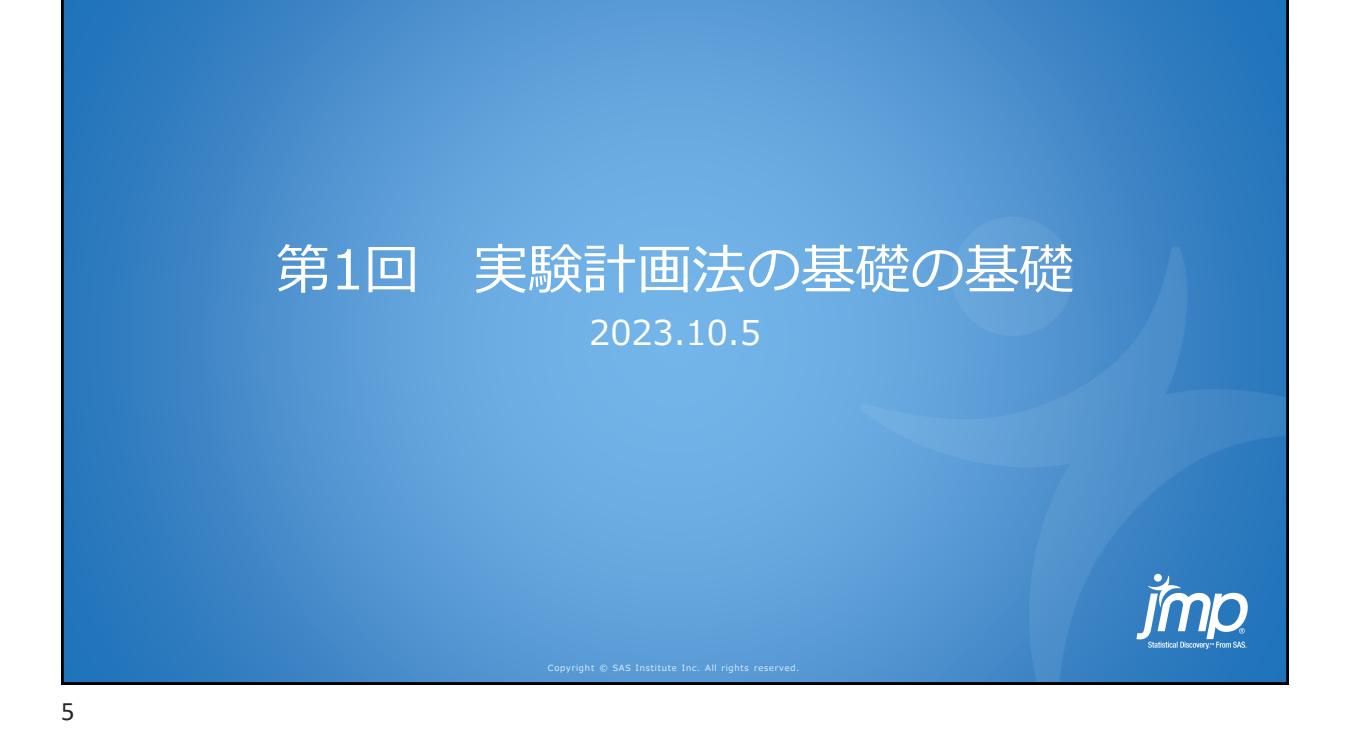

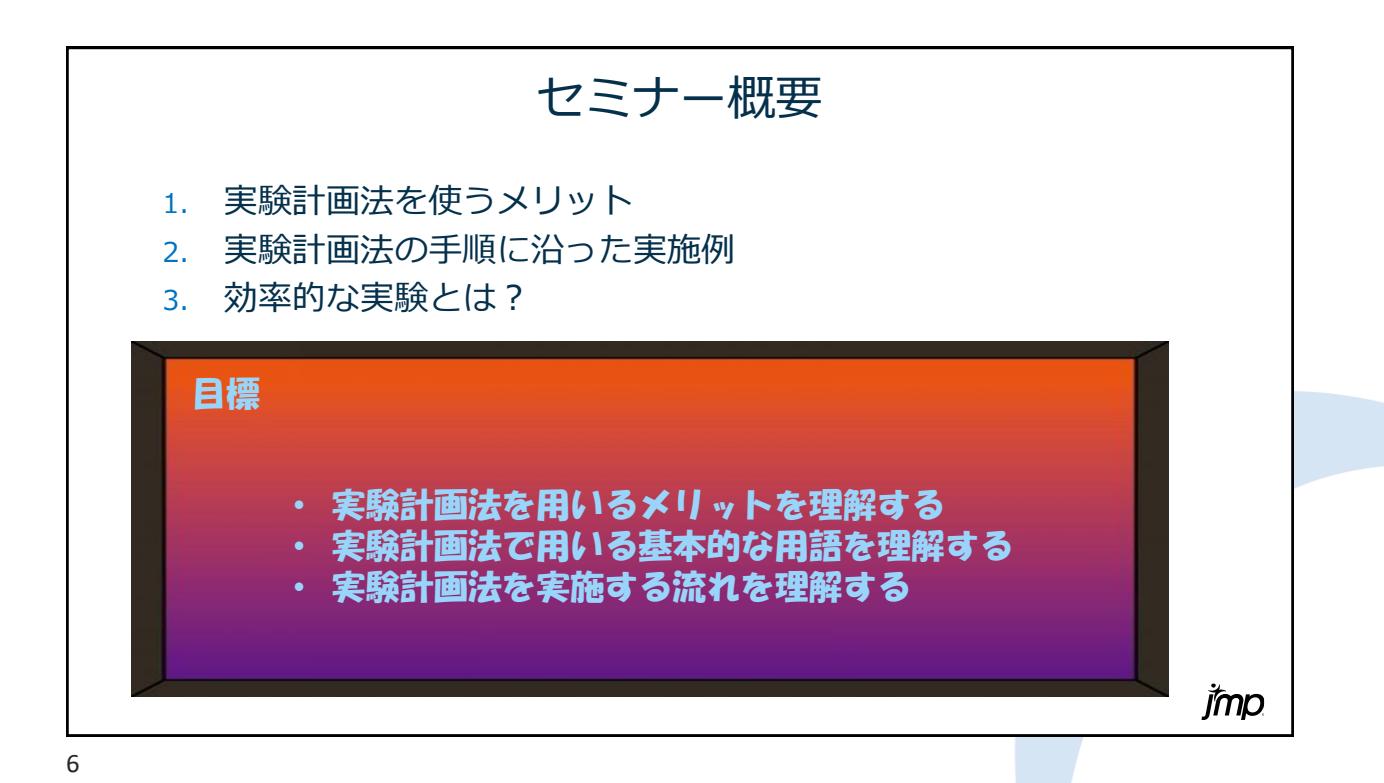

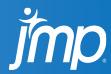

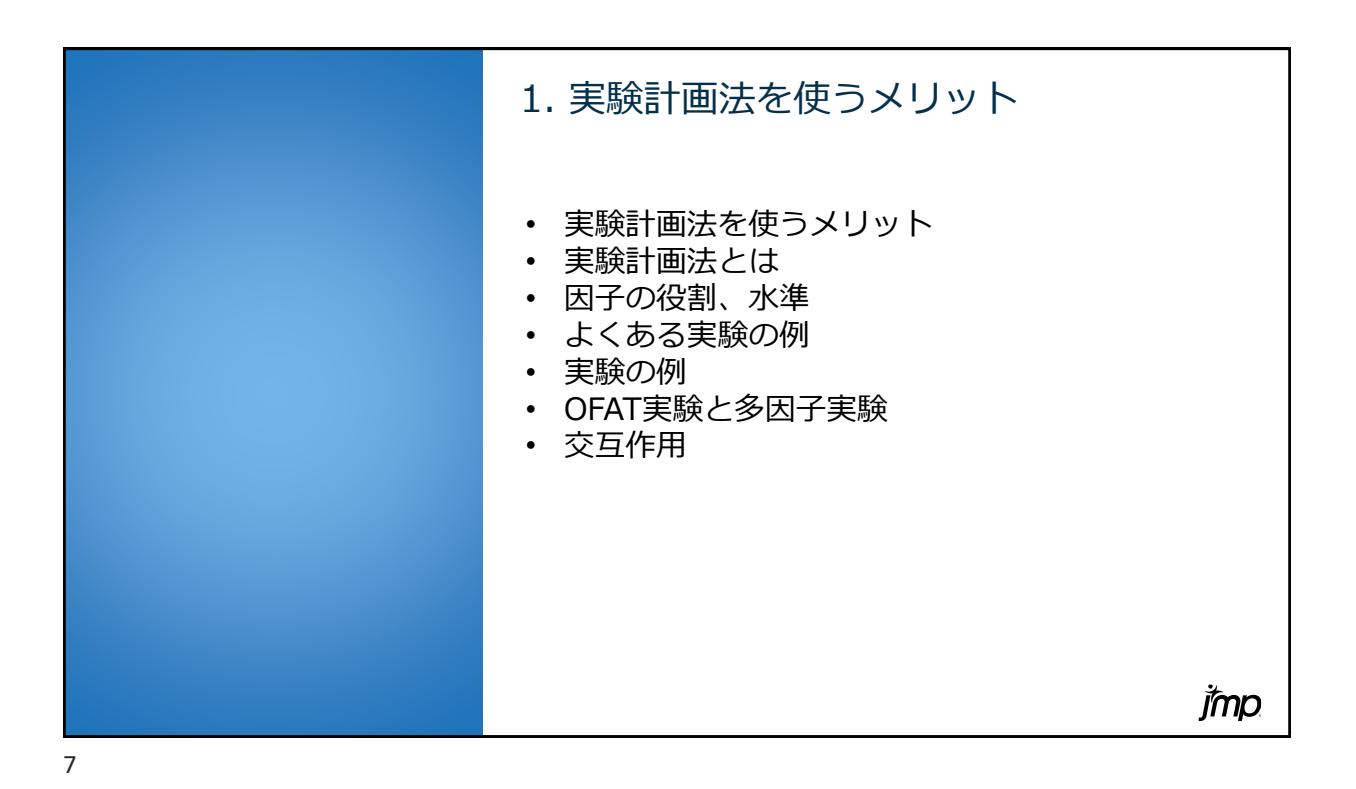

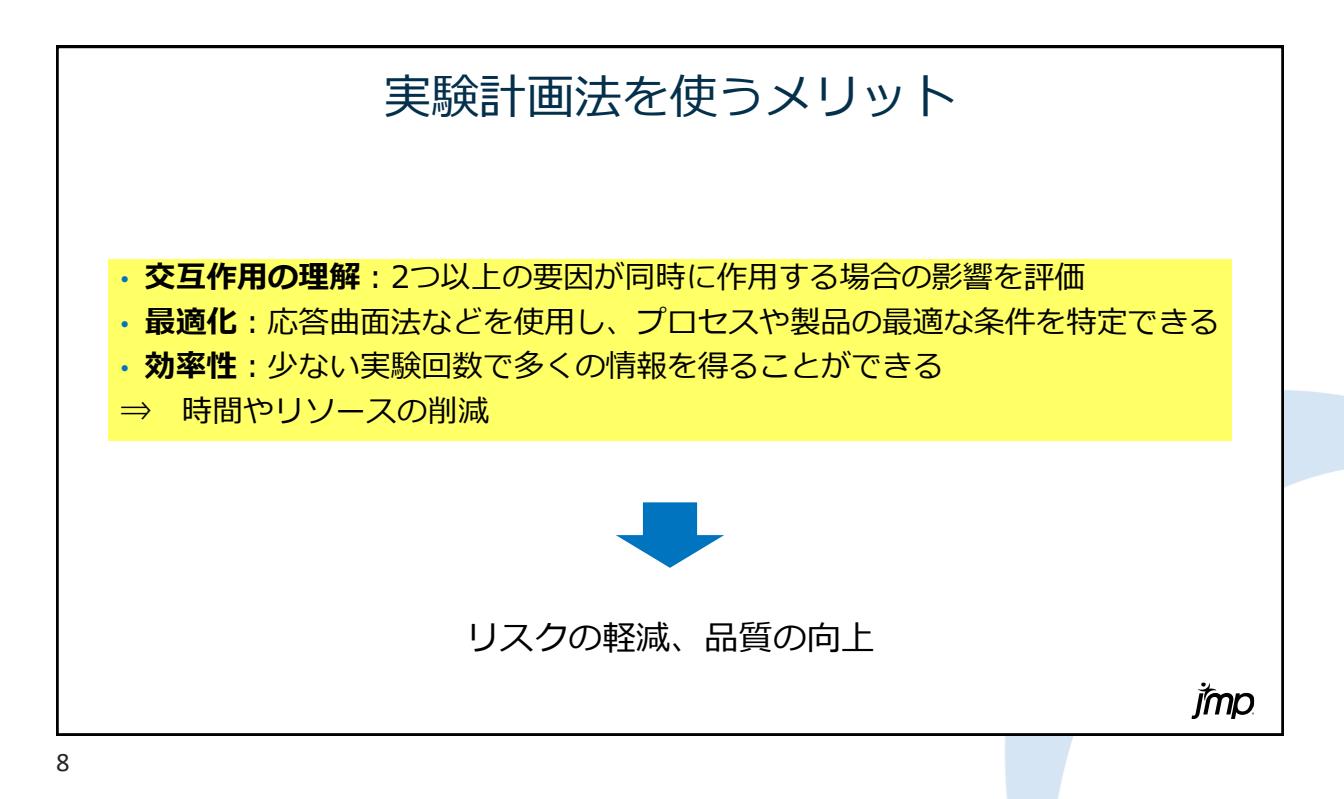

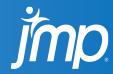

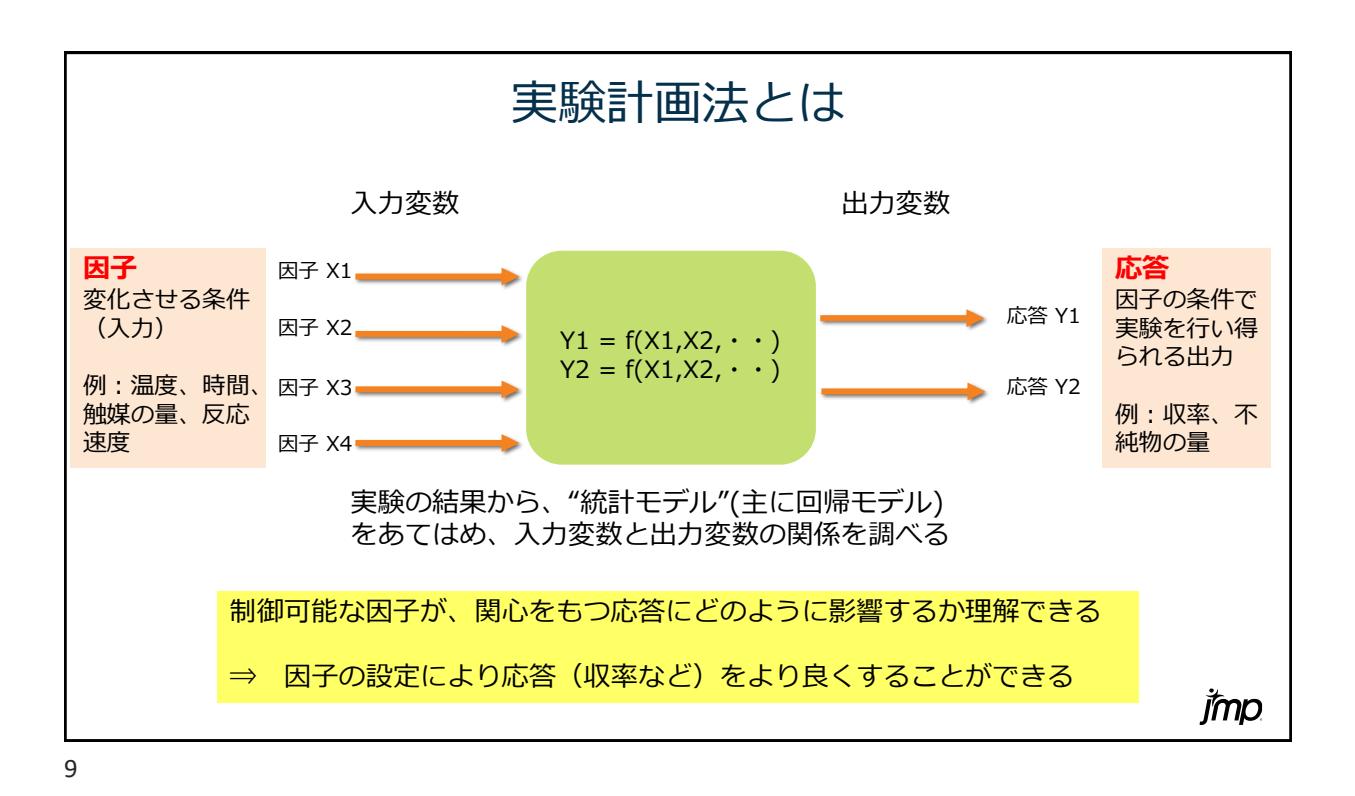

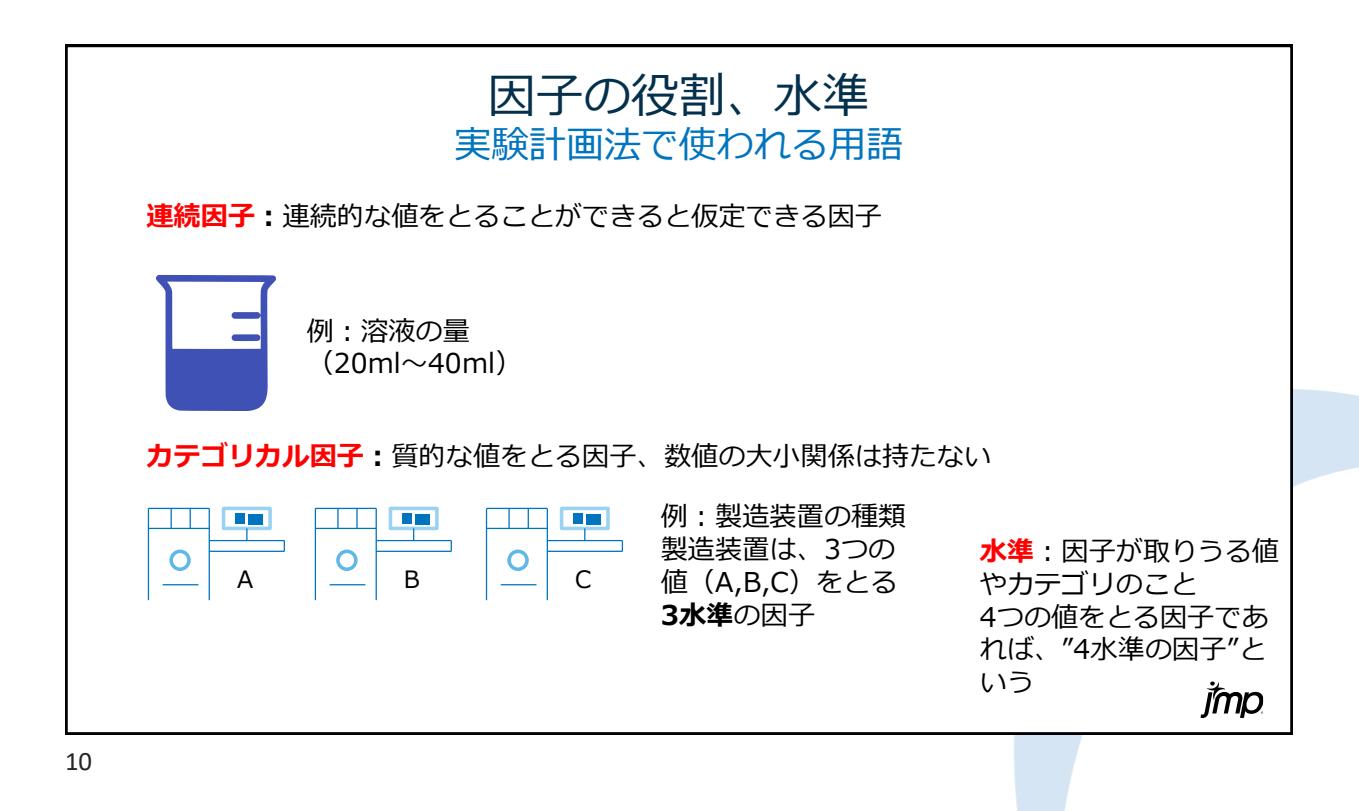

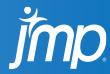

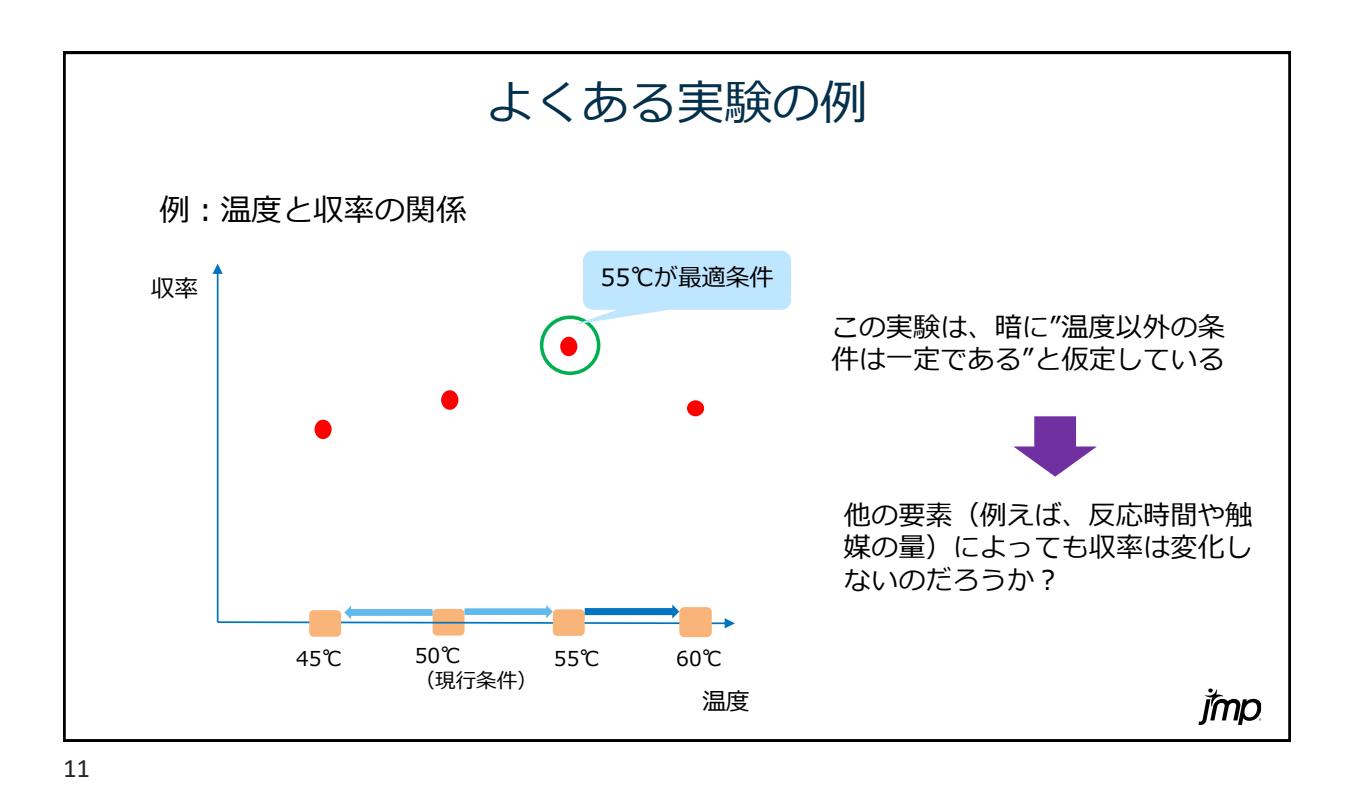

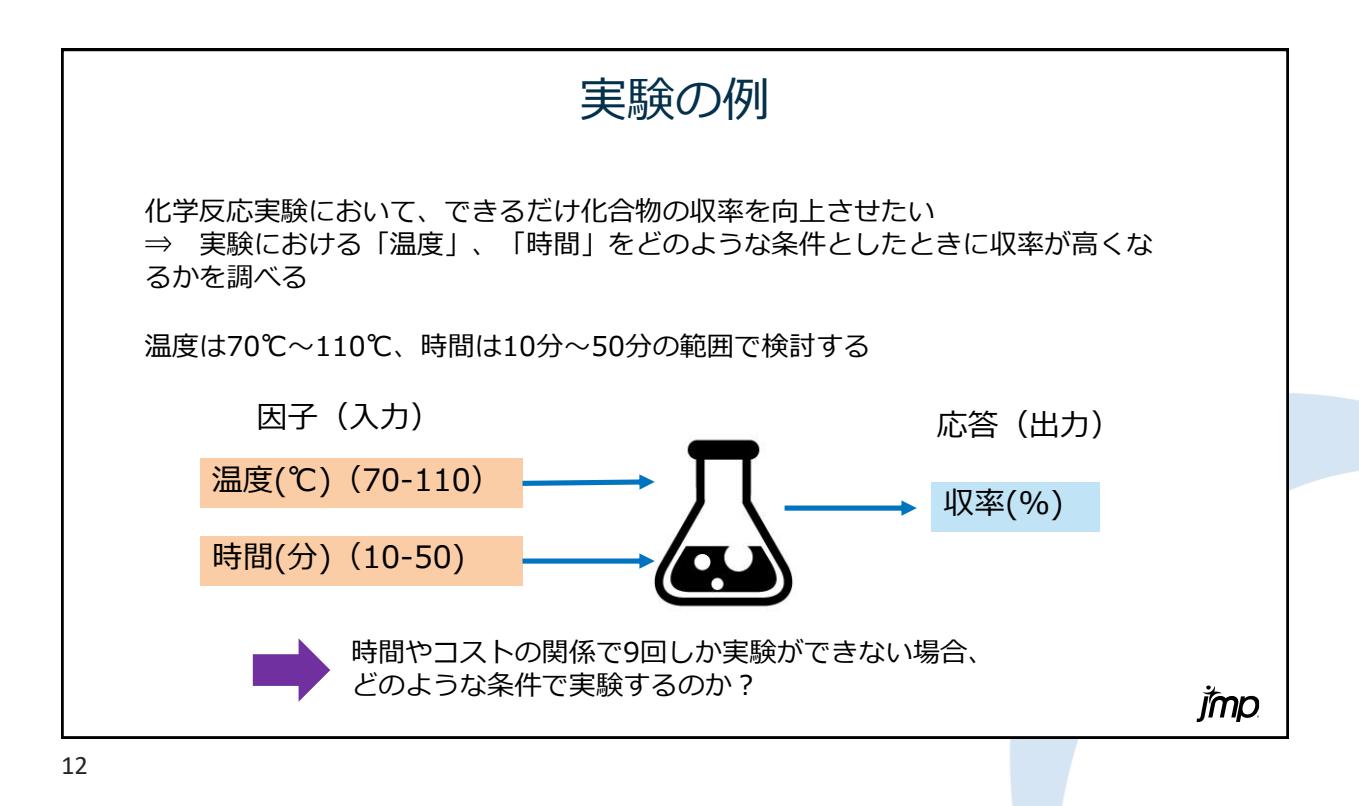

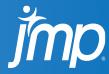

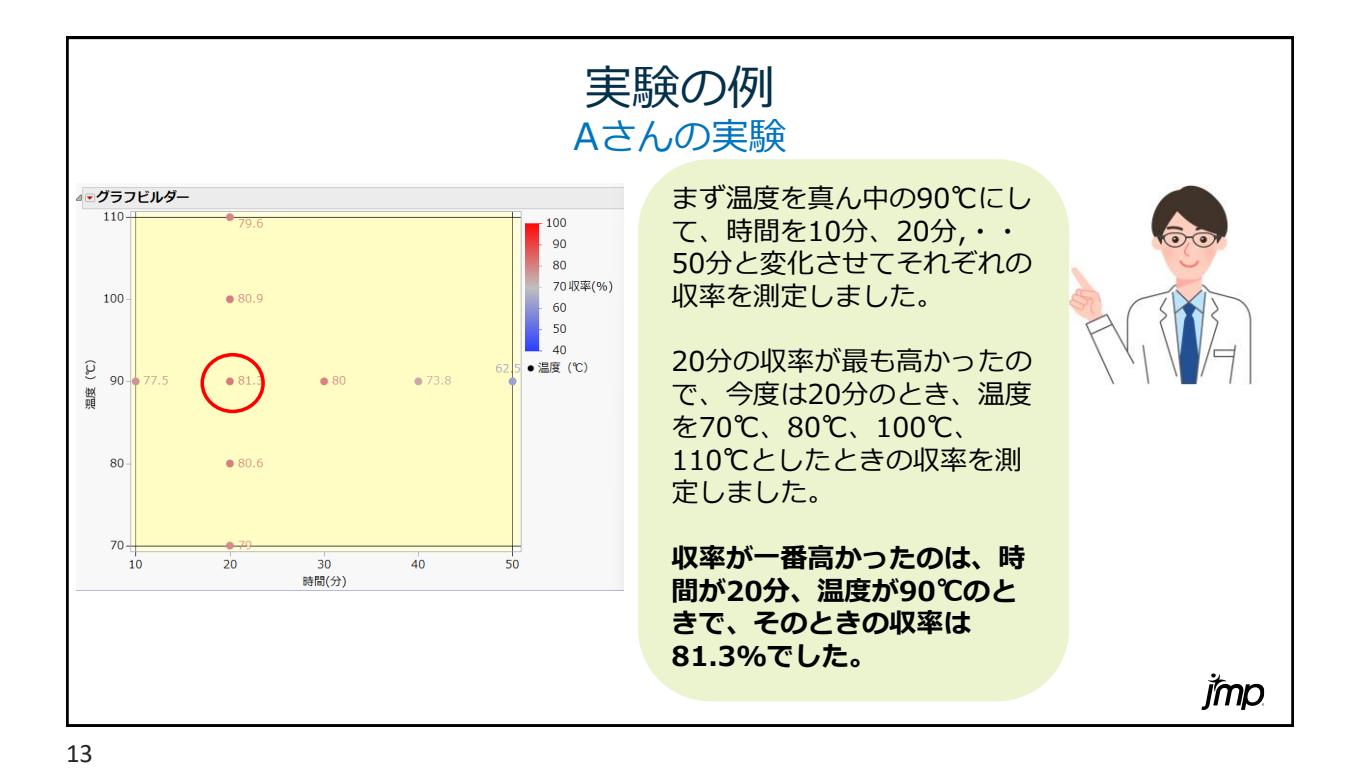

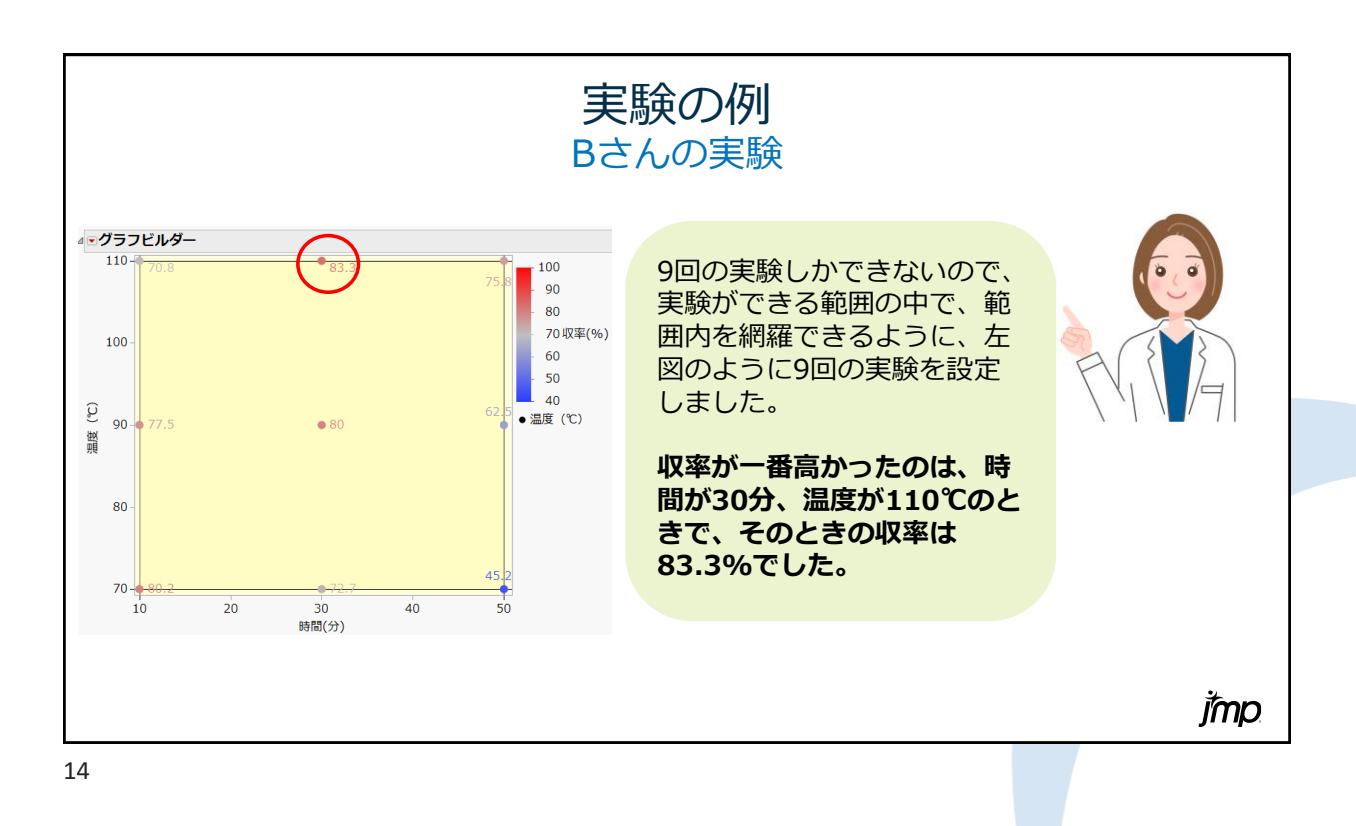

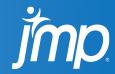

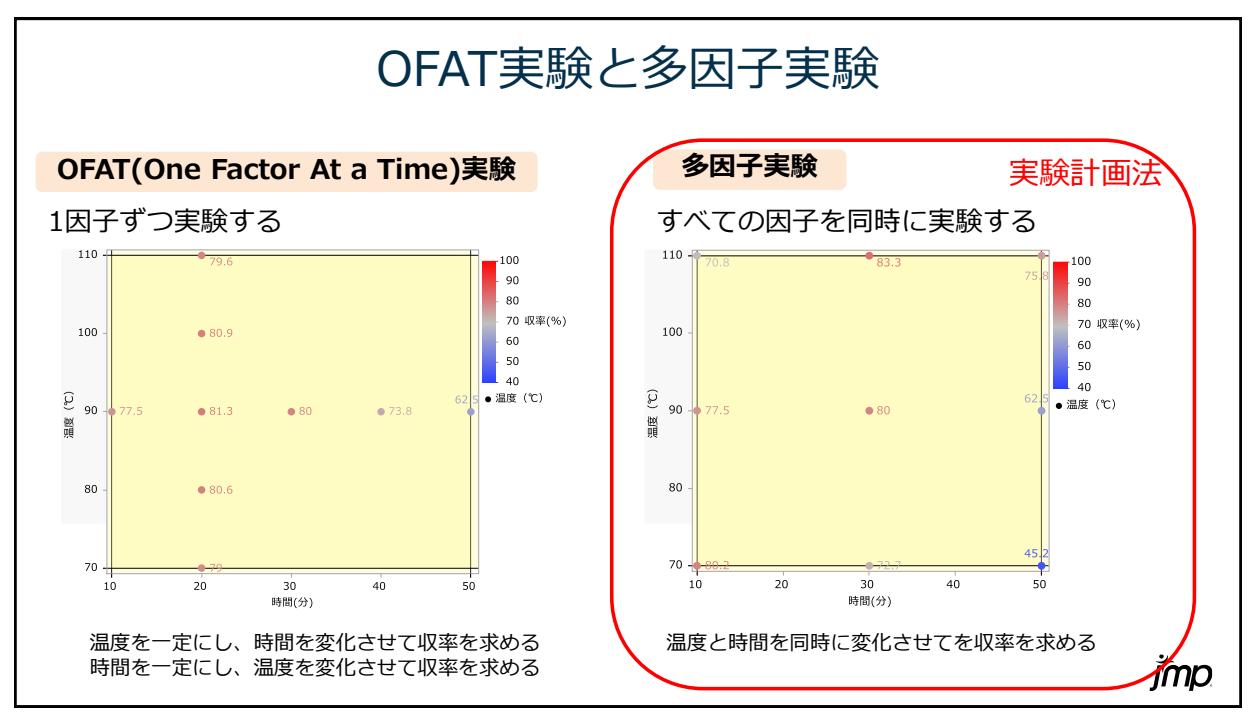

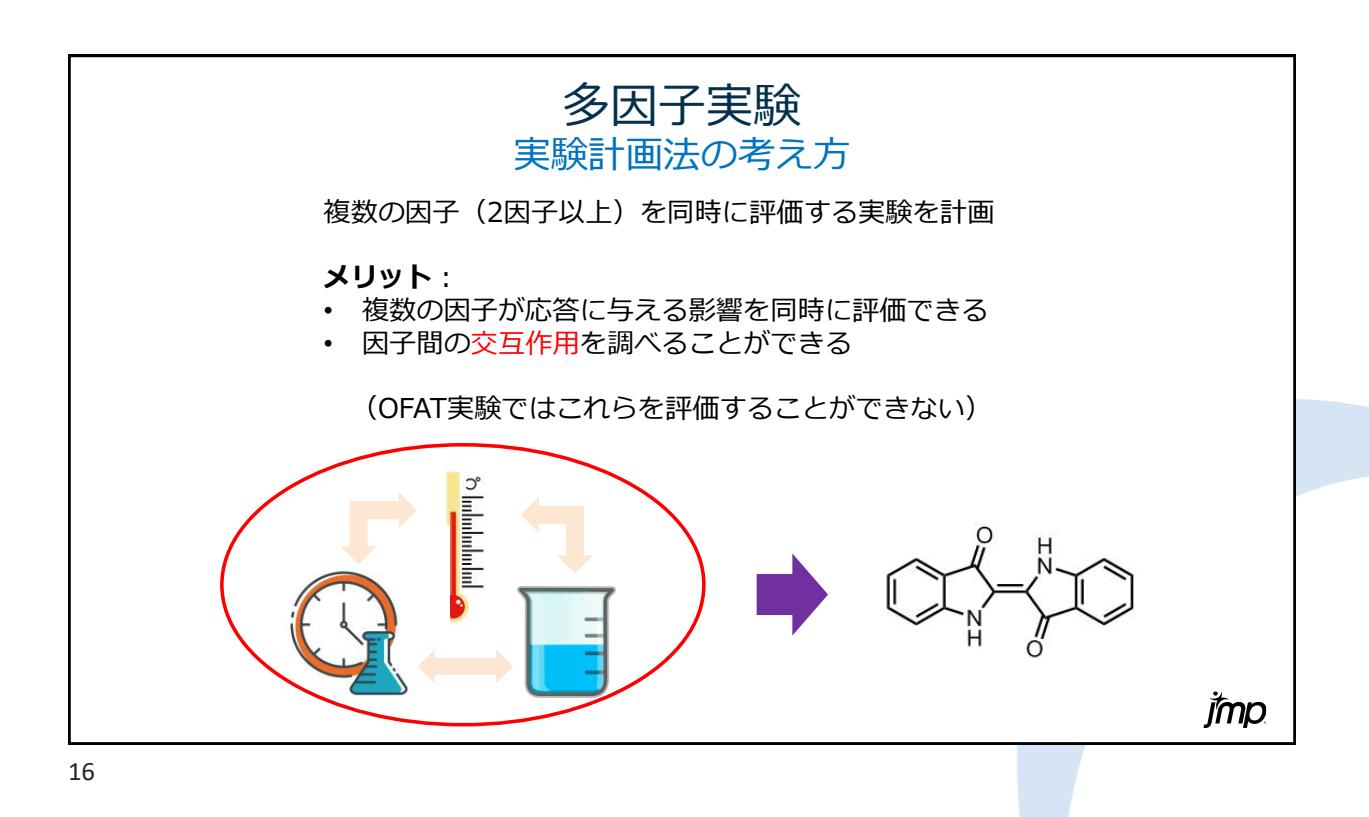

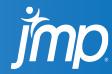

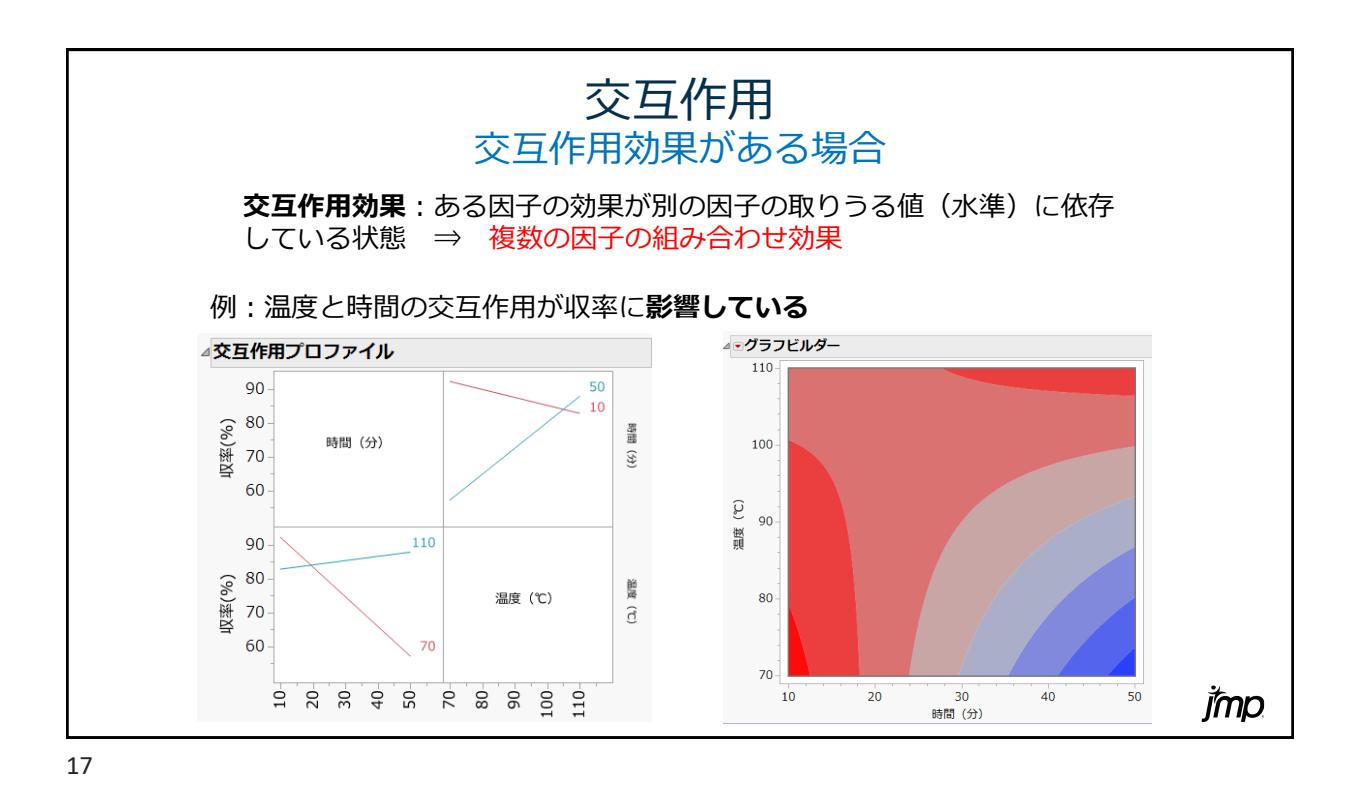

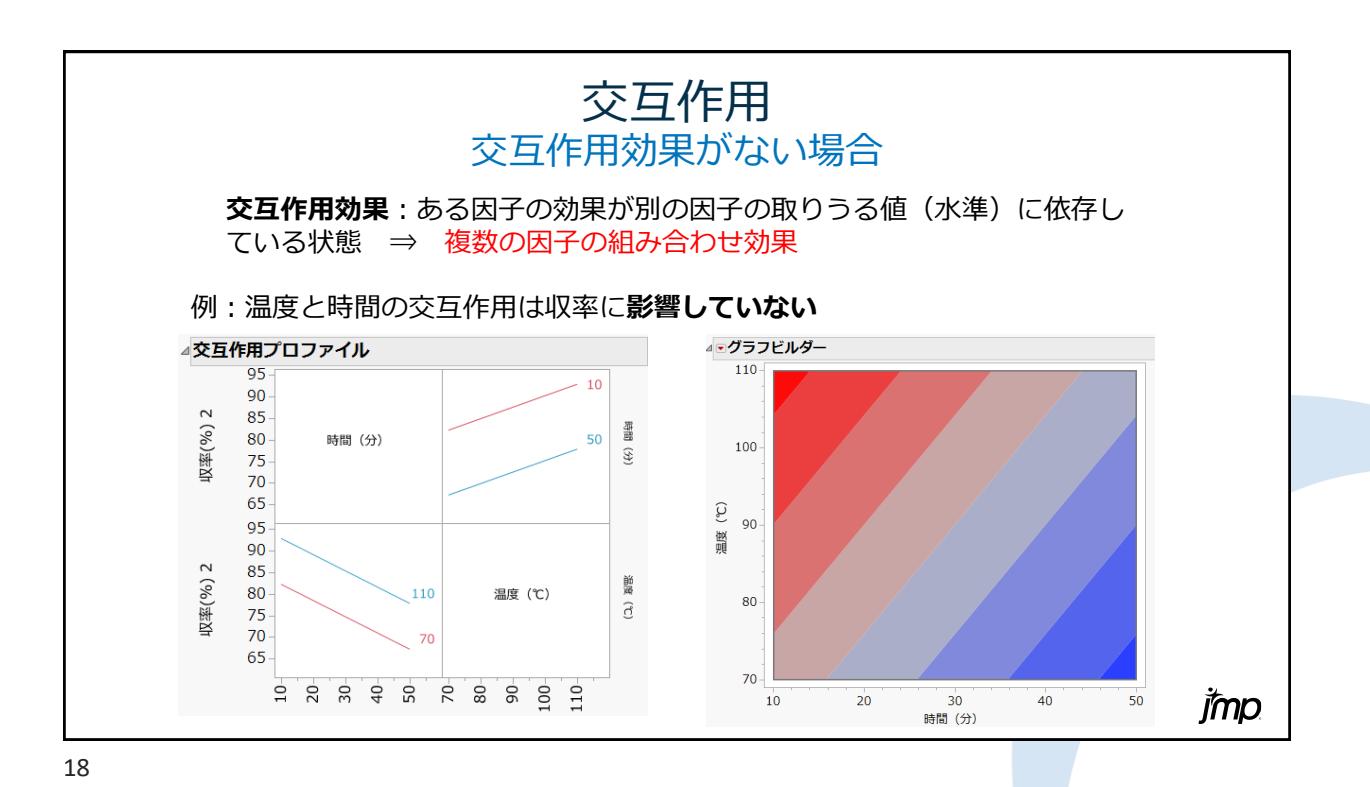

jmp

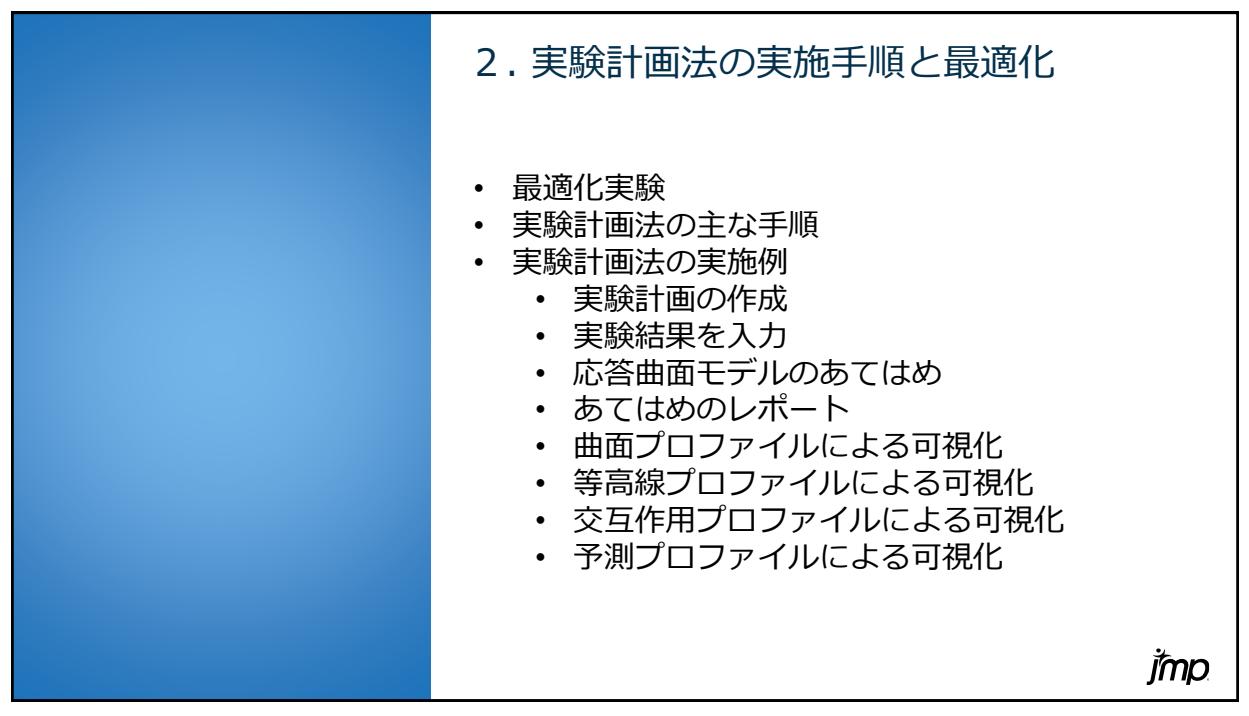

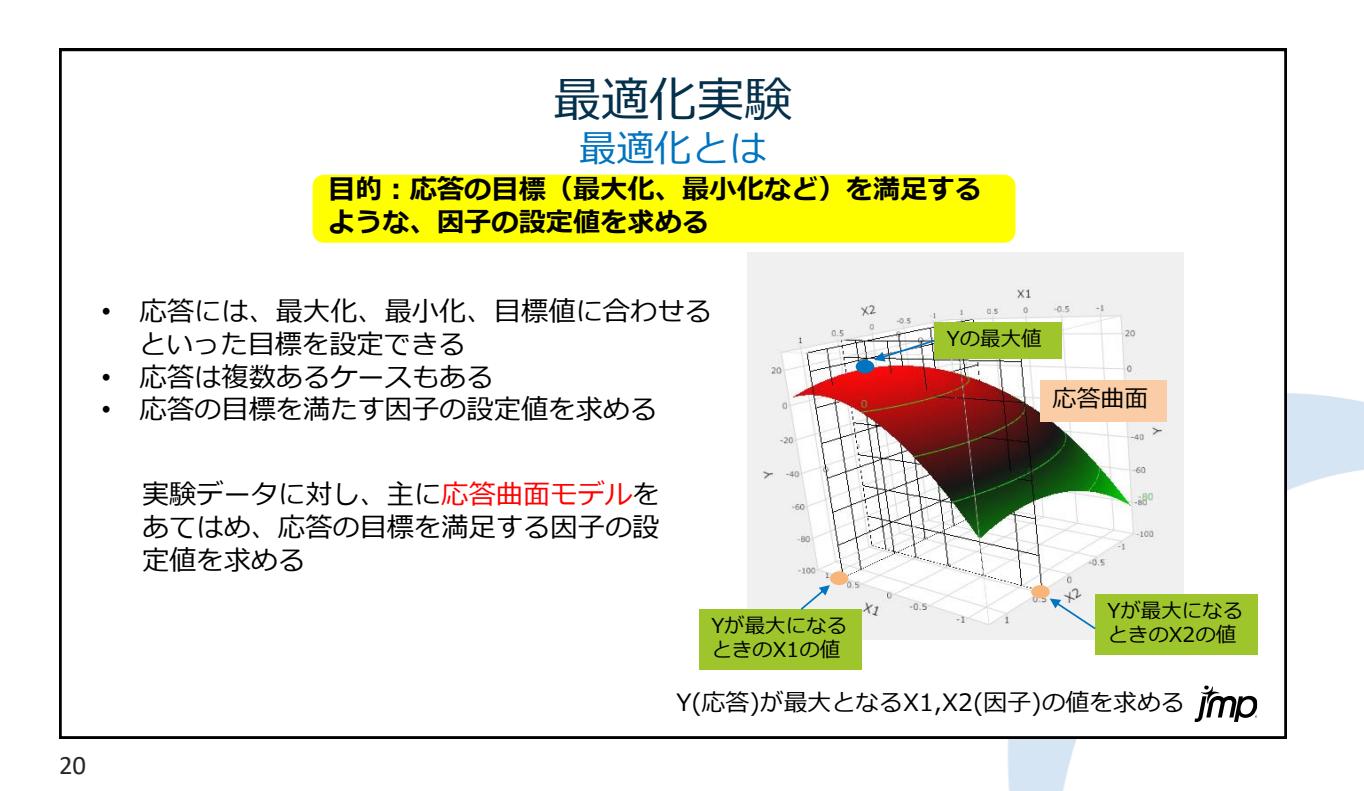

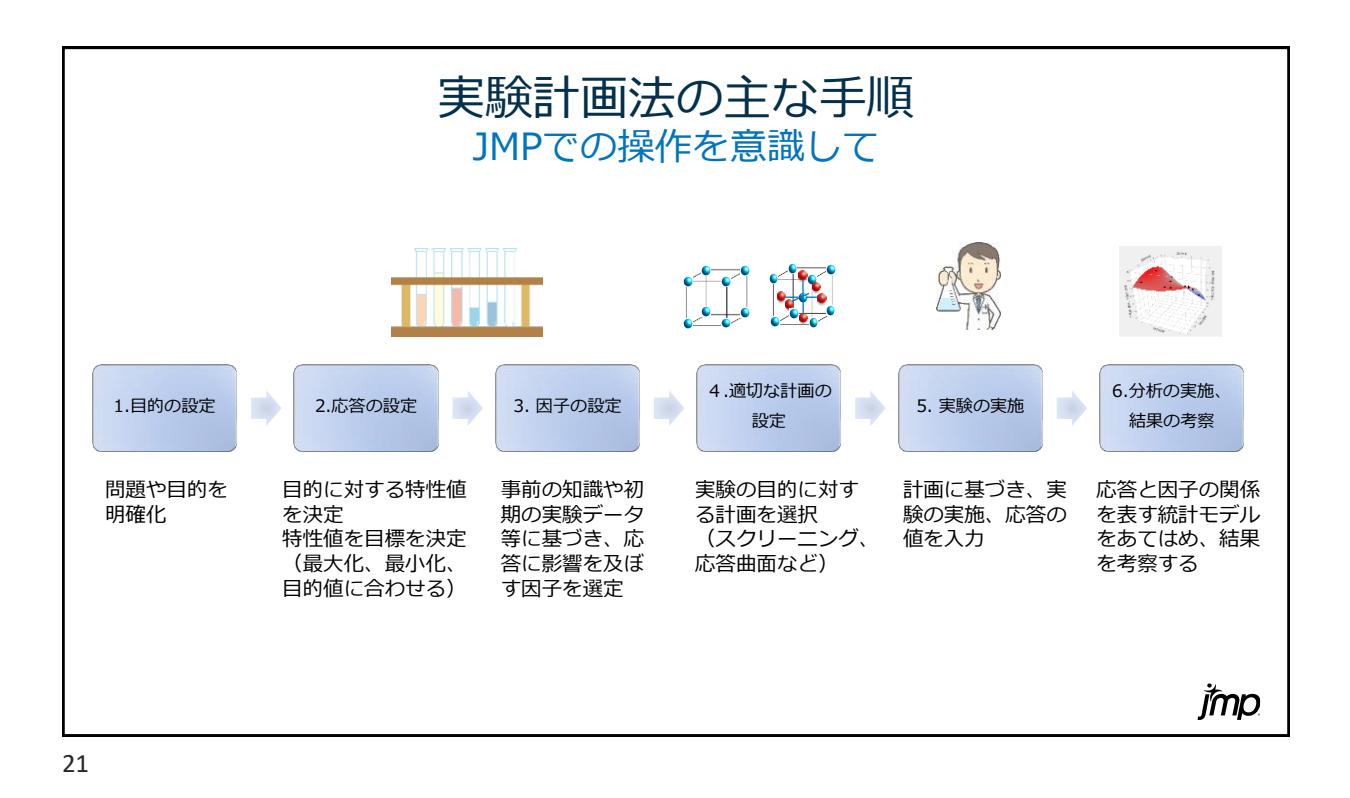

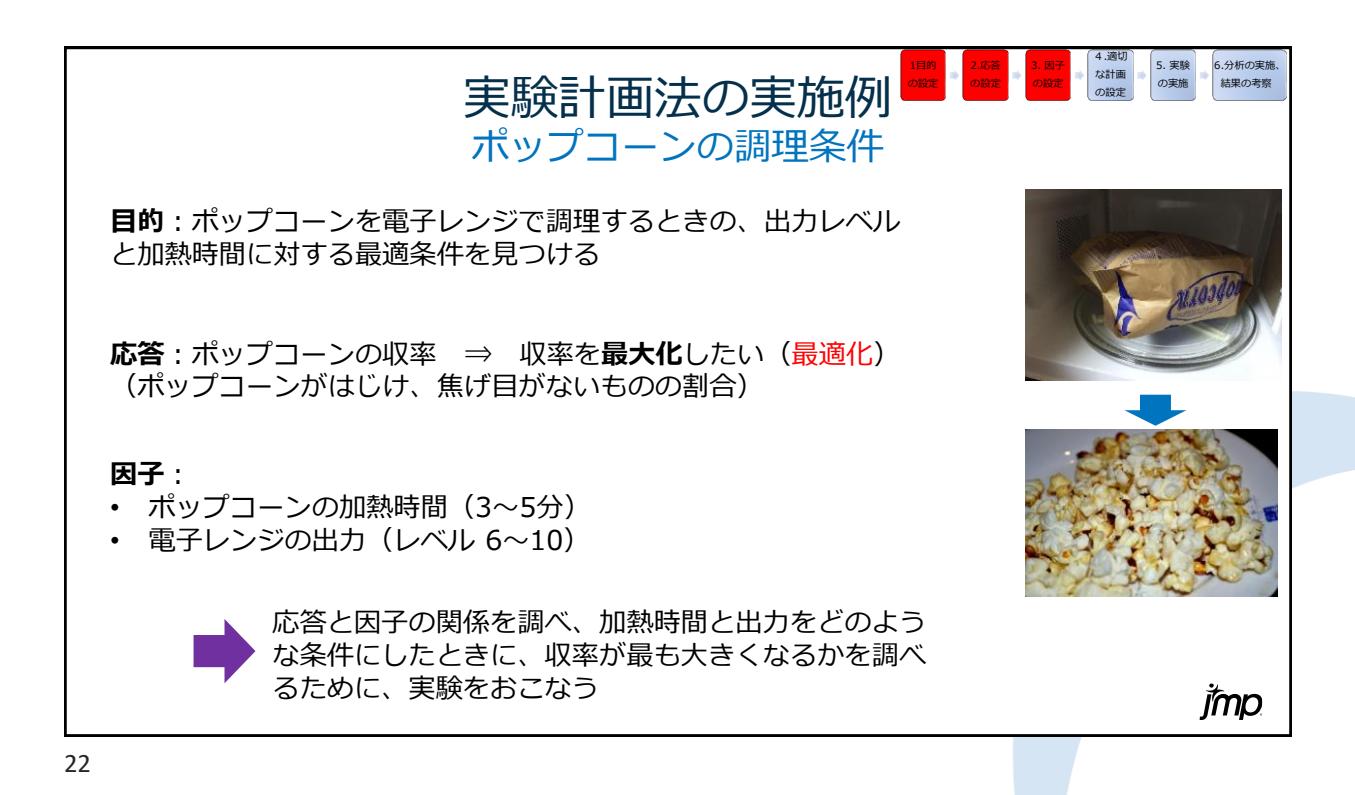

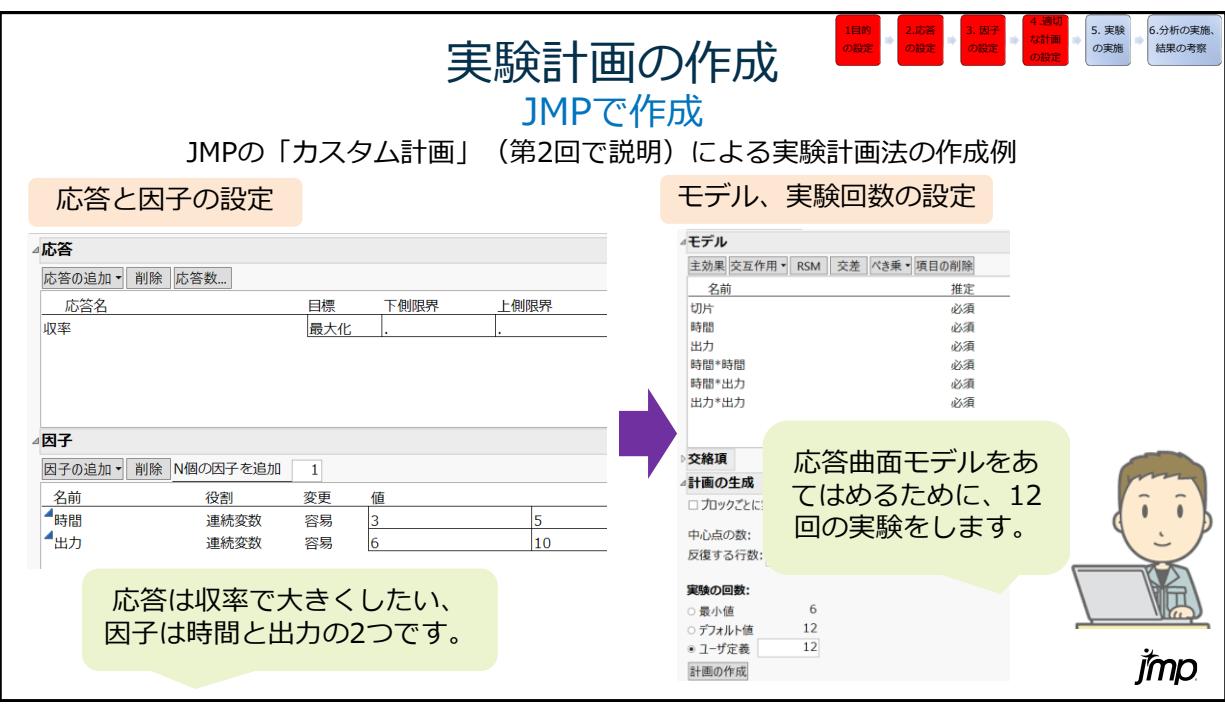

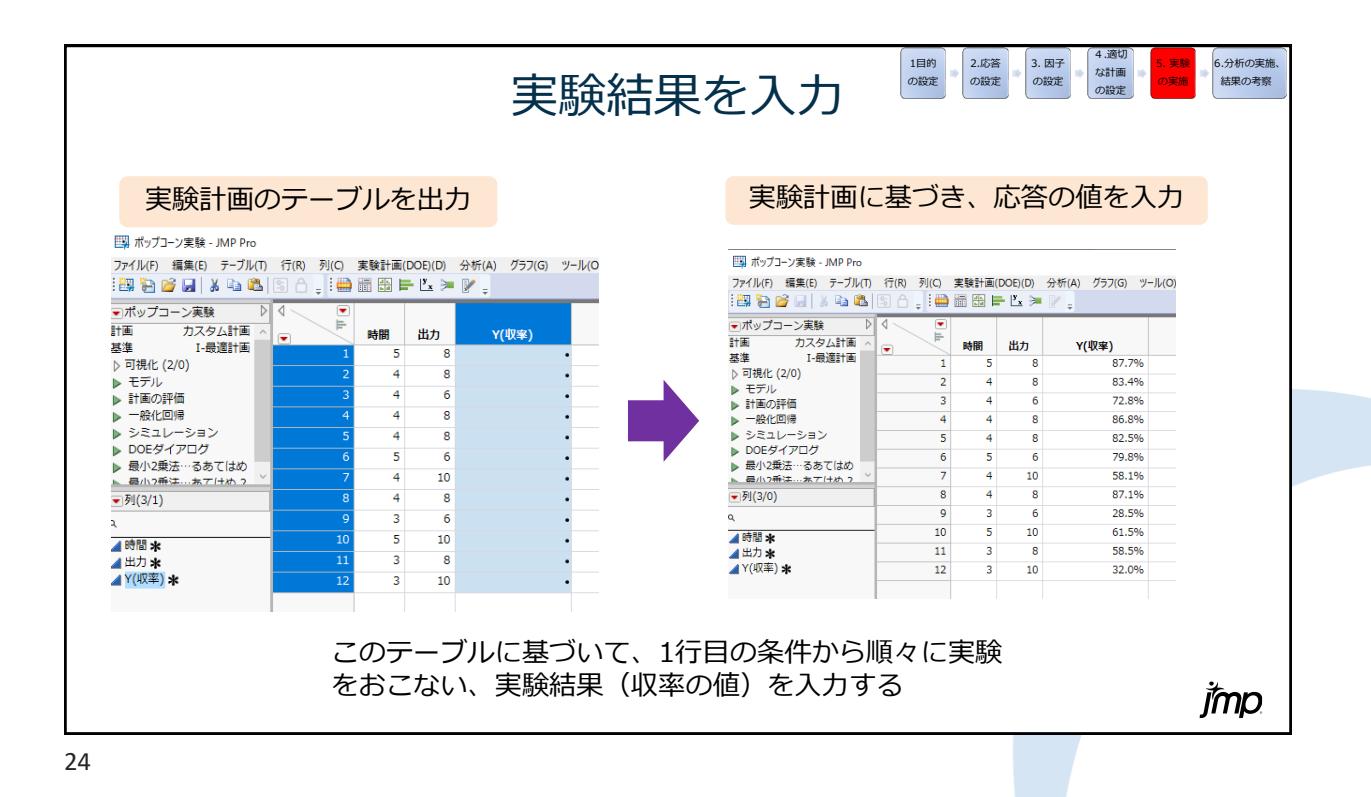

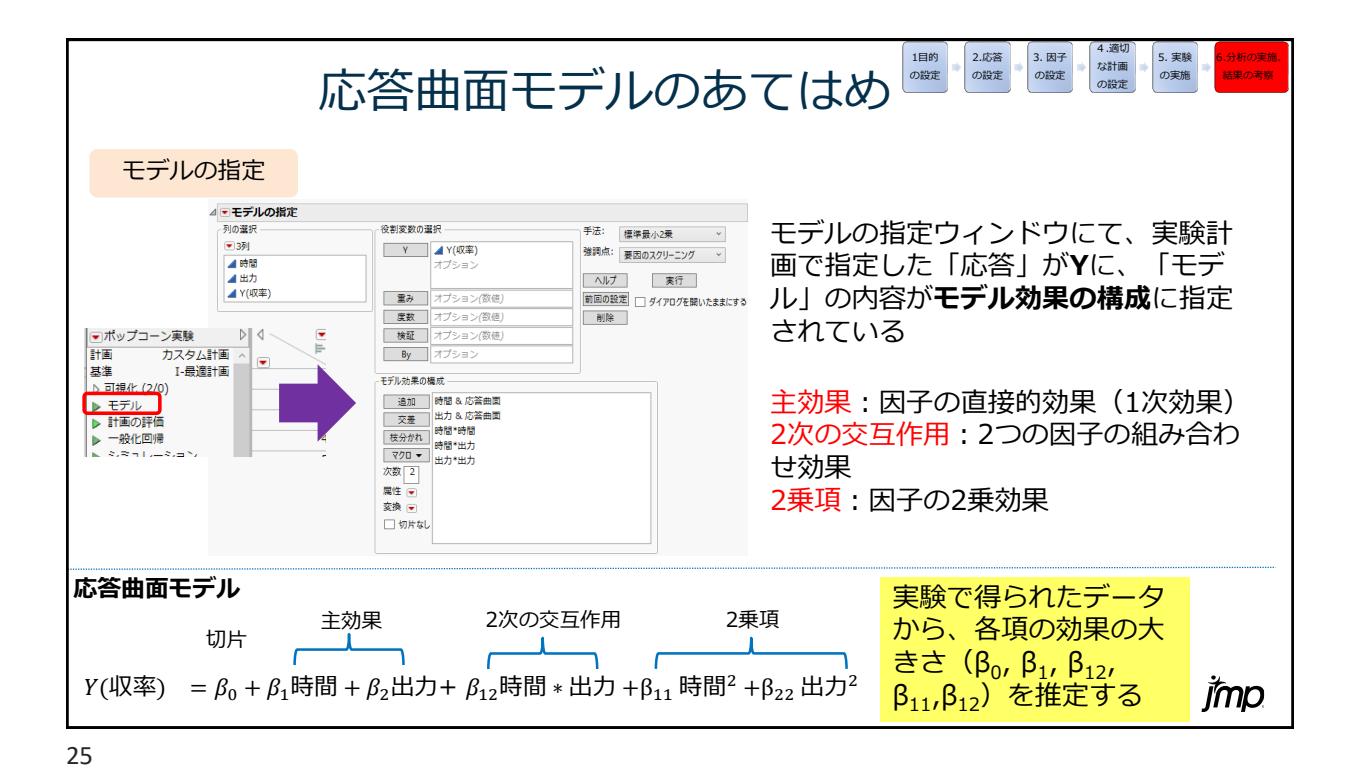

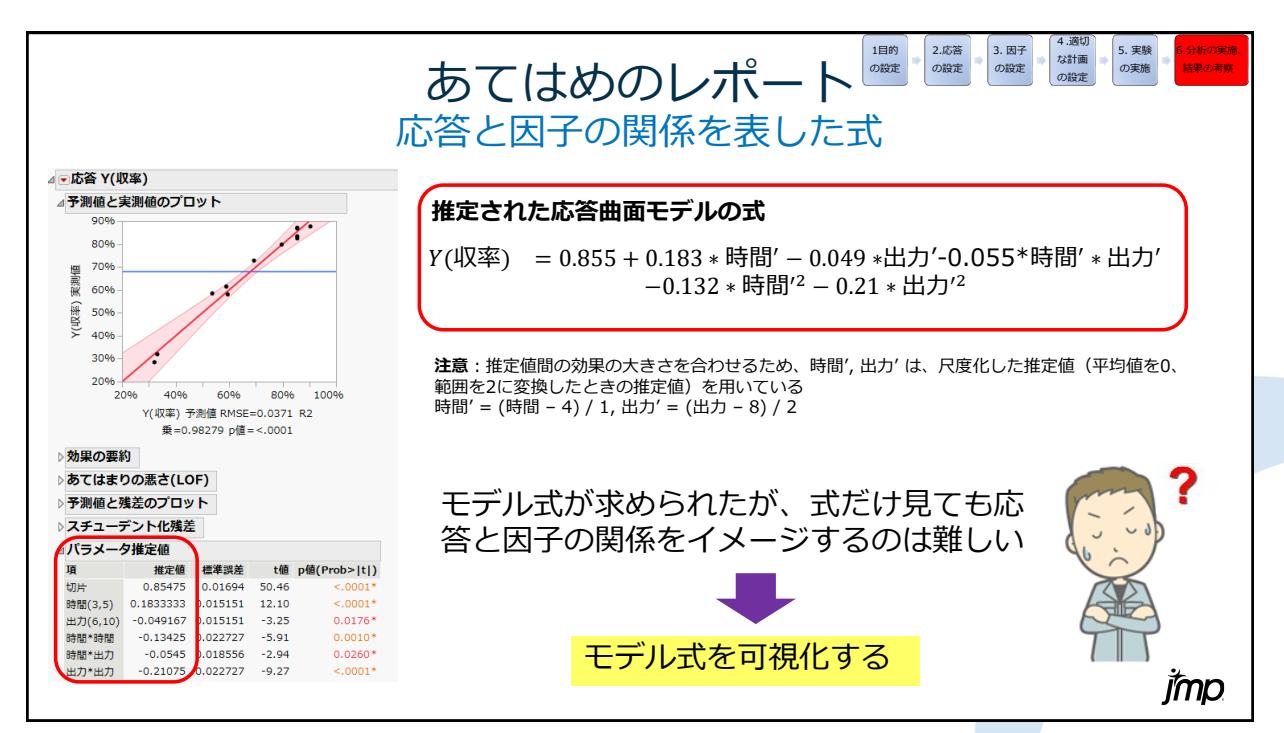

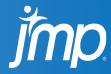

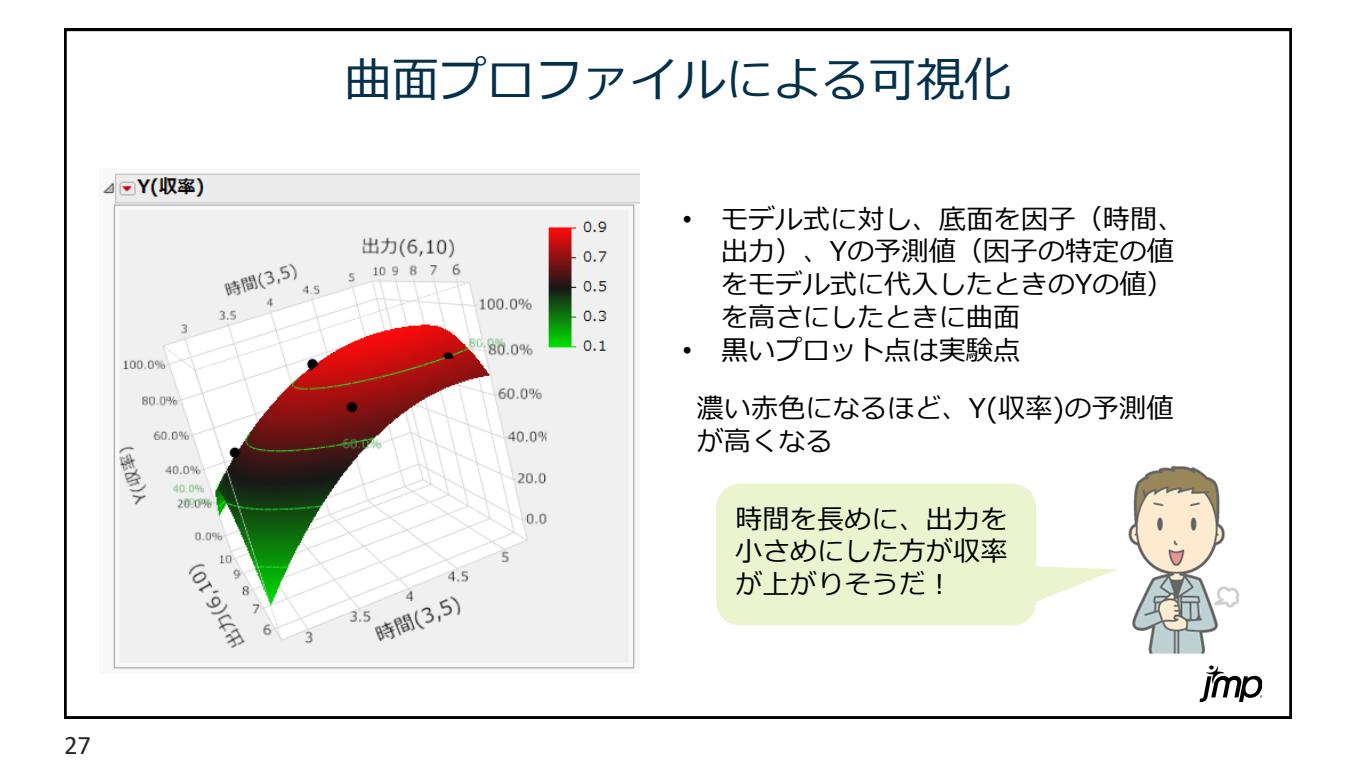

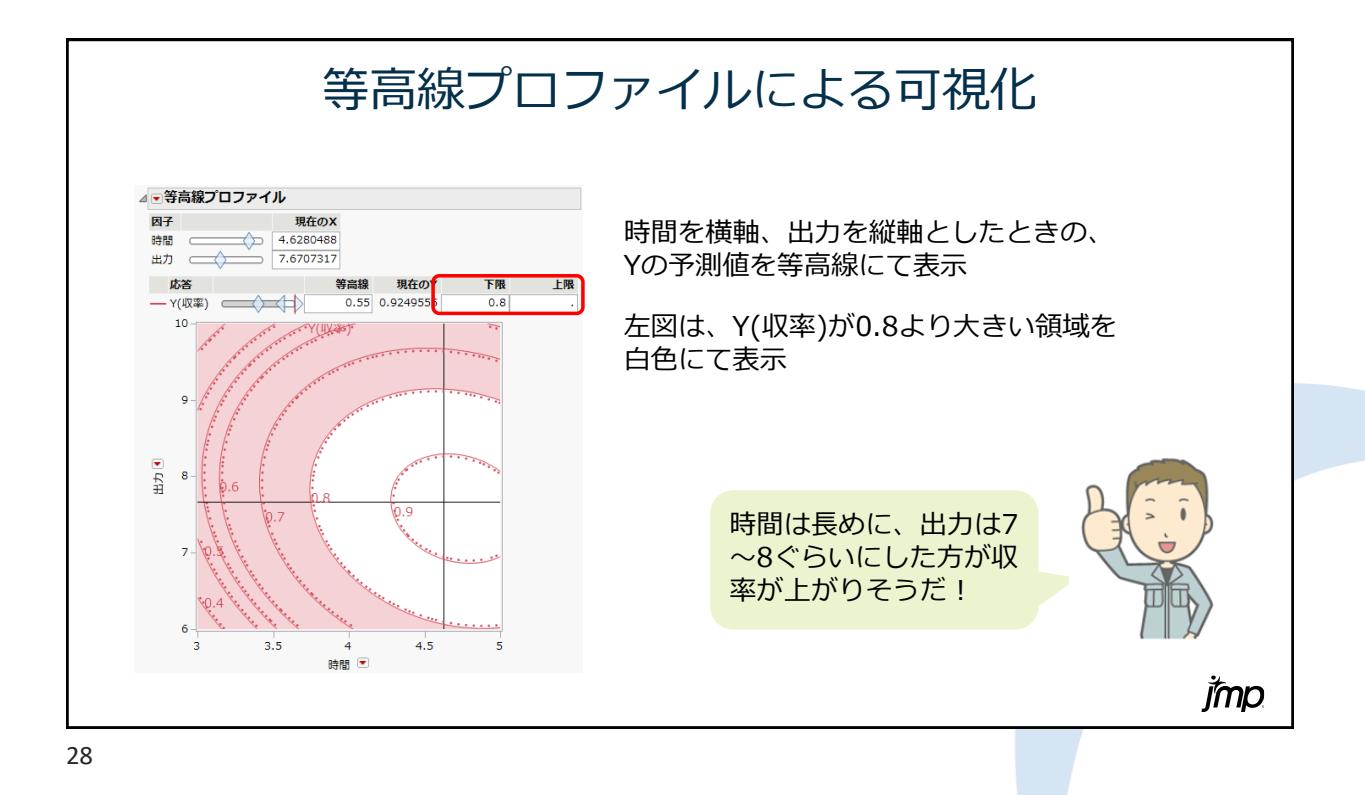

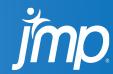

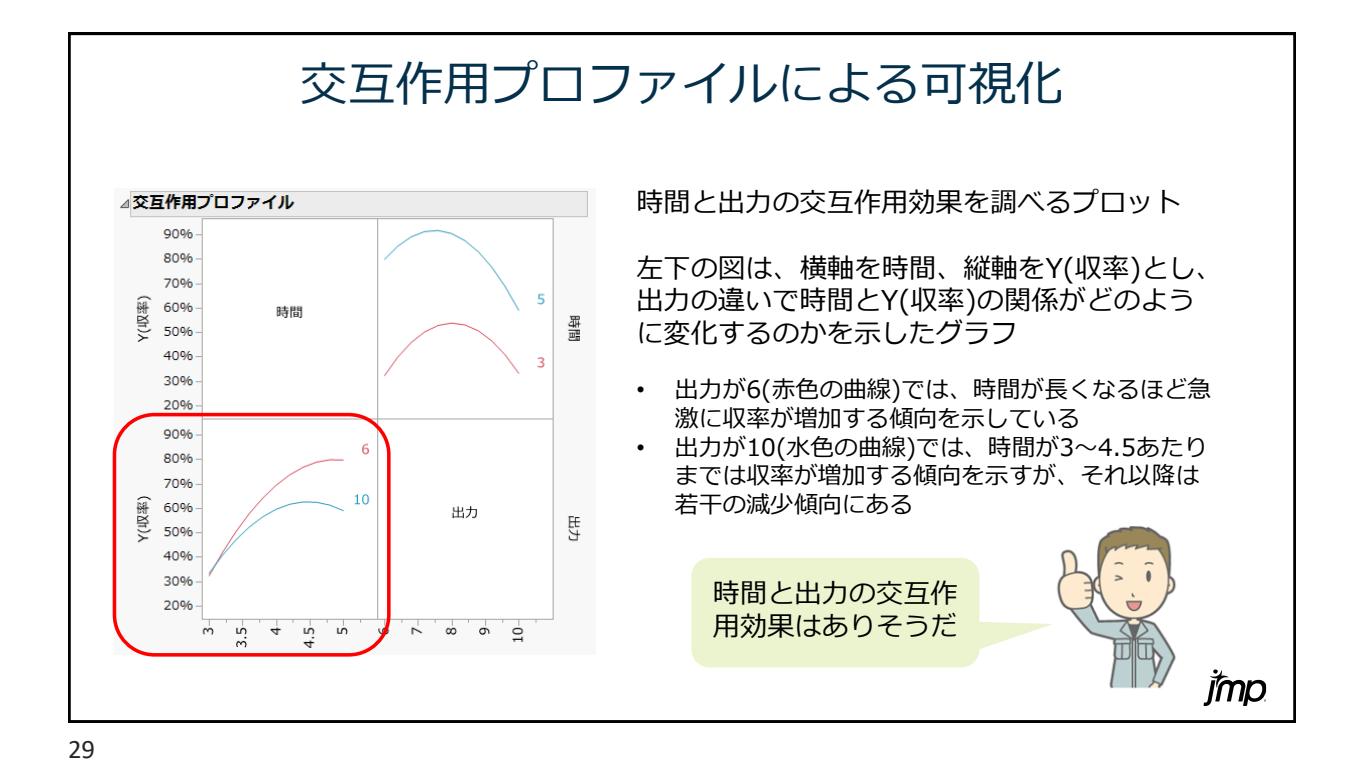

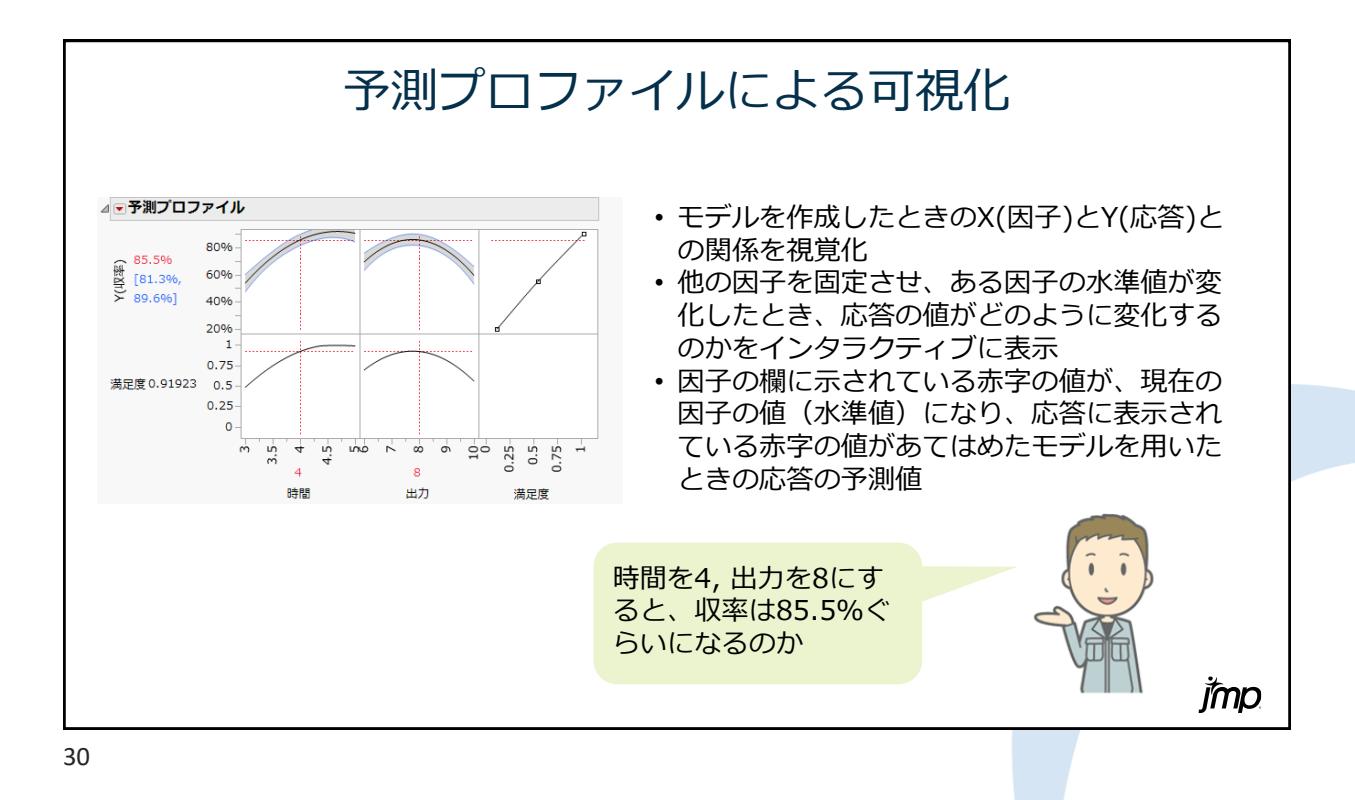

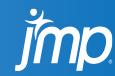

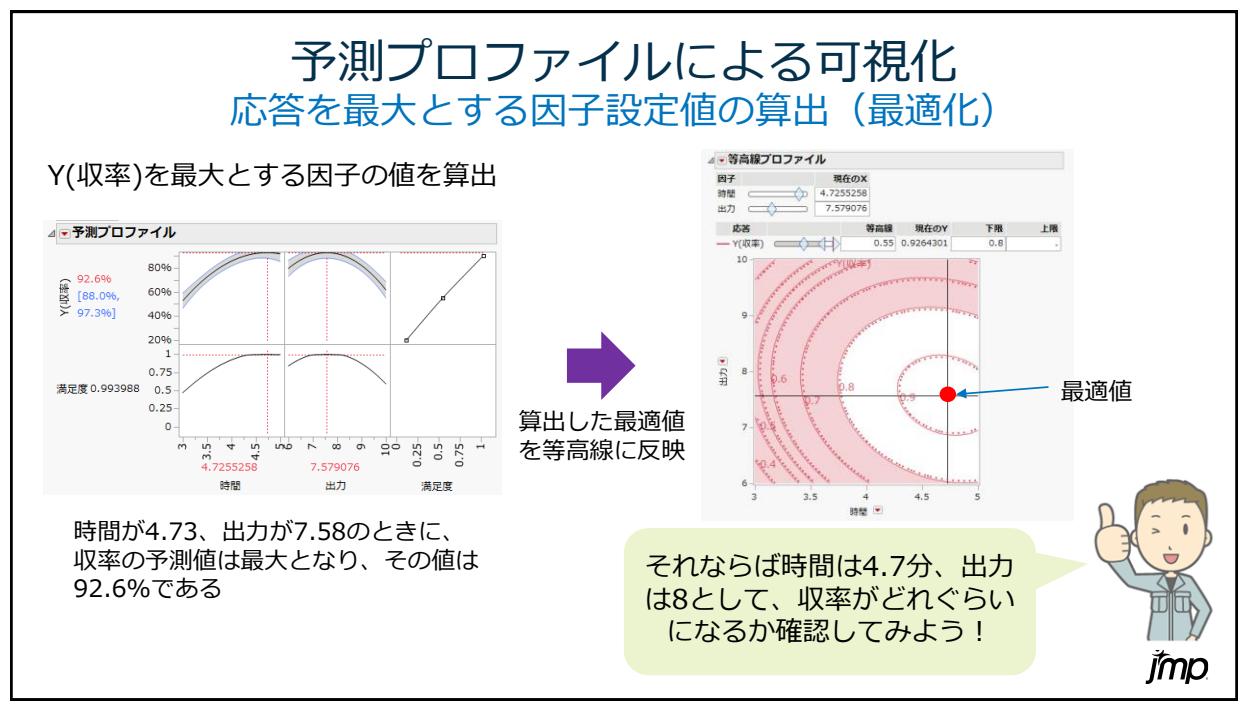

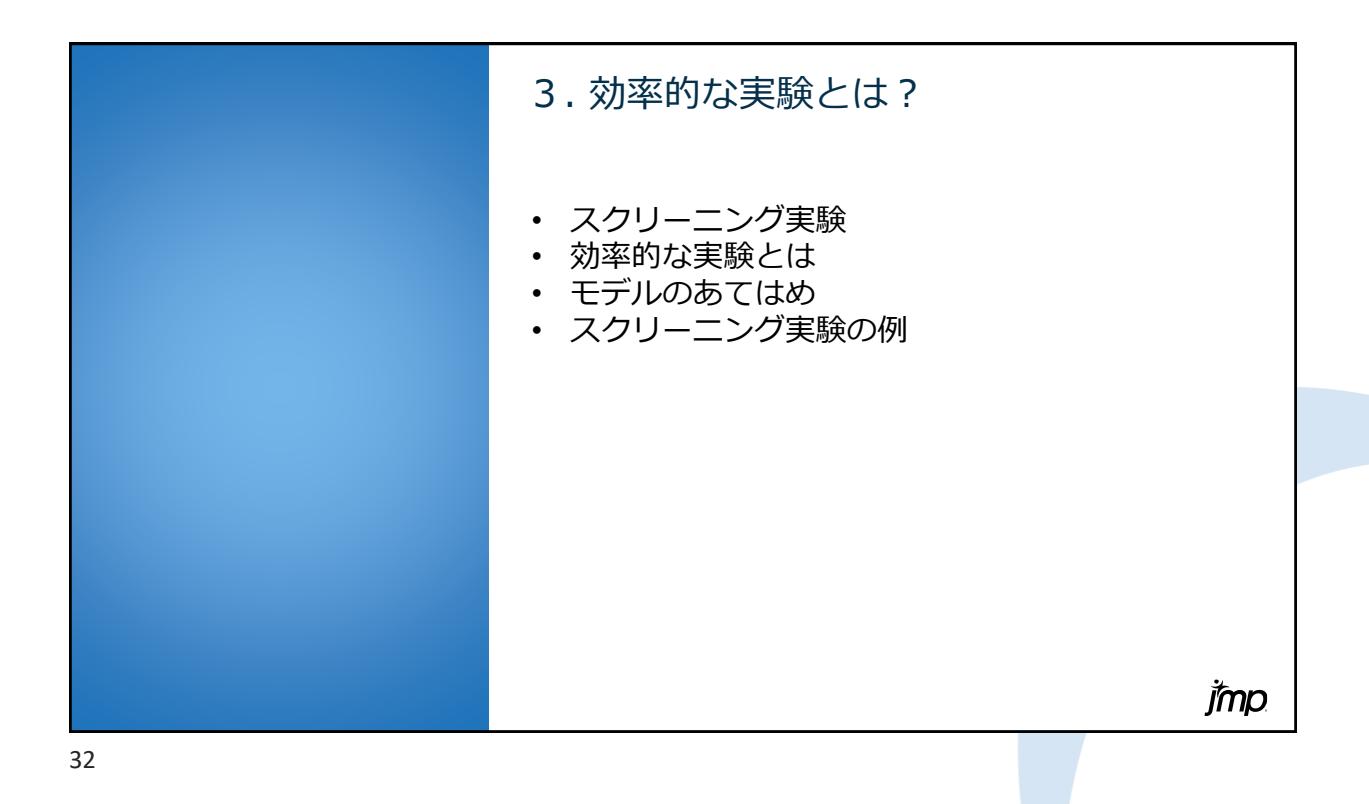

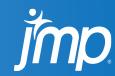

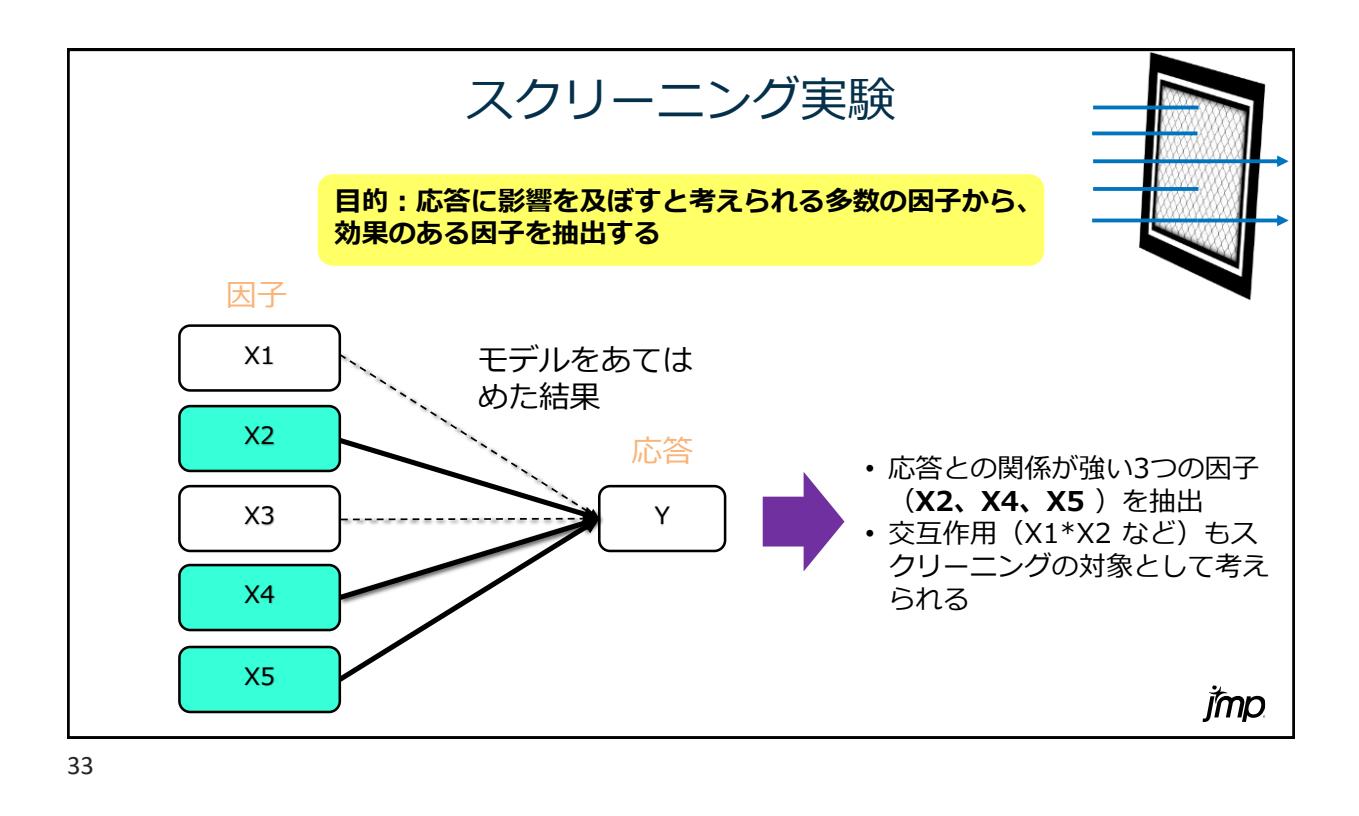

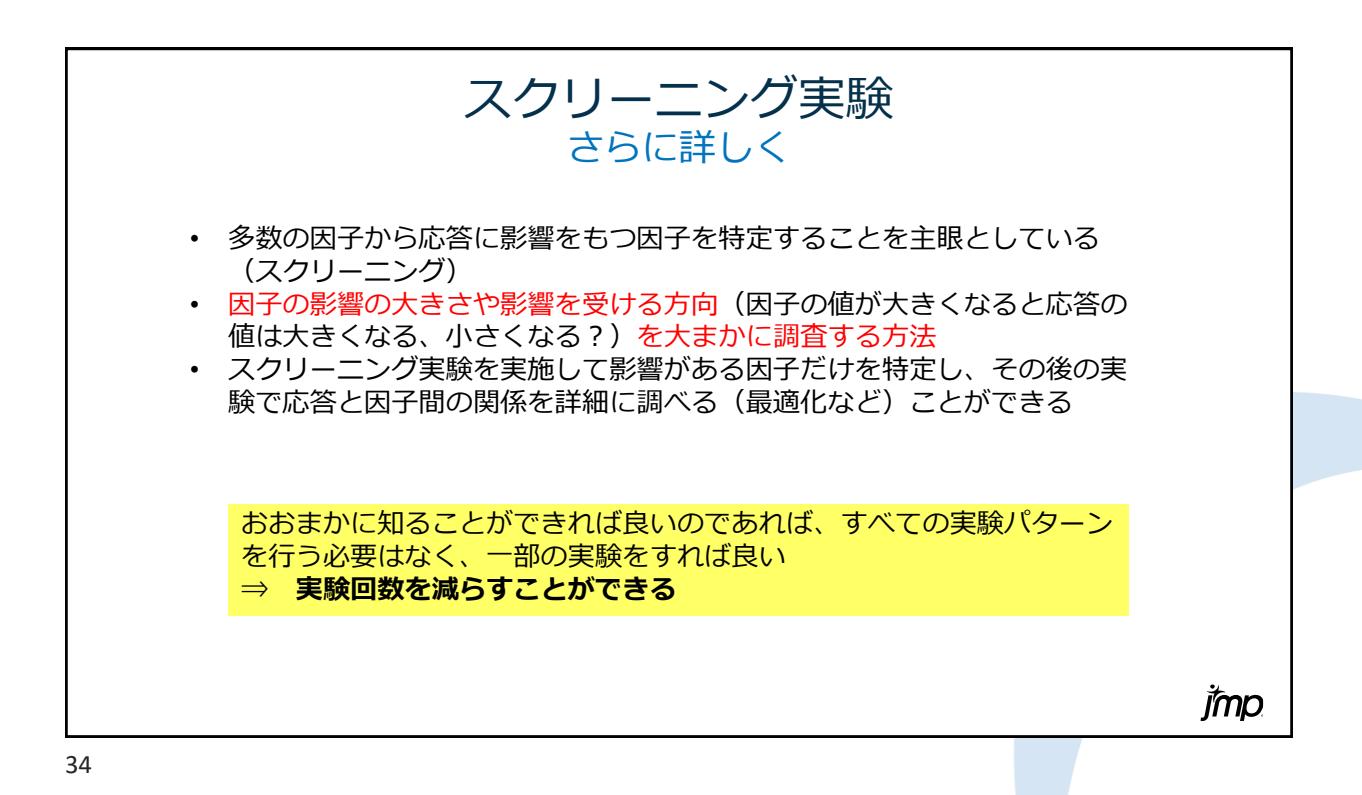

**Imp** 

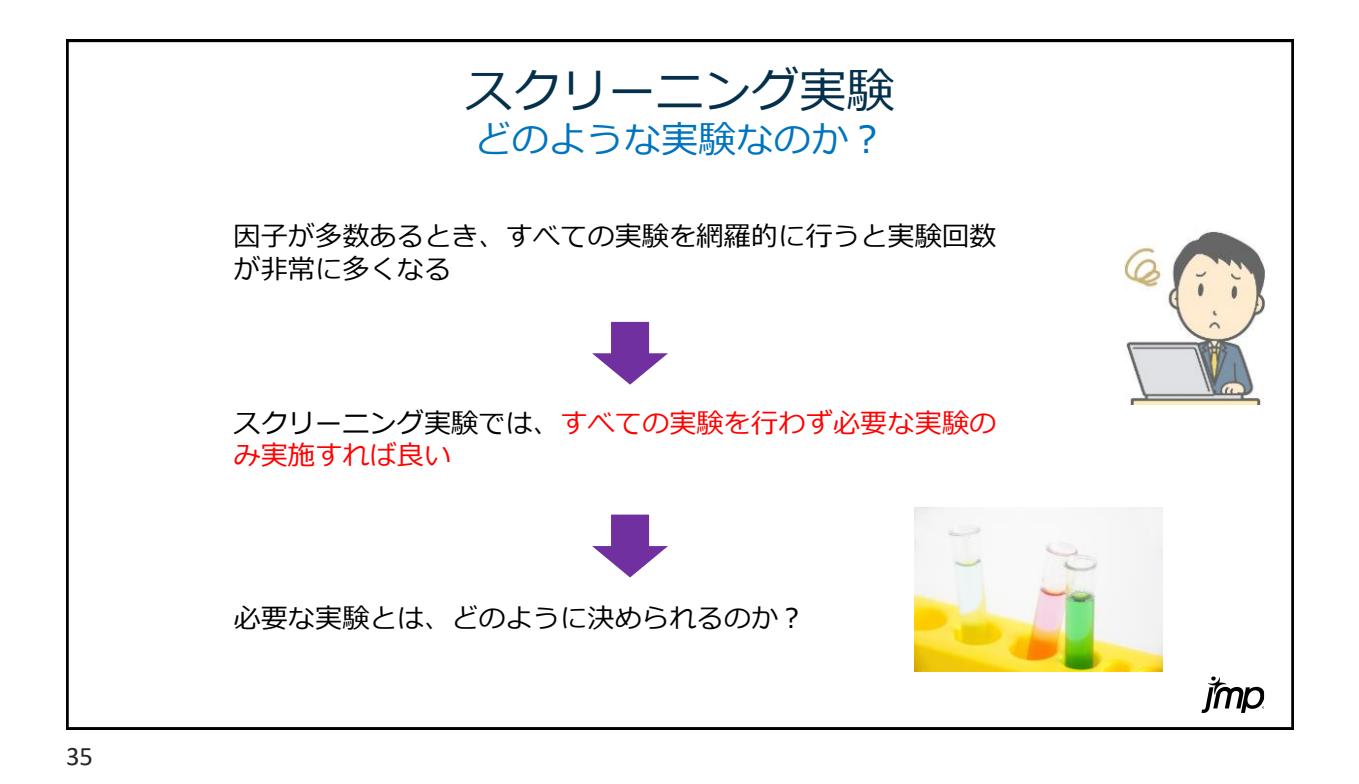

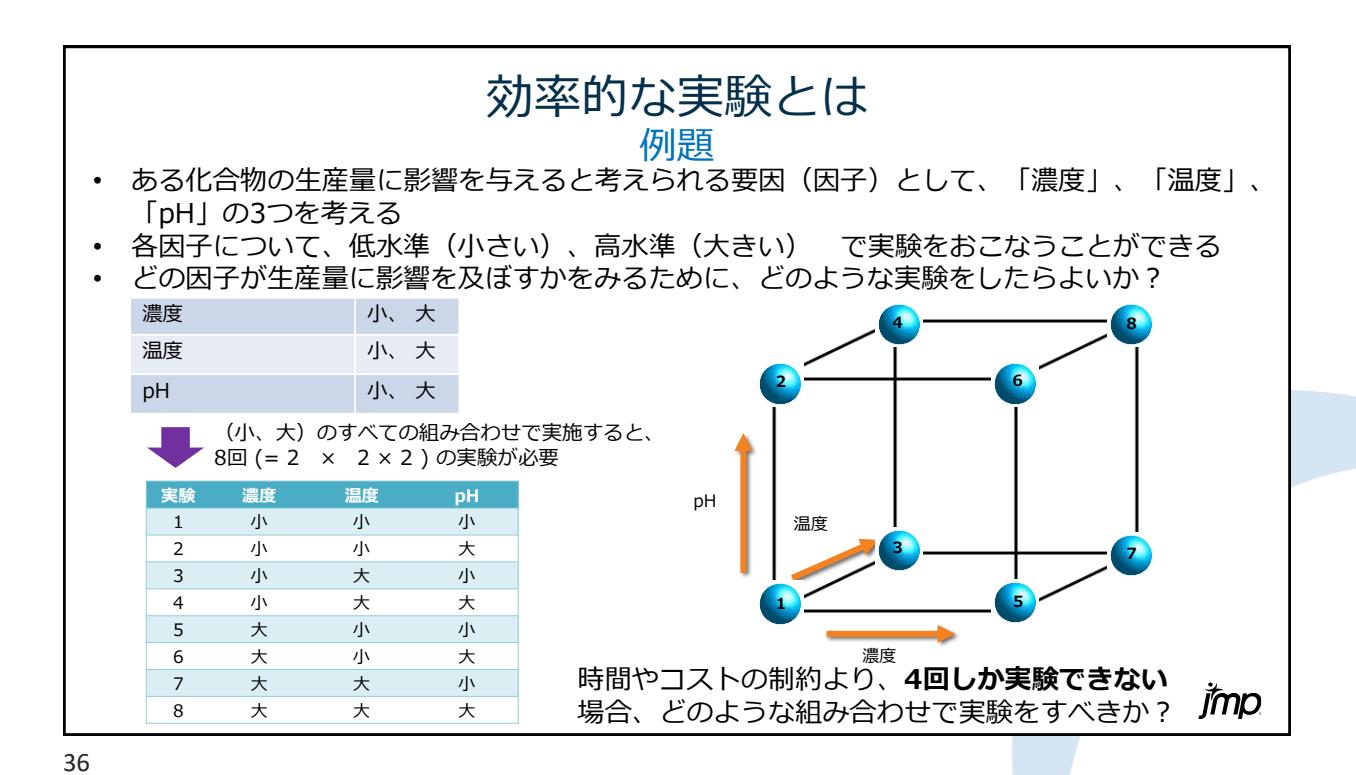

<u>Imp</u>

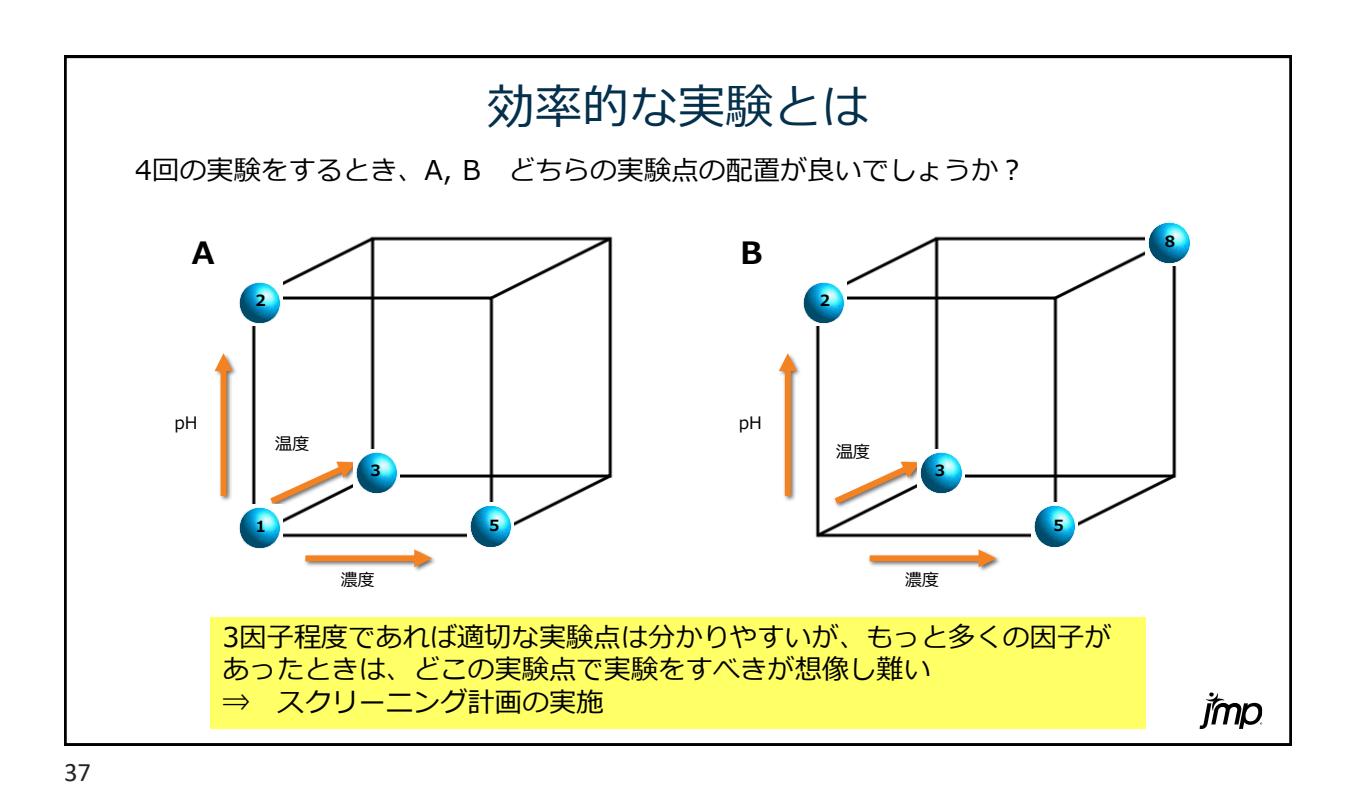

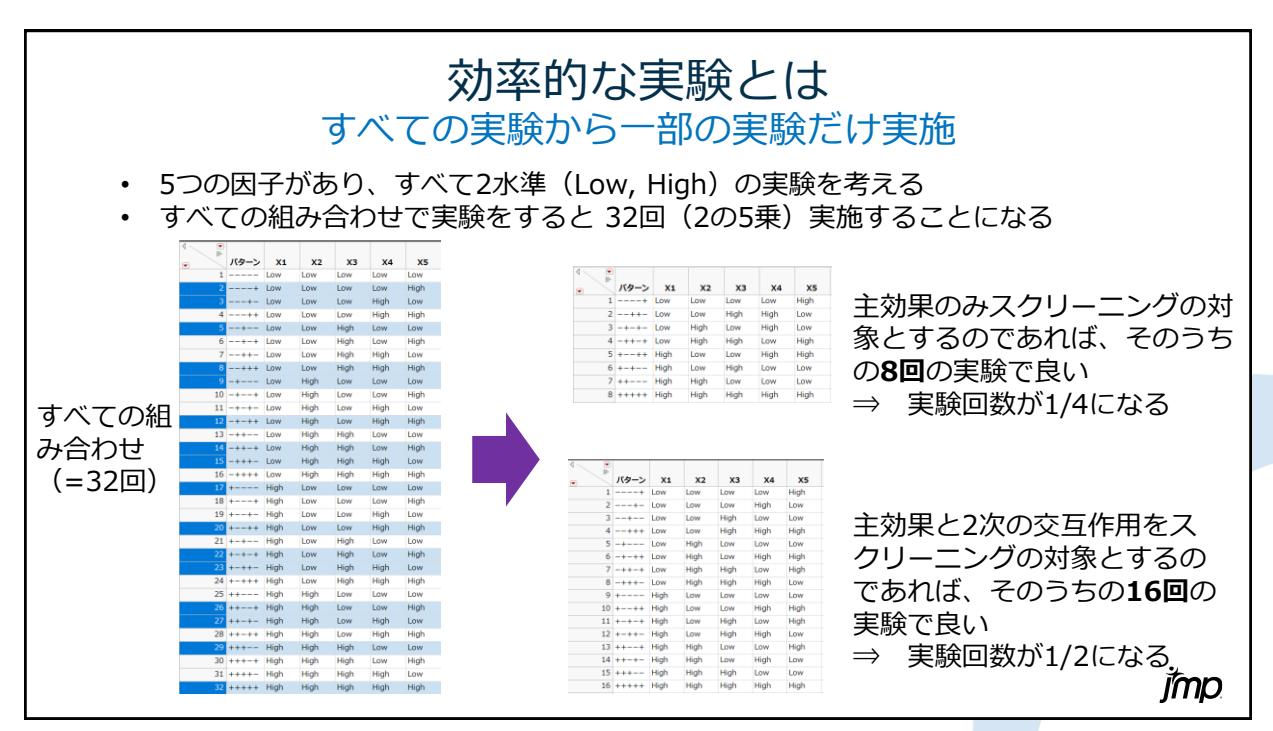

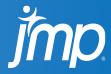

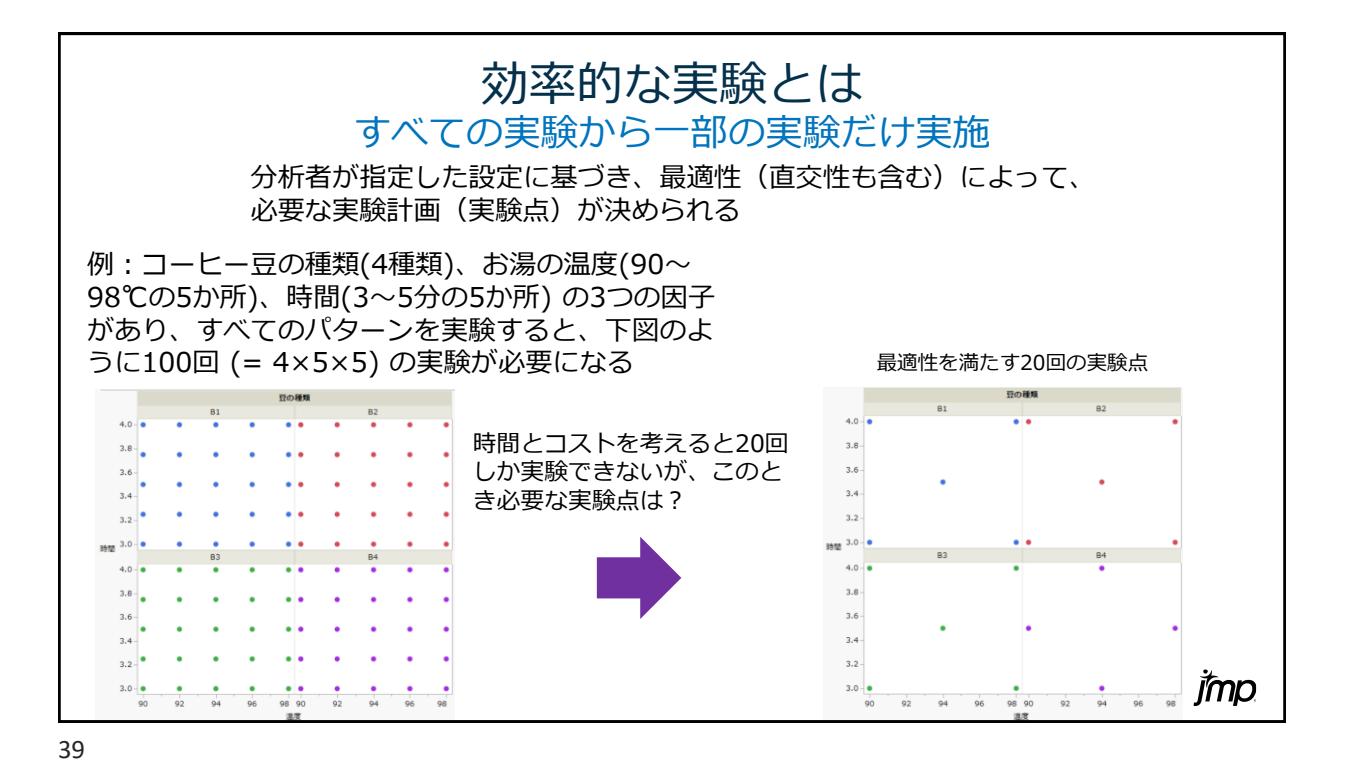

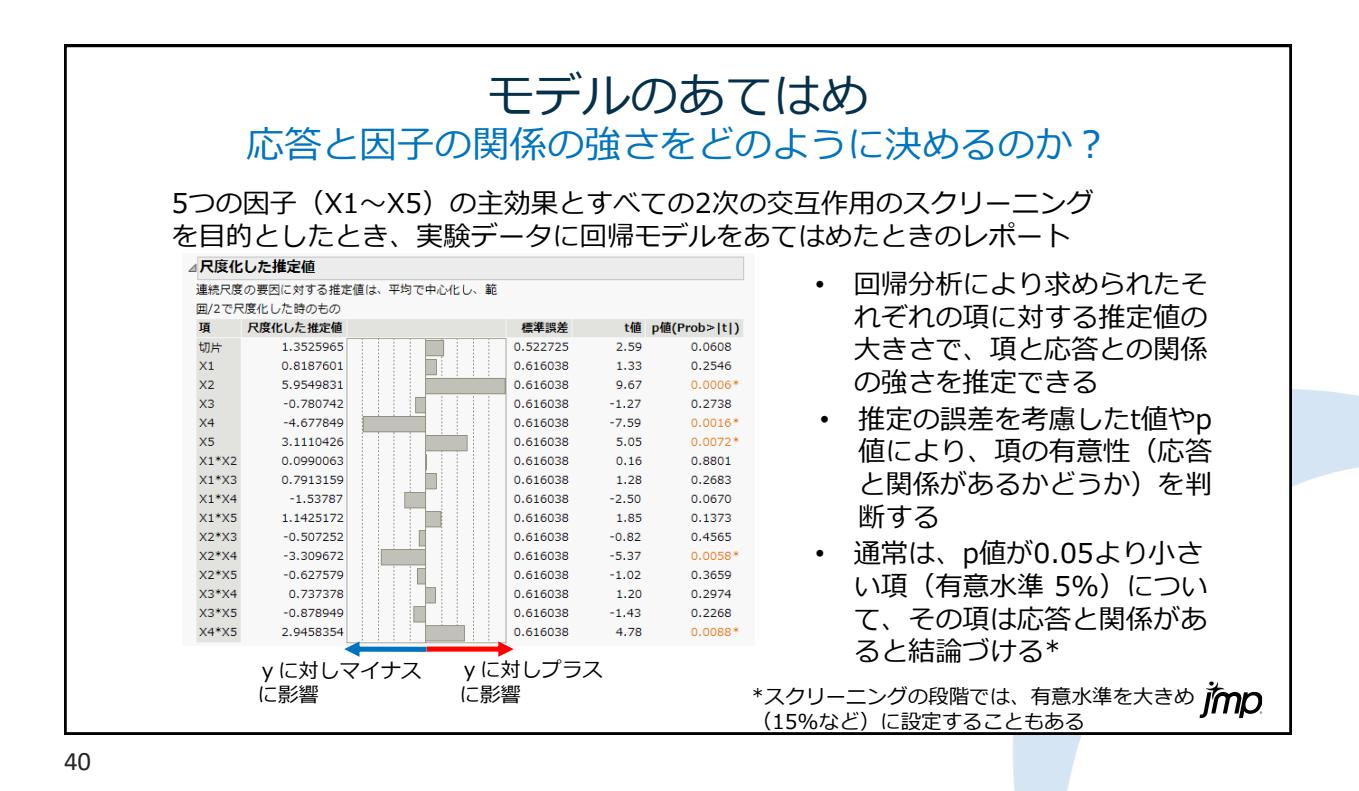

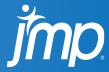

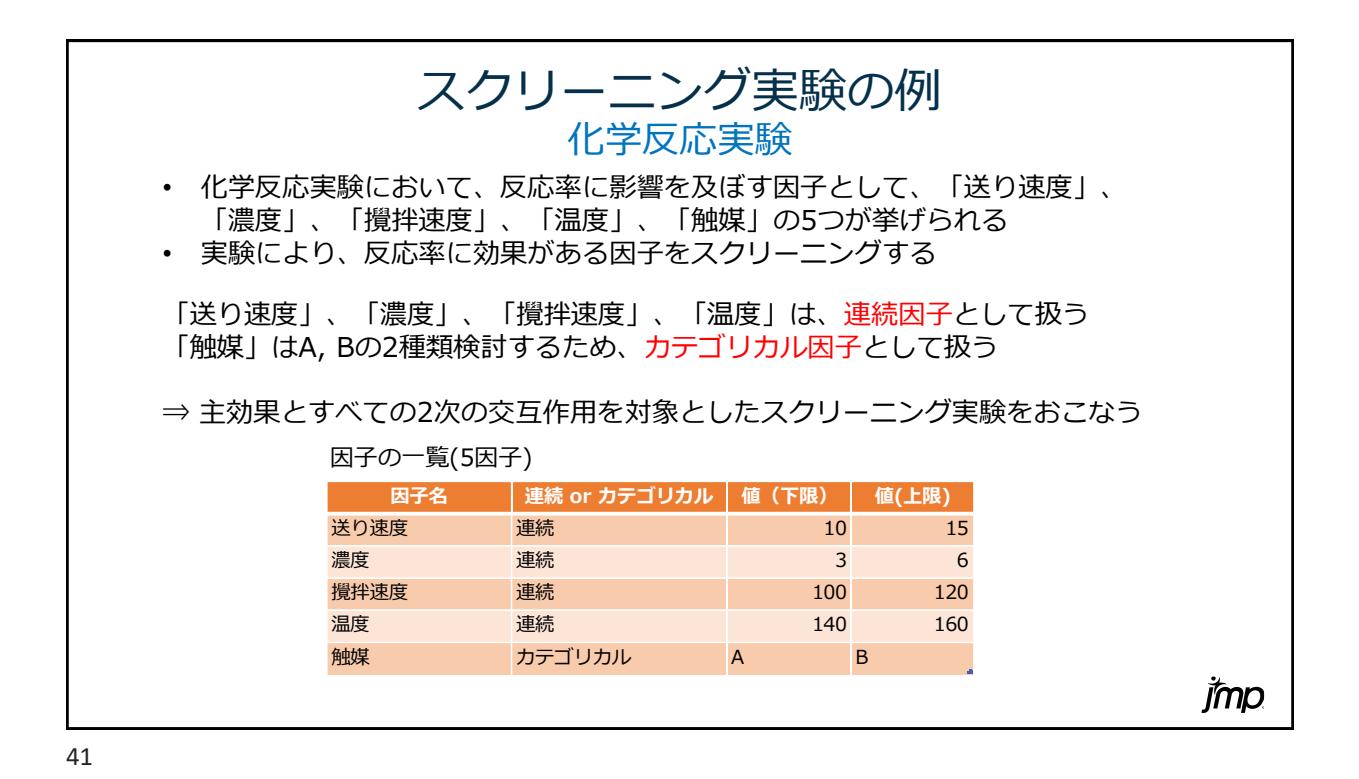

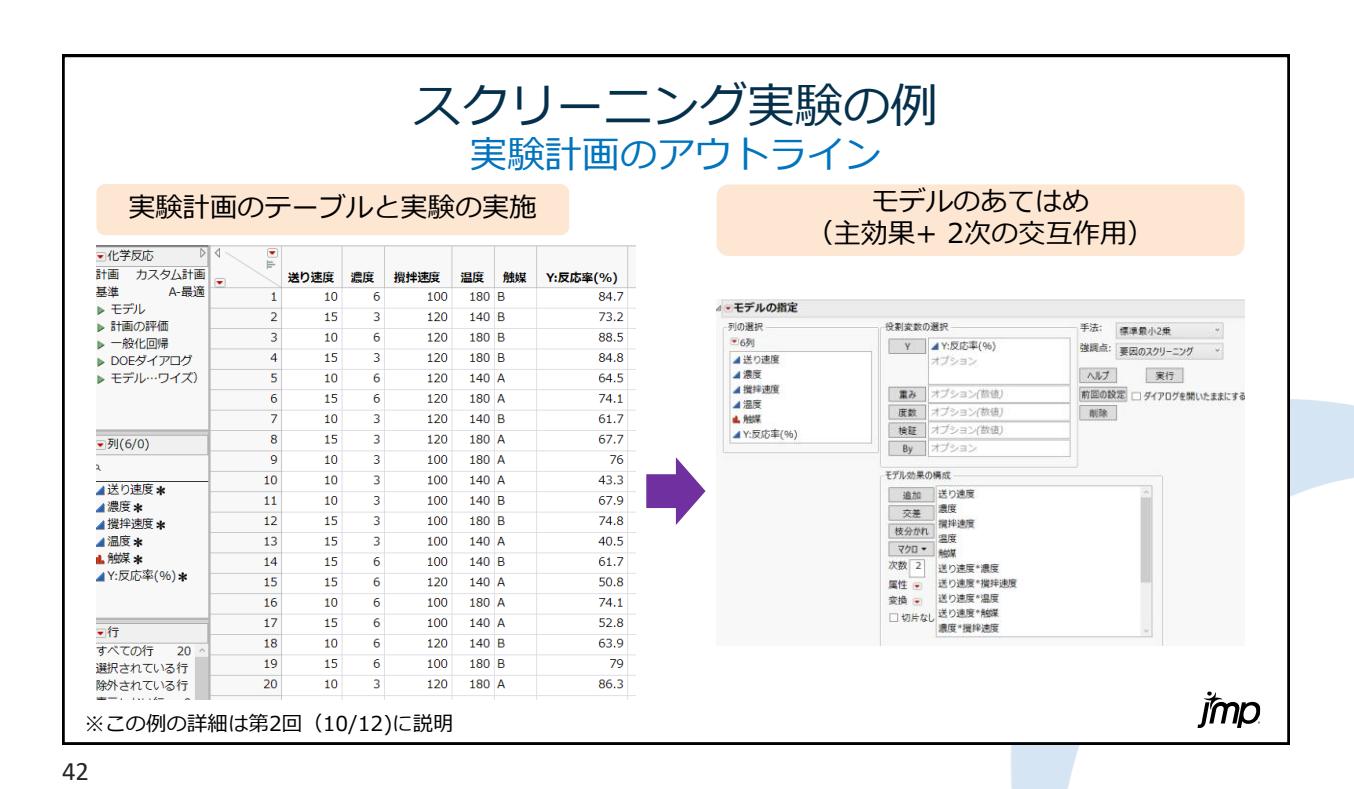

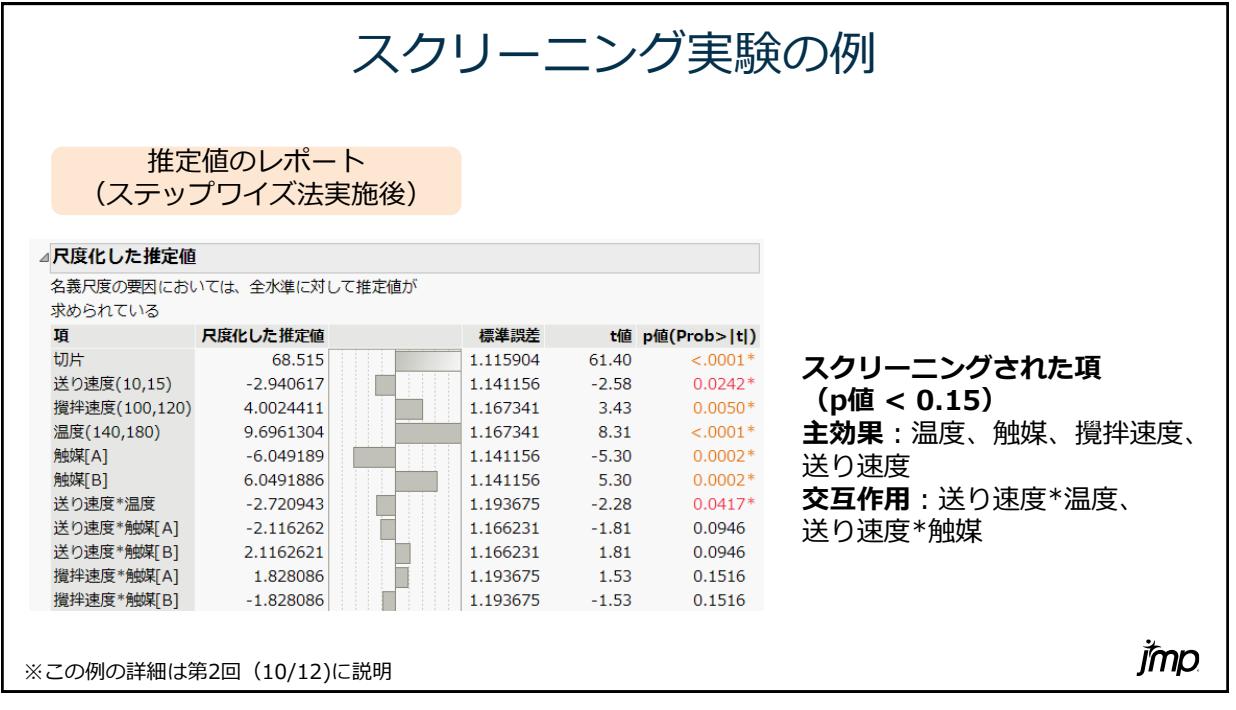

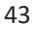

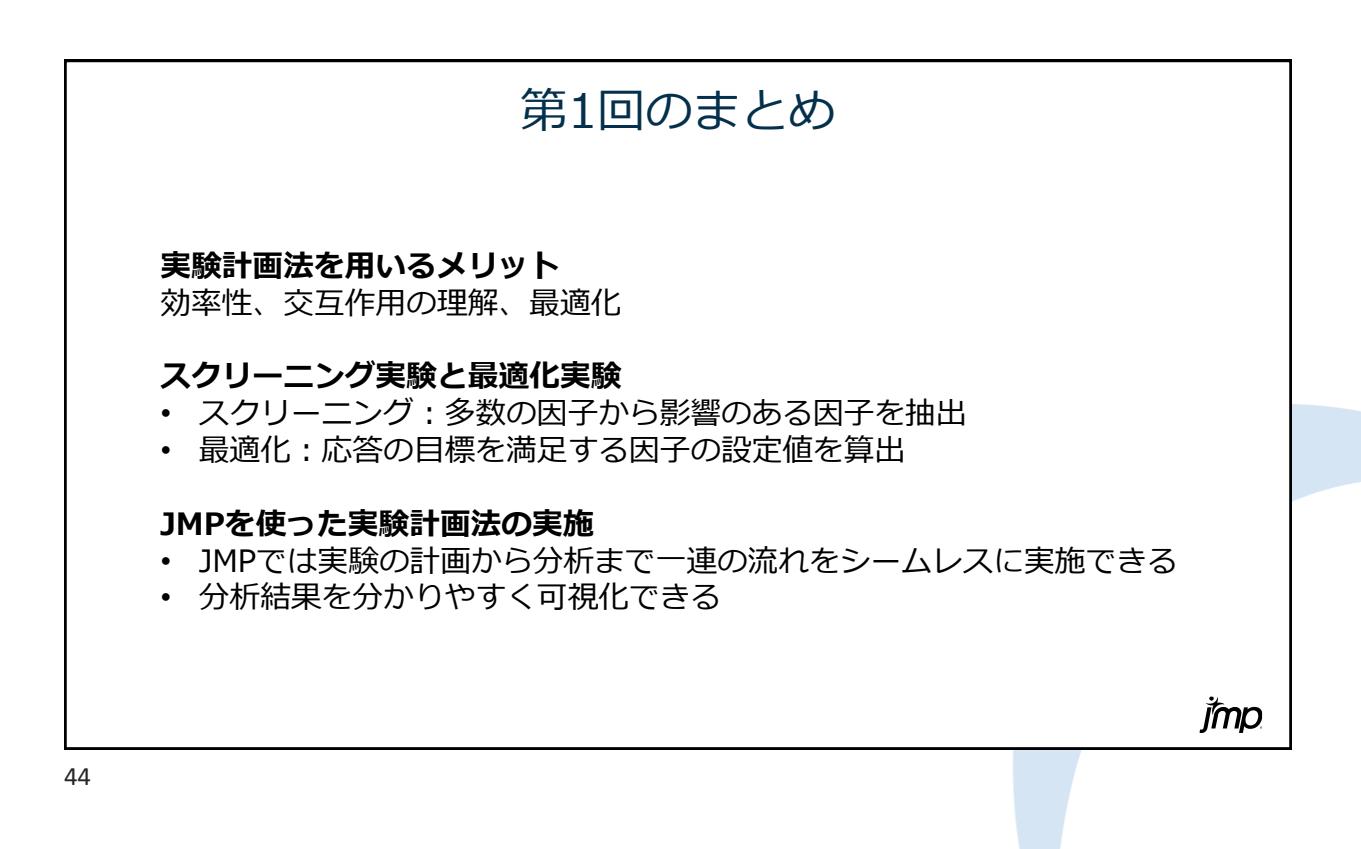

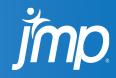

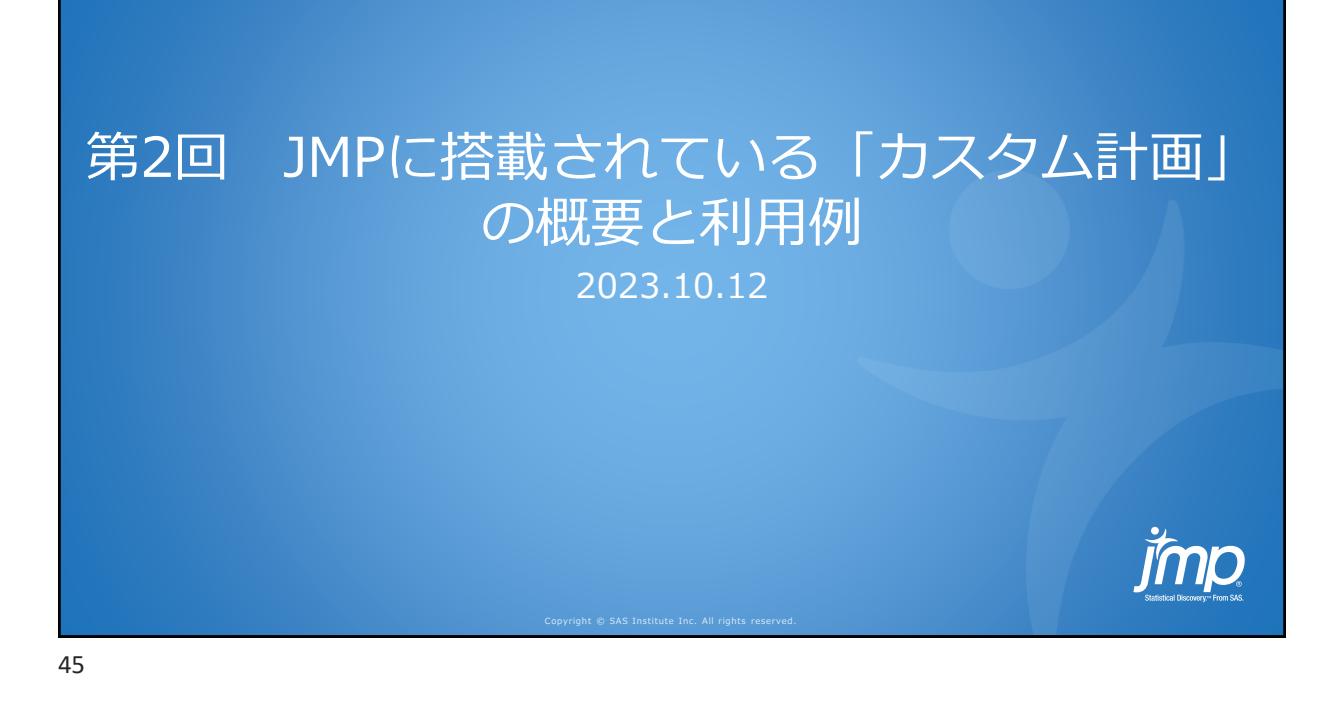

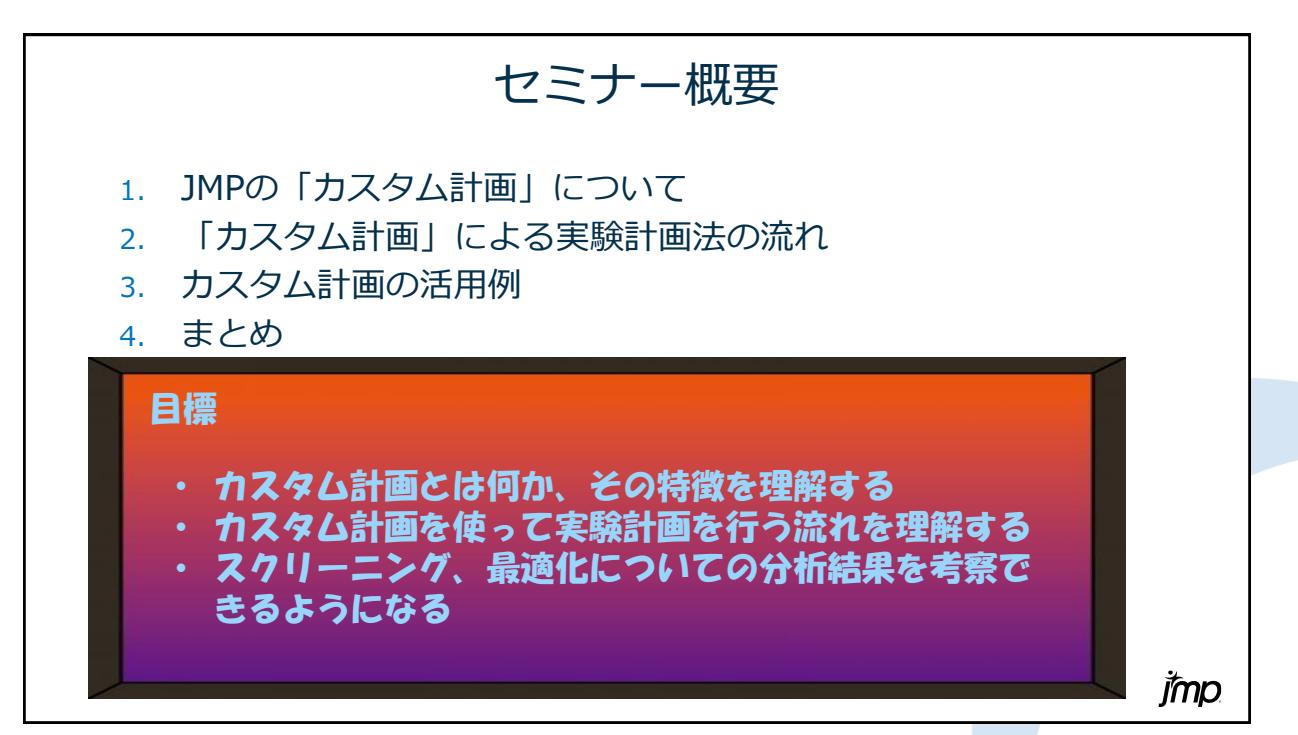

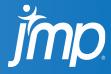

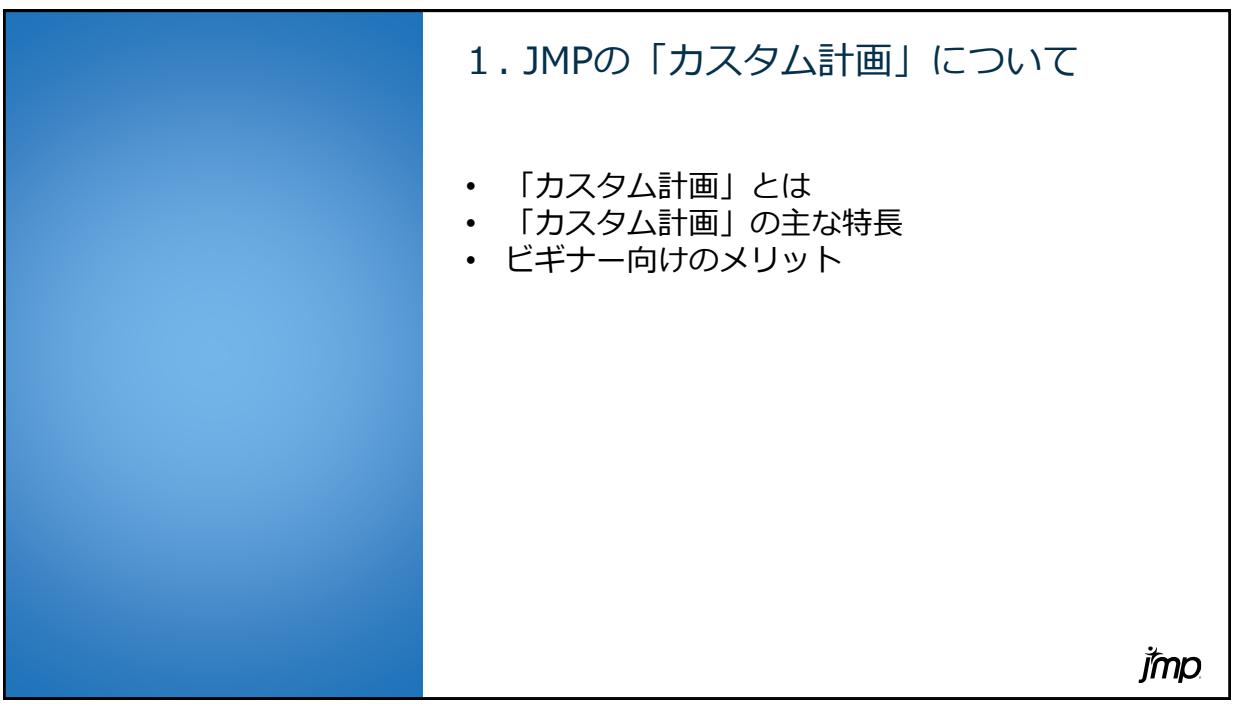

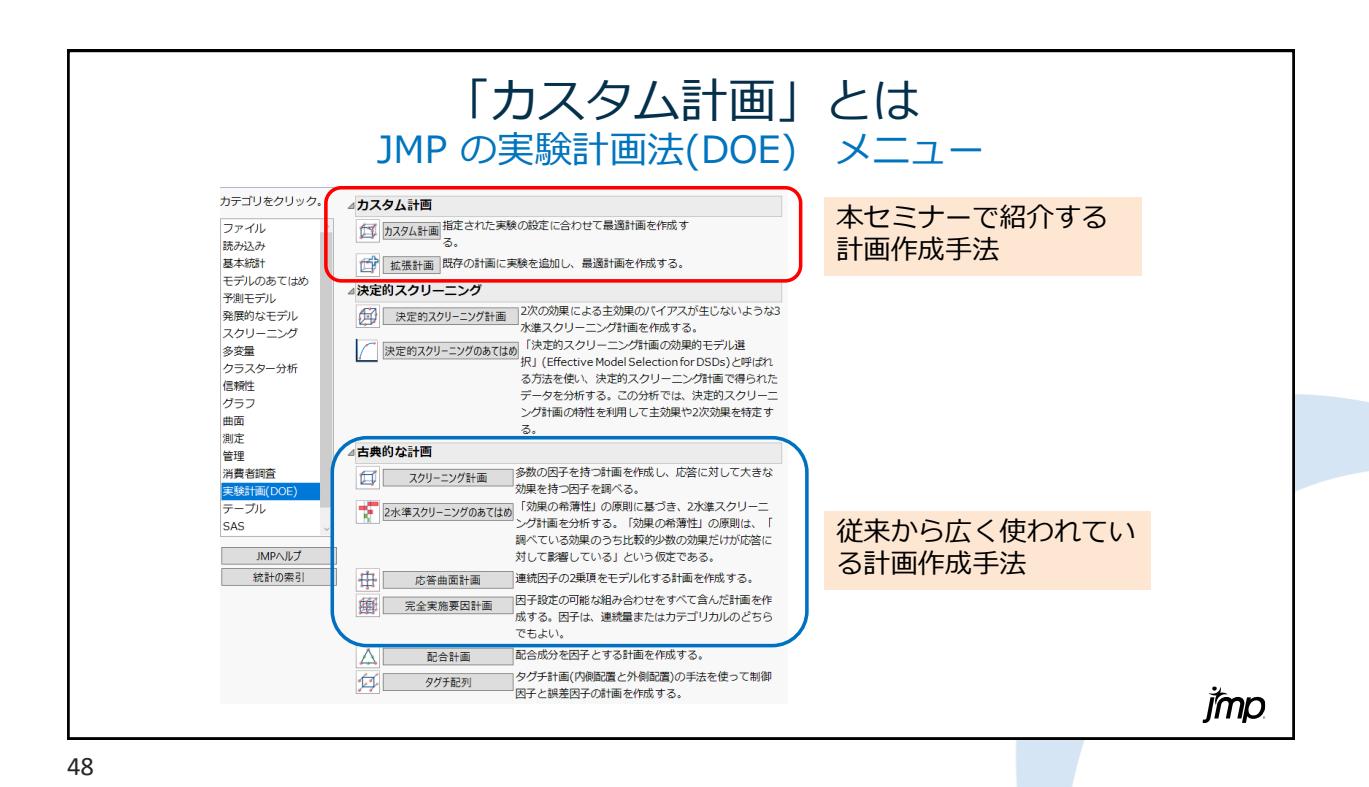

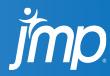

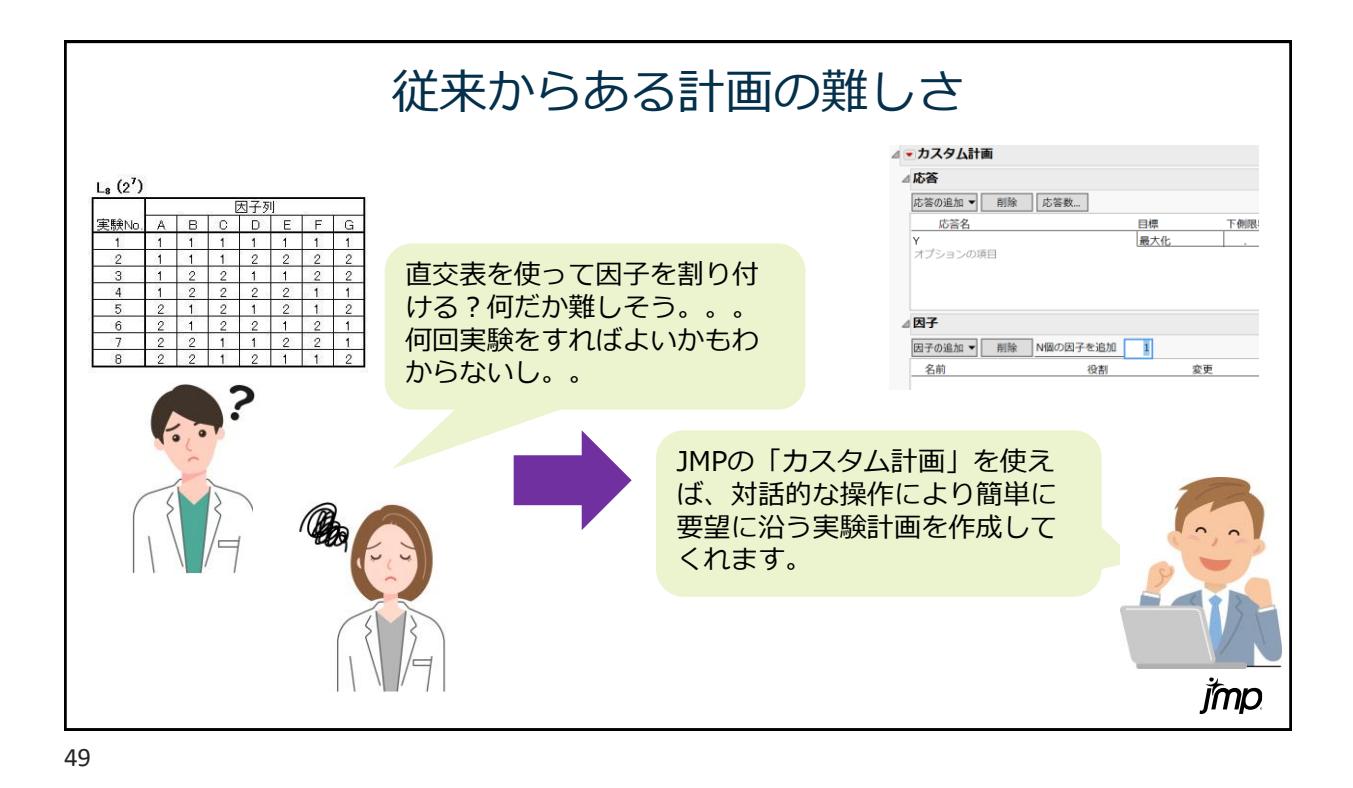

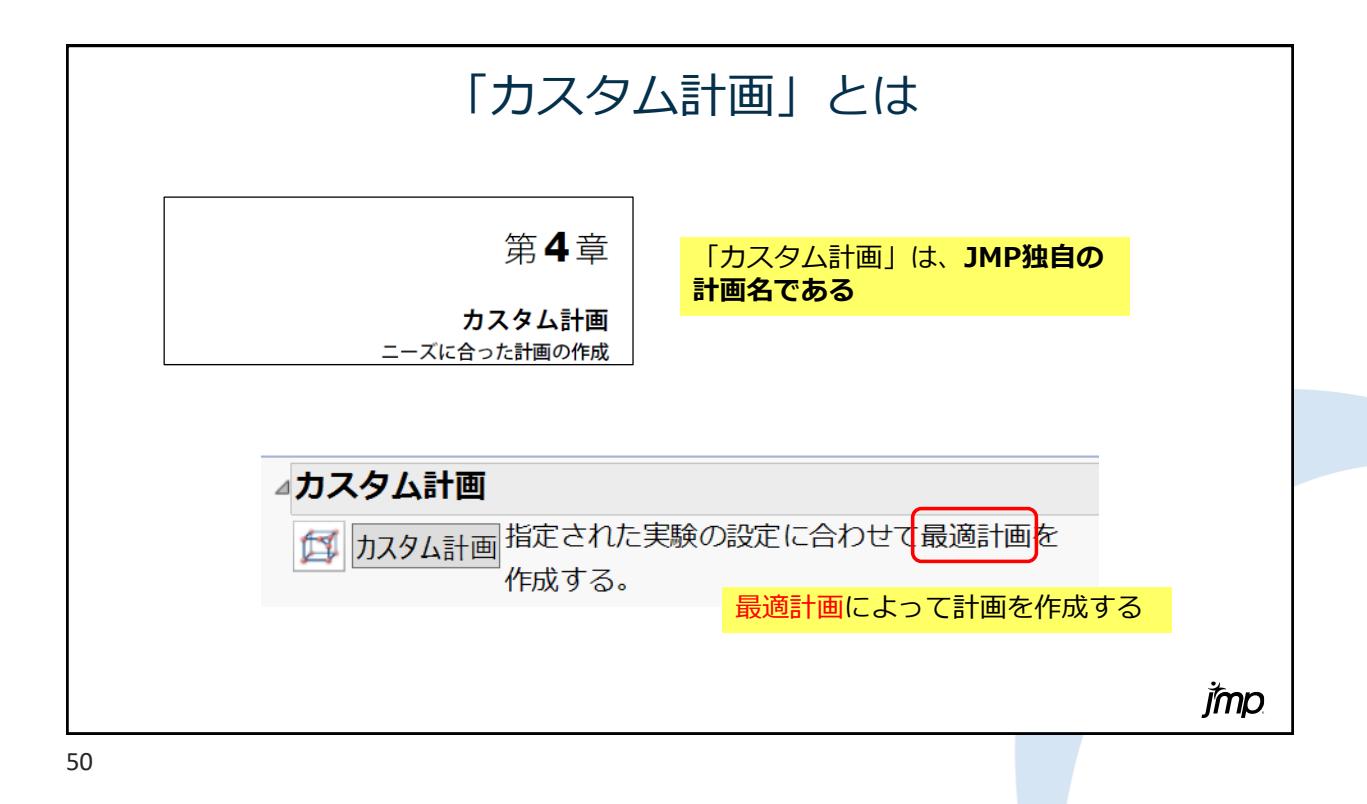

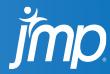

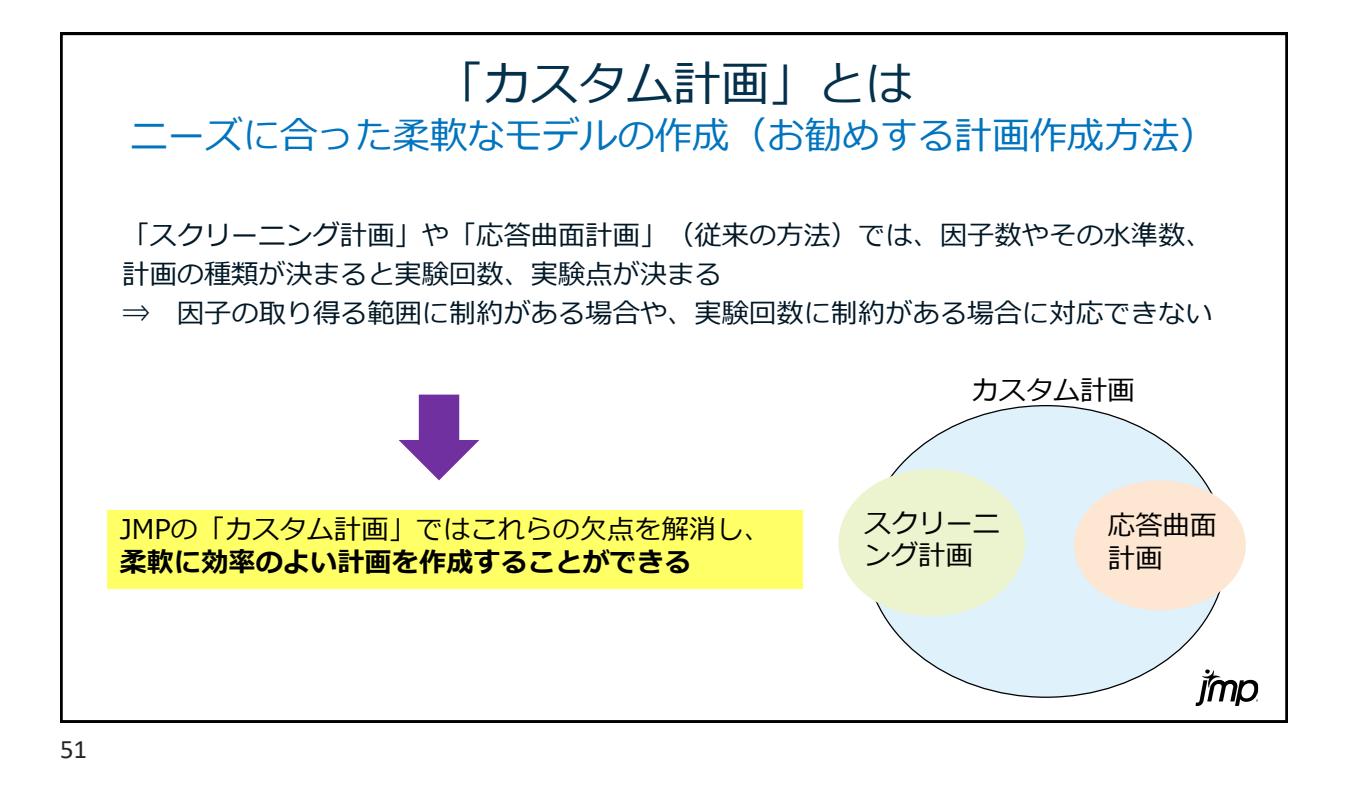

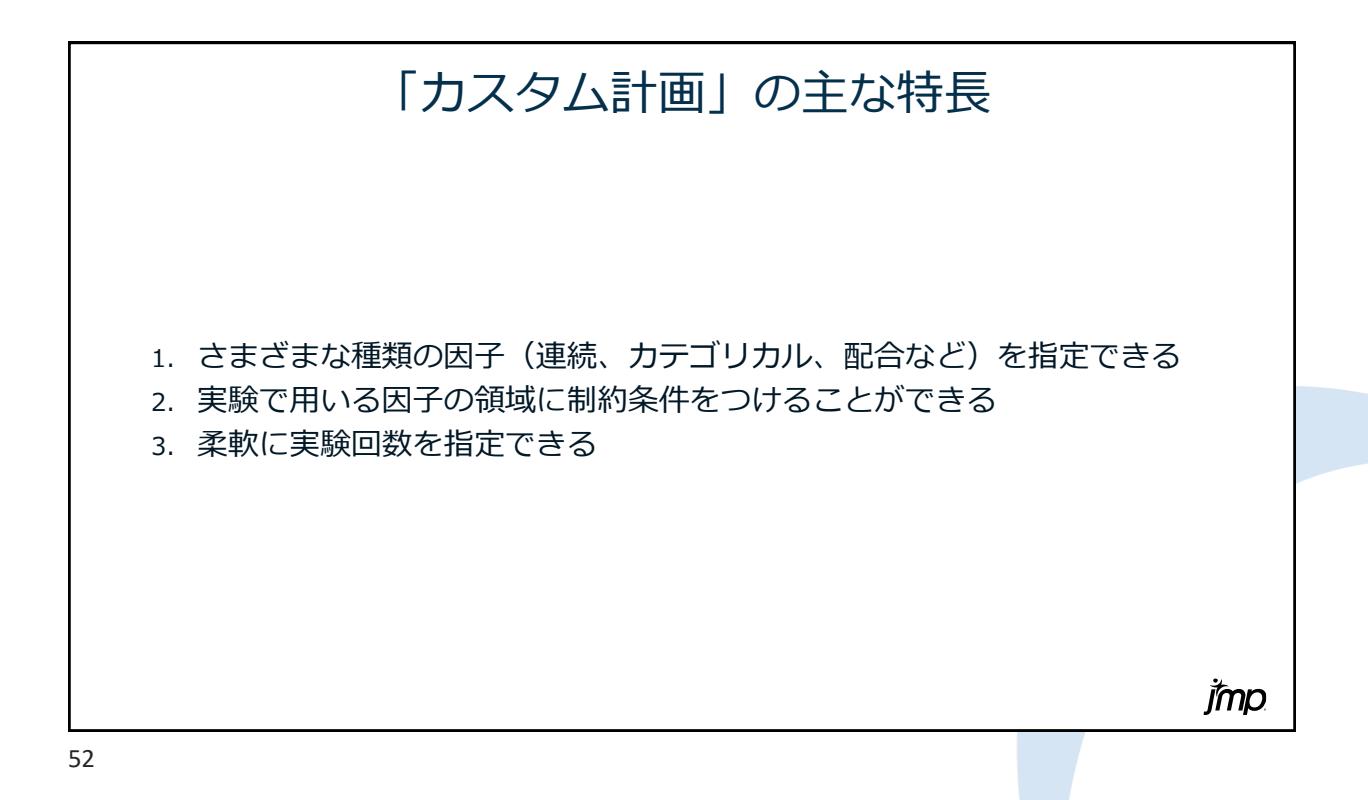

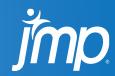

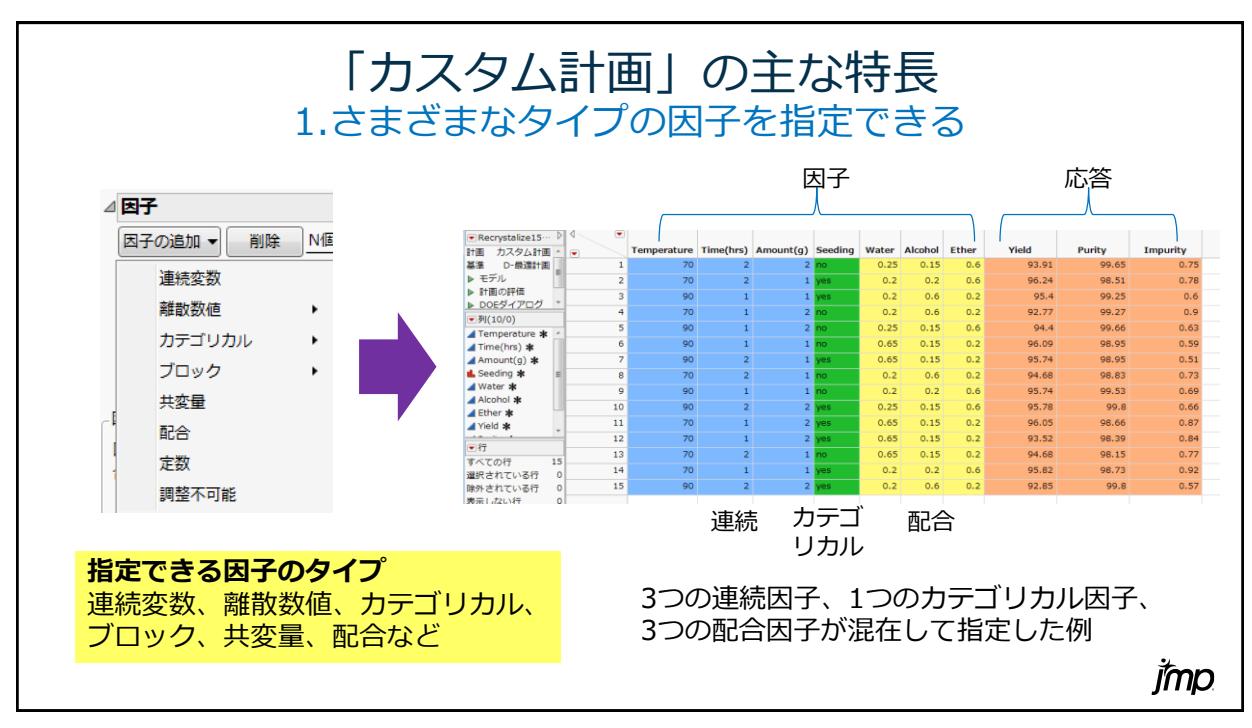

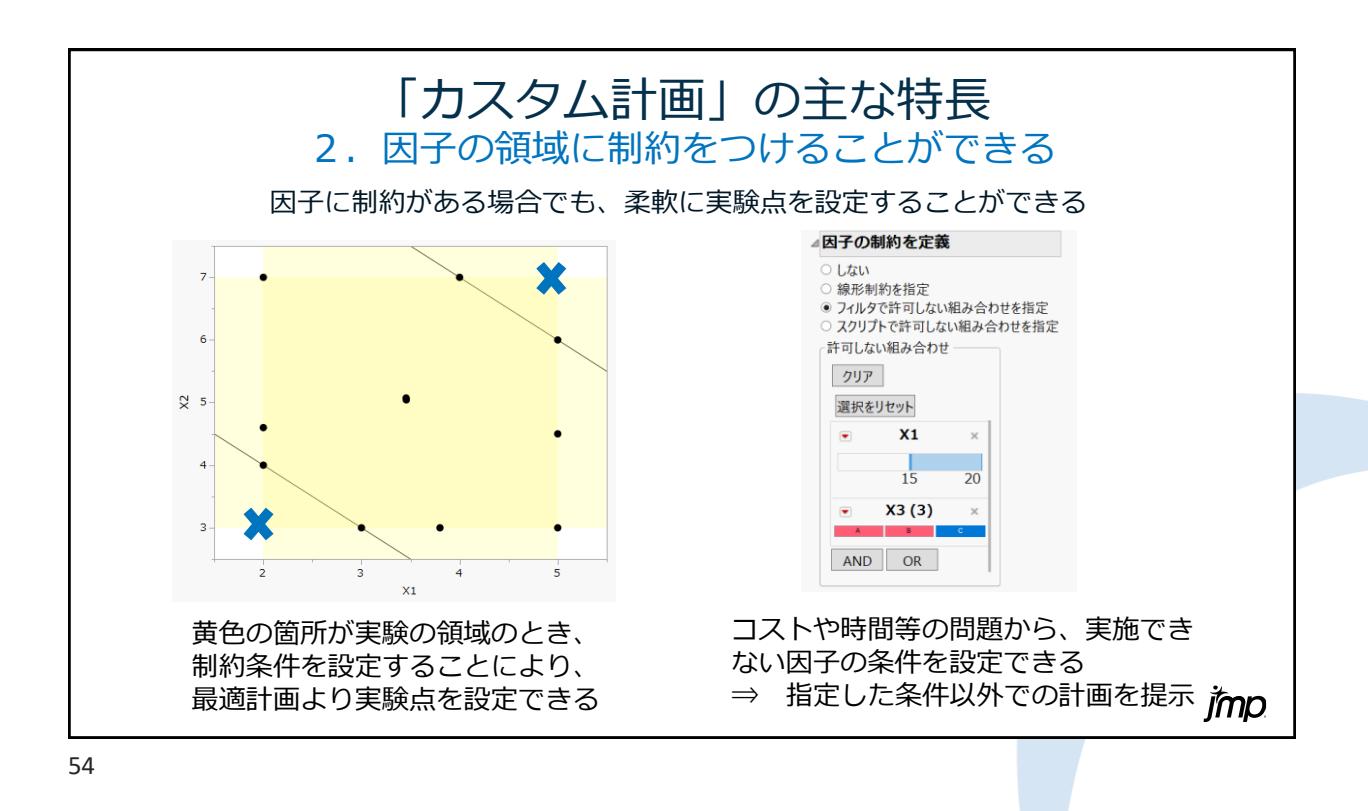

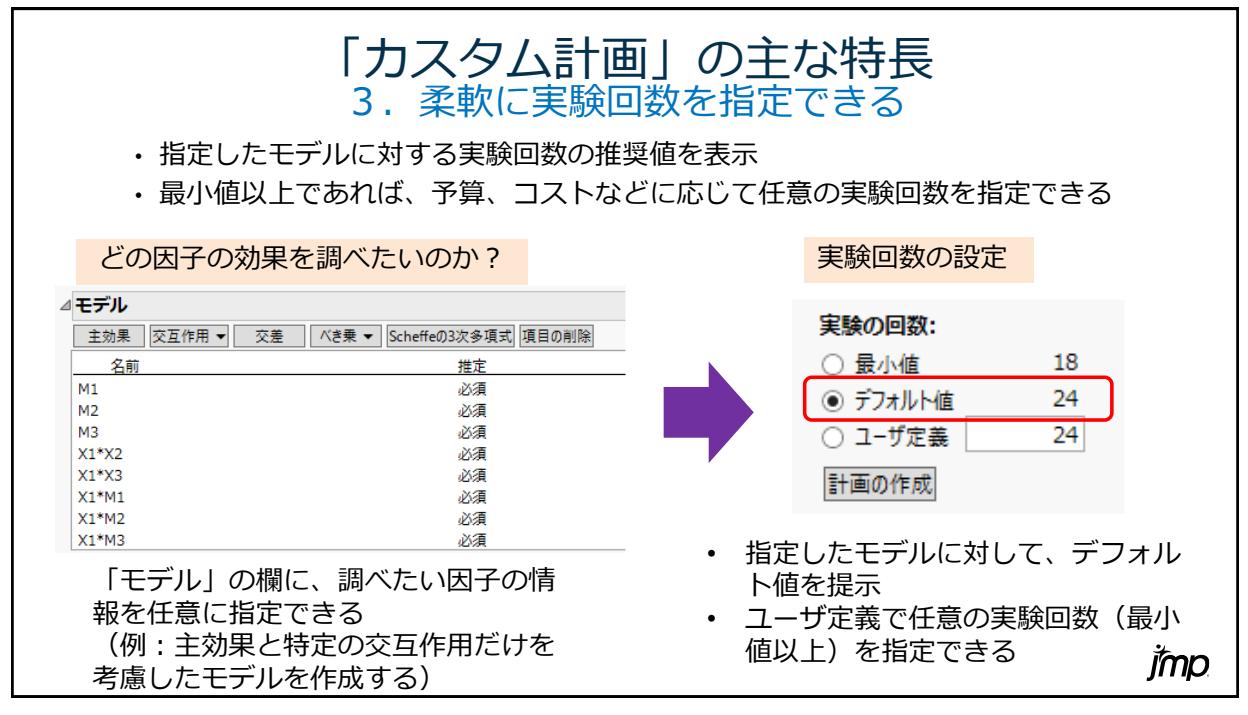

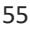

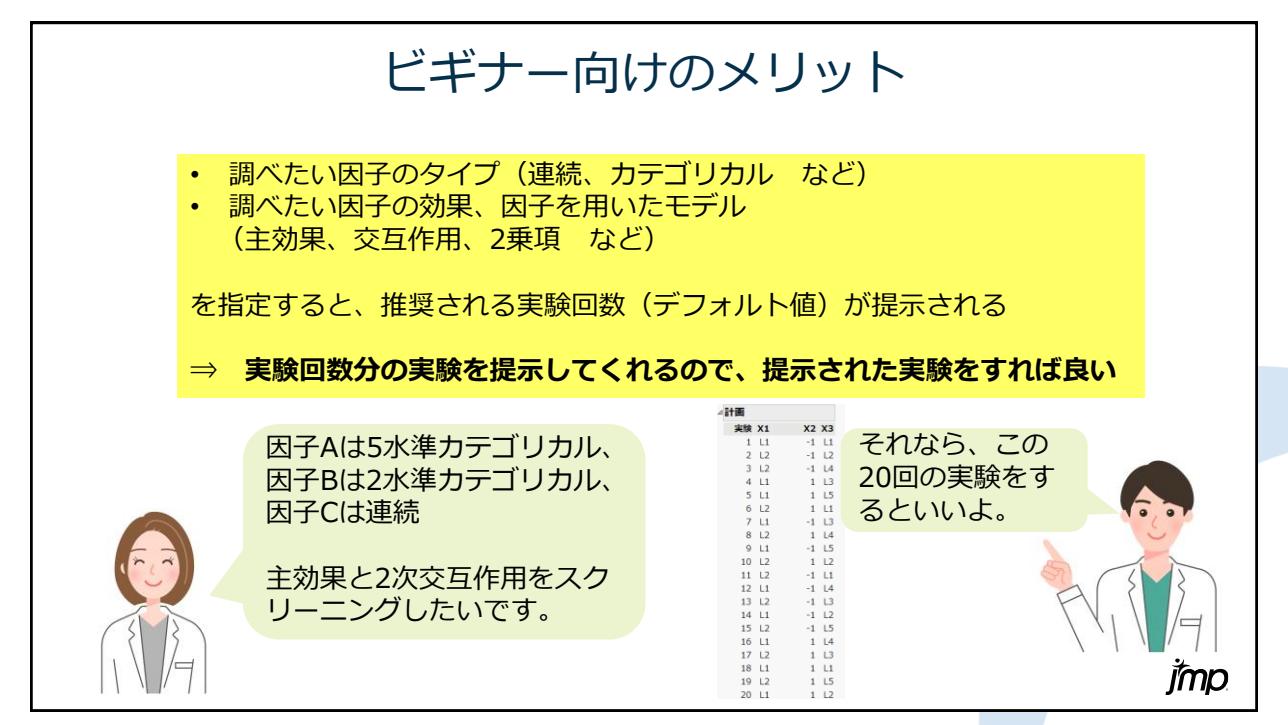

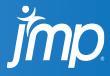

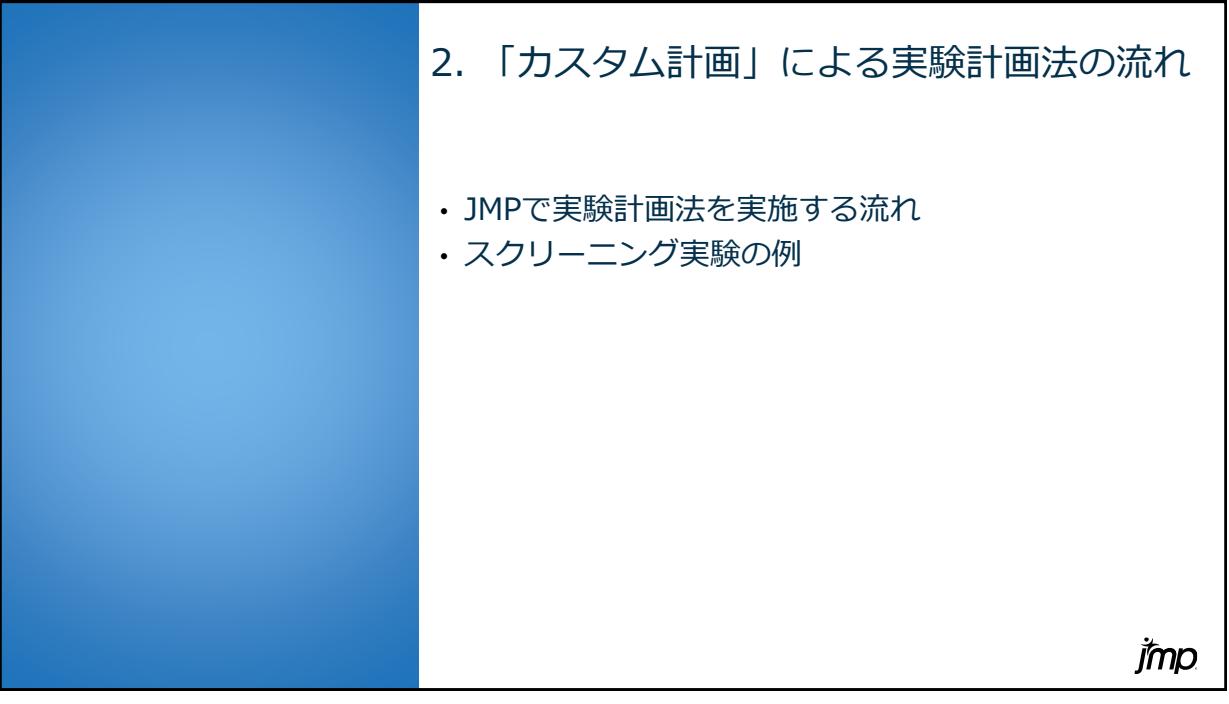

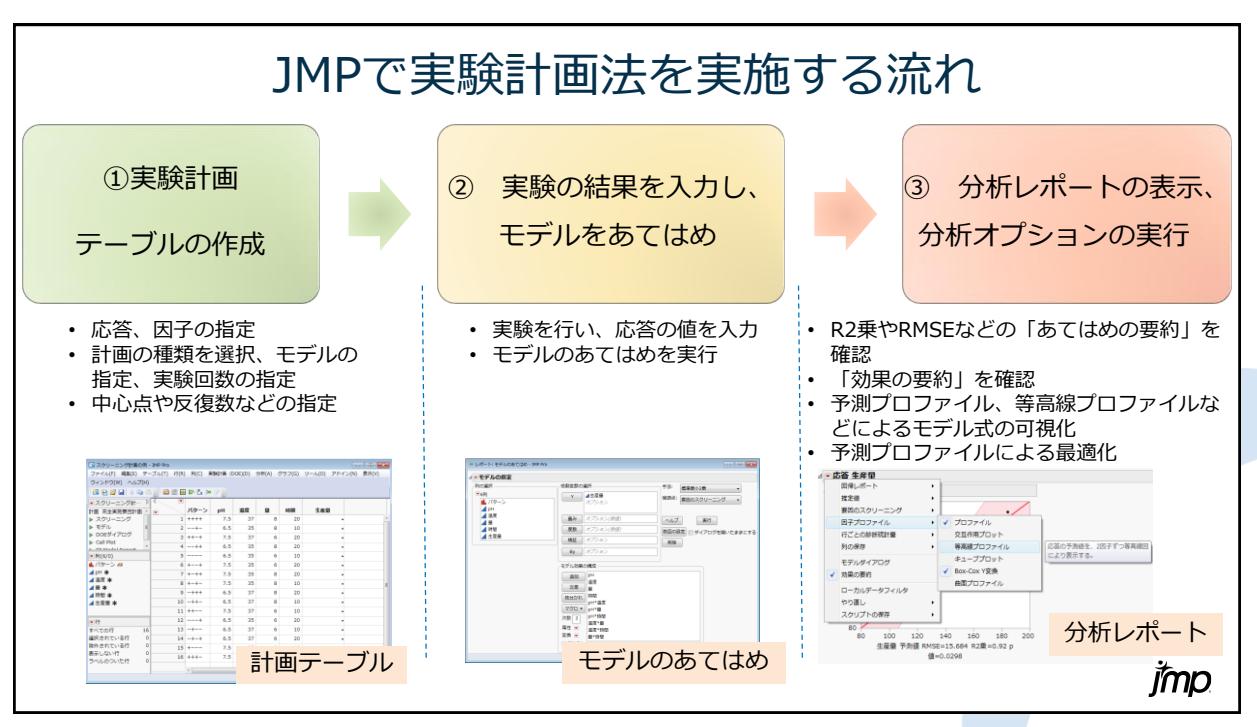

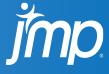

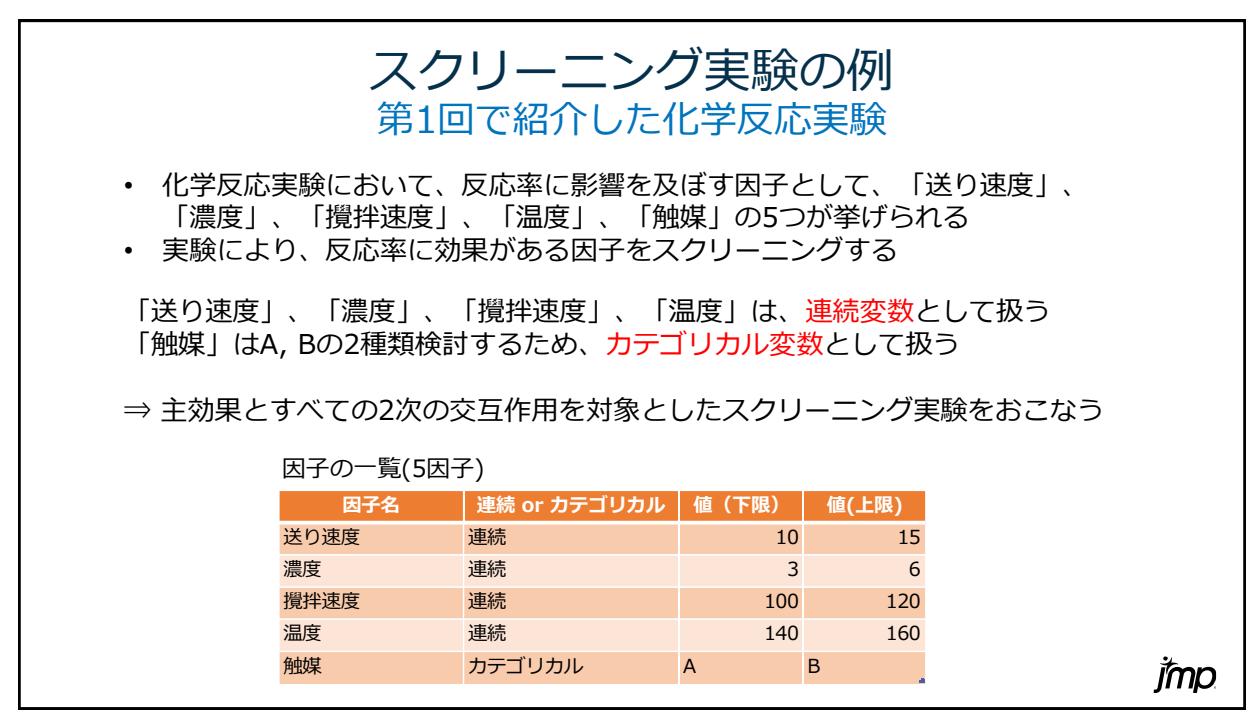

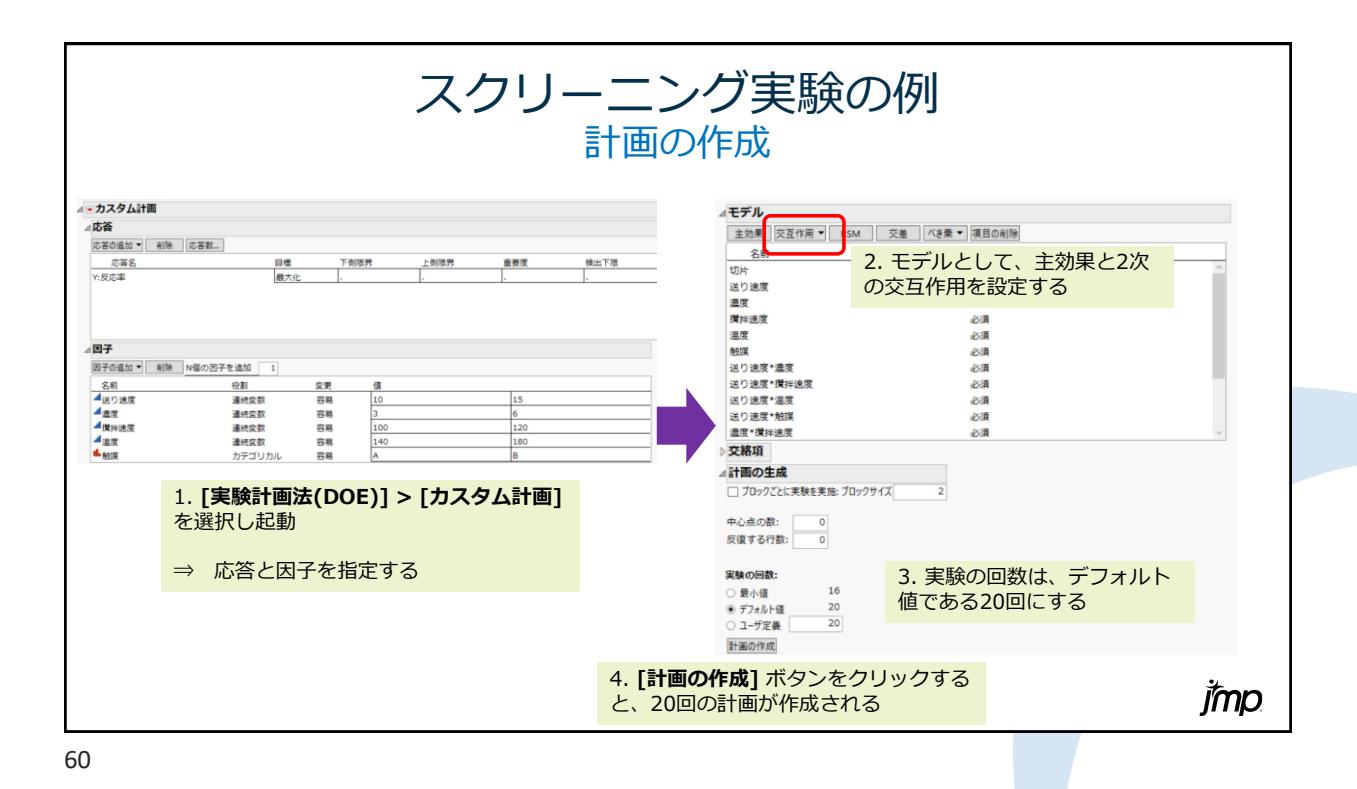

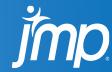

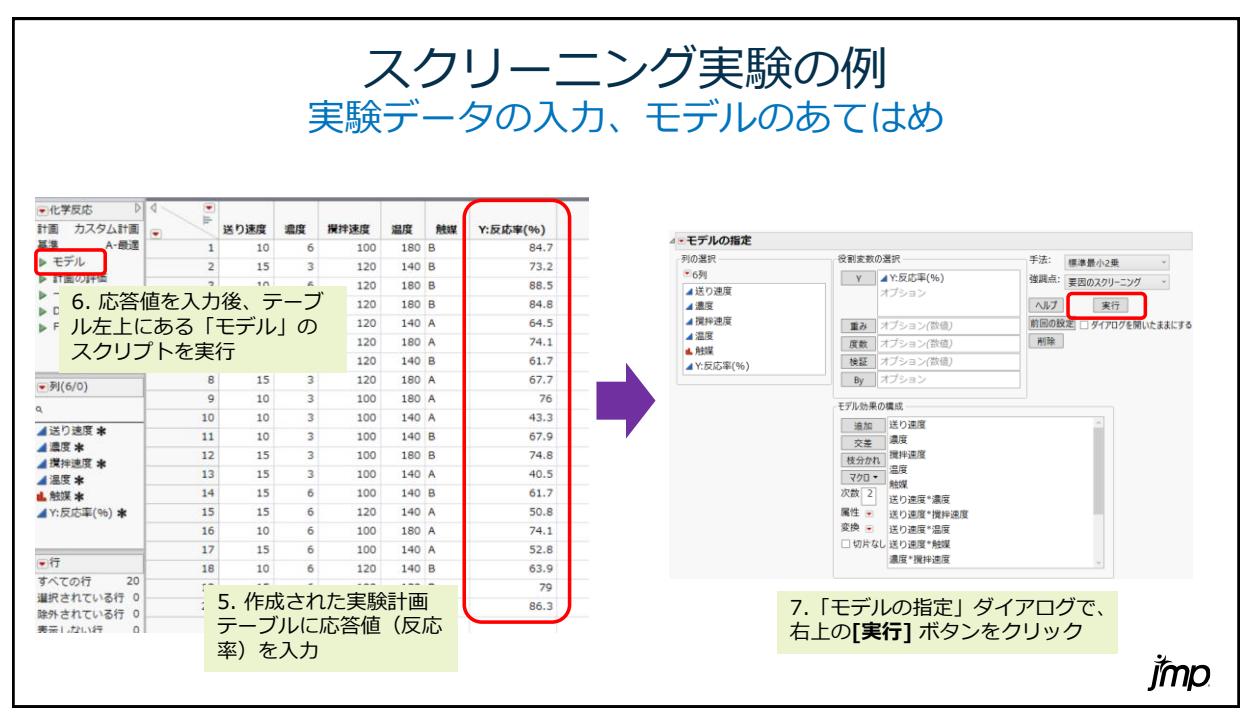

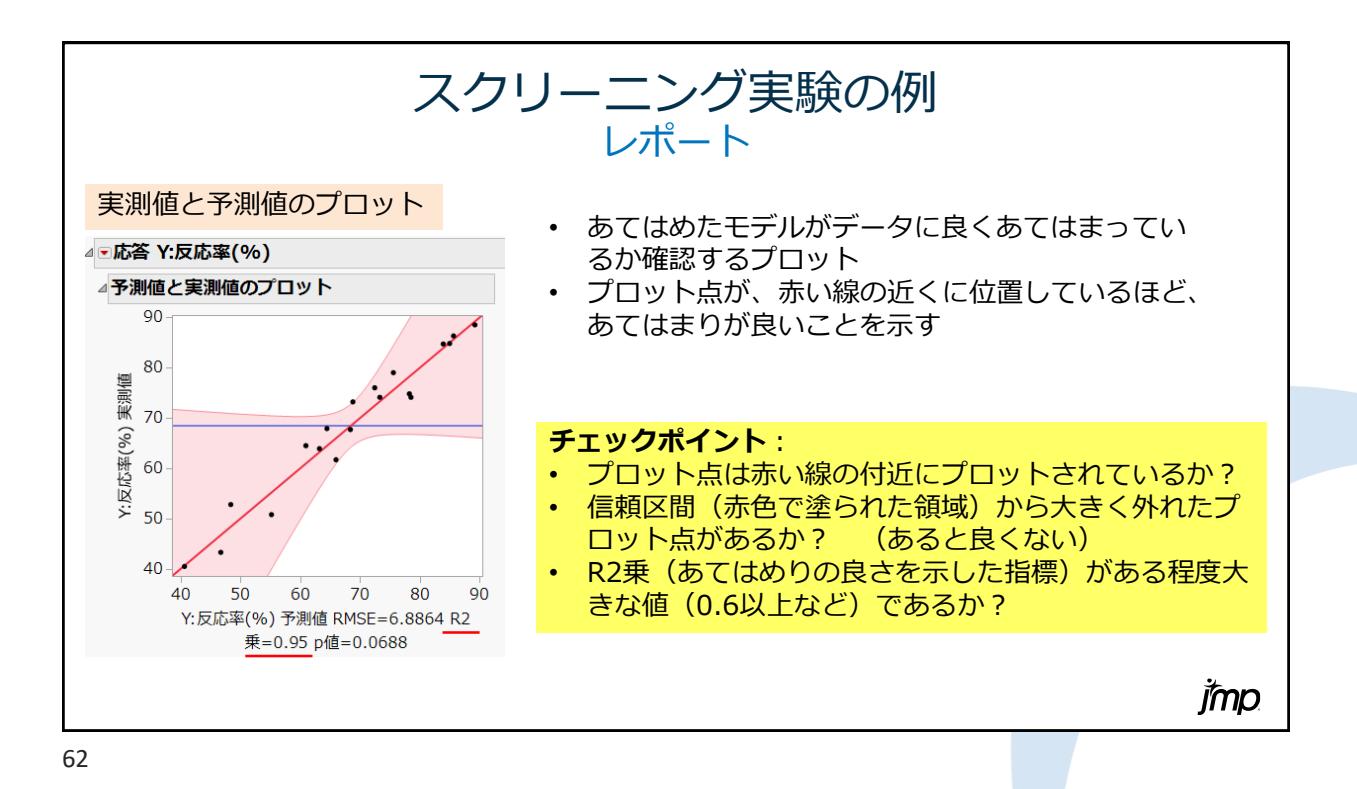

imp

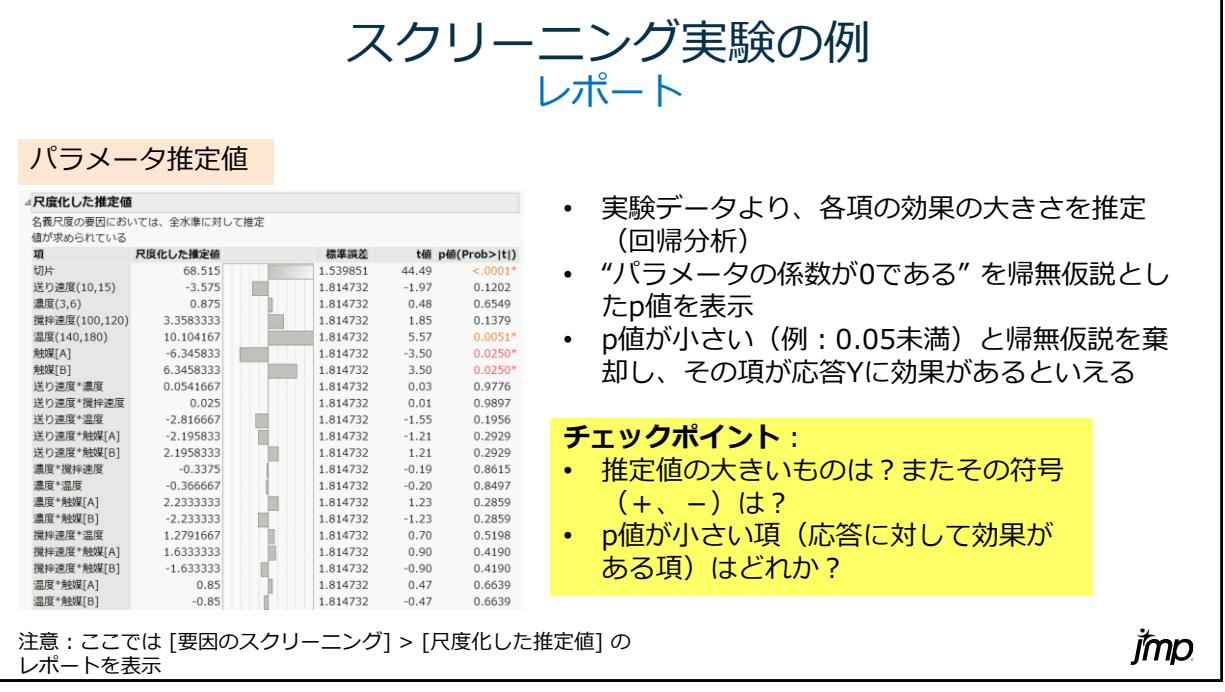

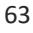

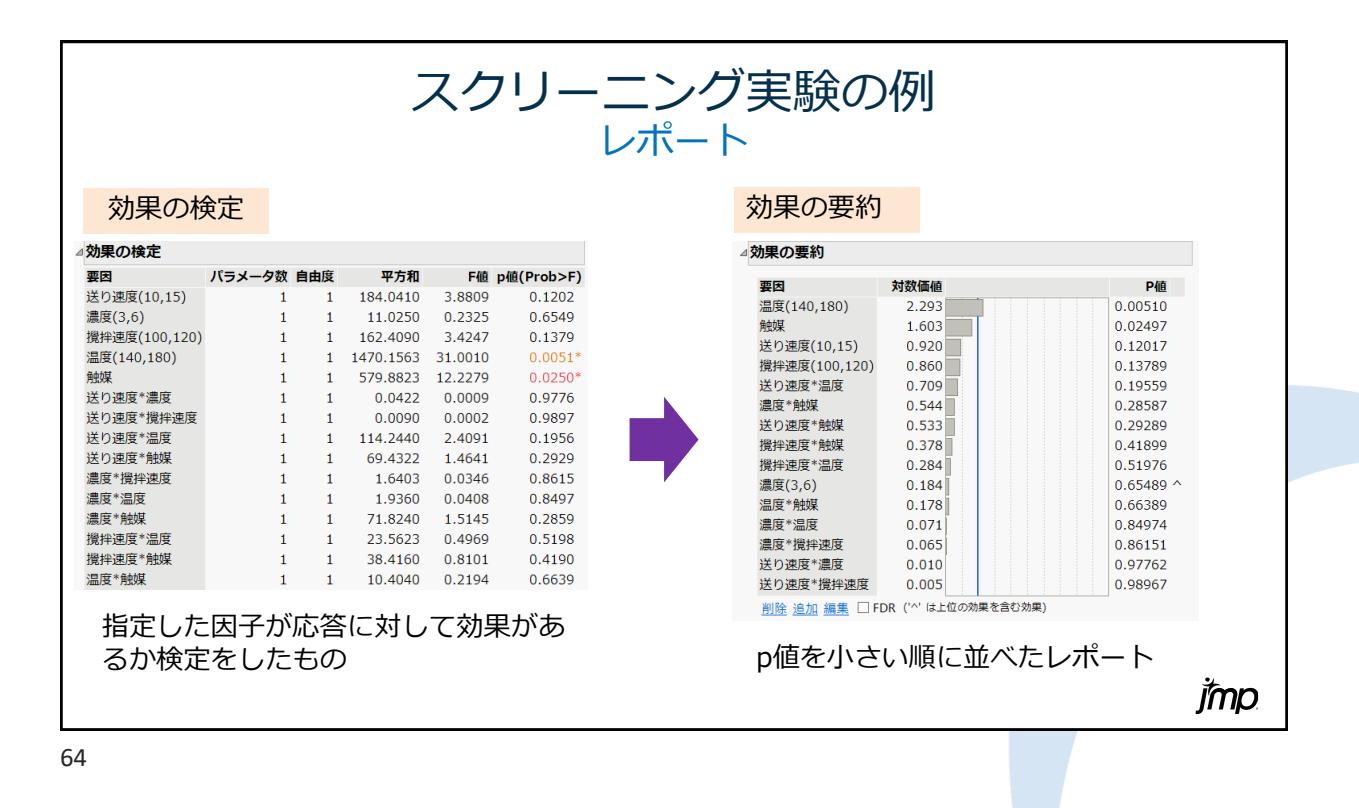

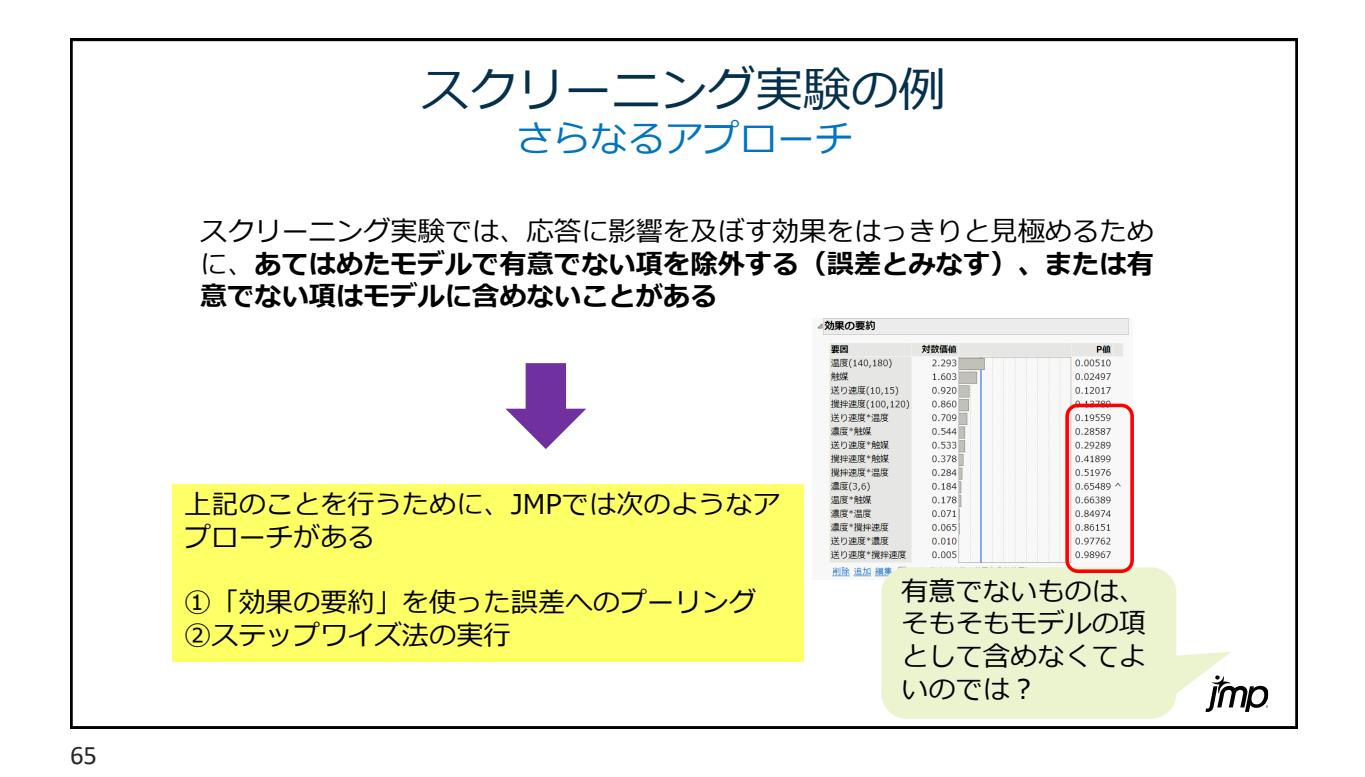

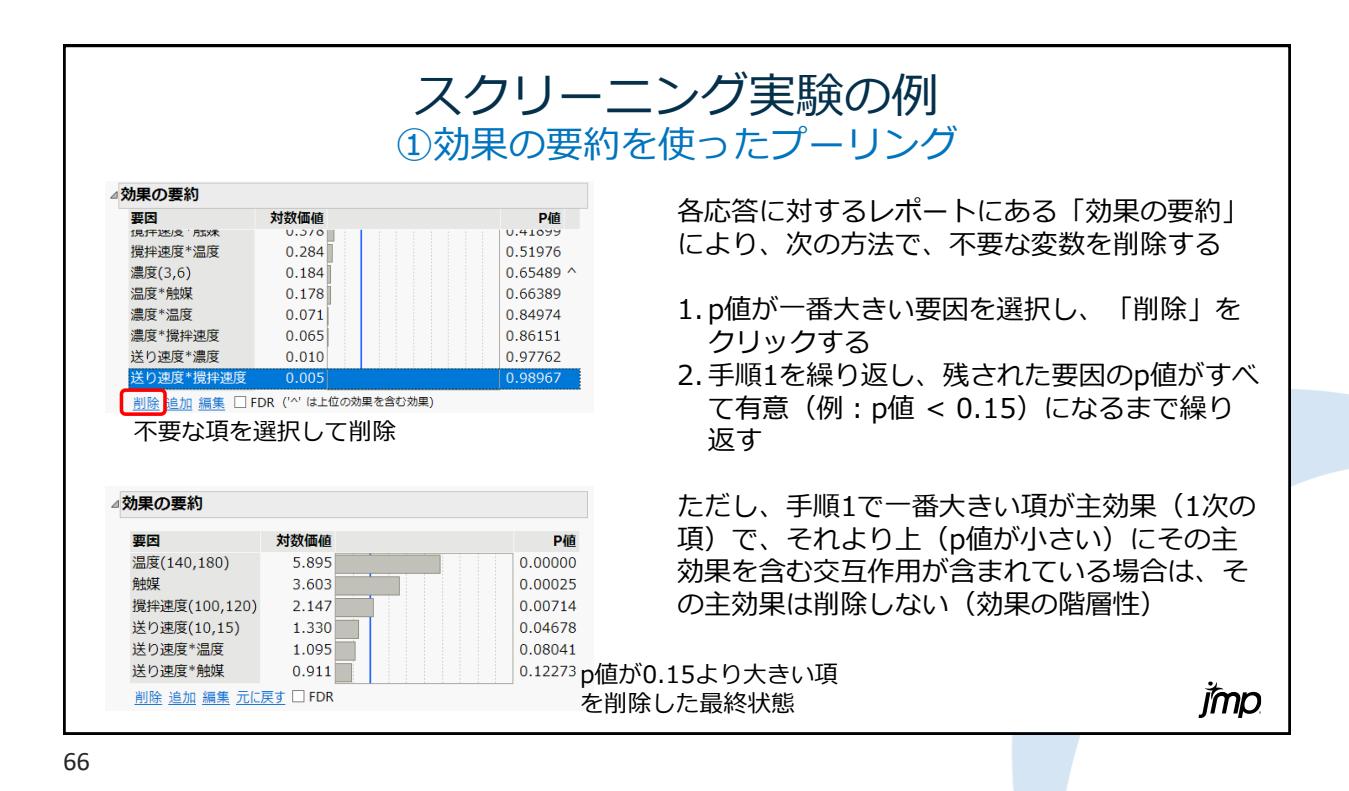

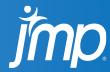

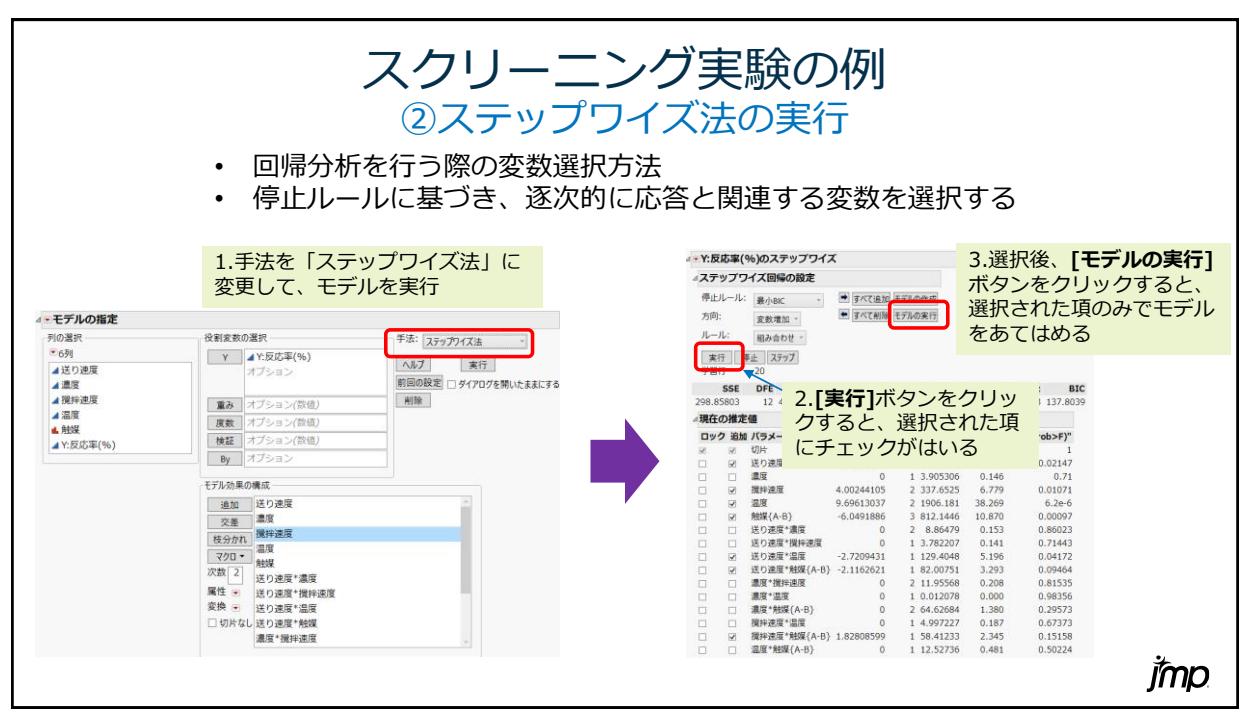

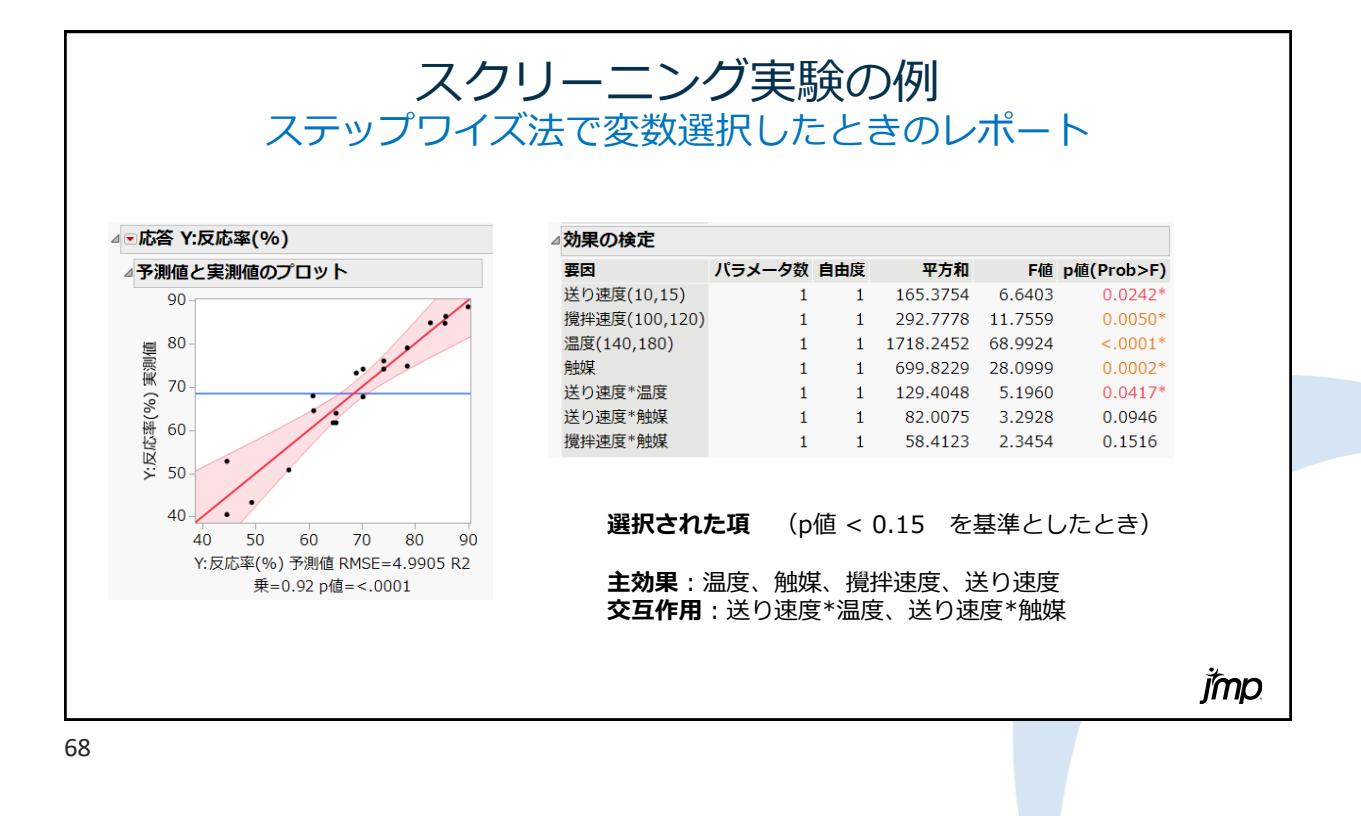

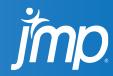

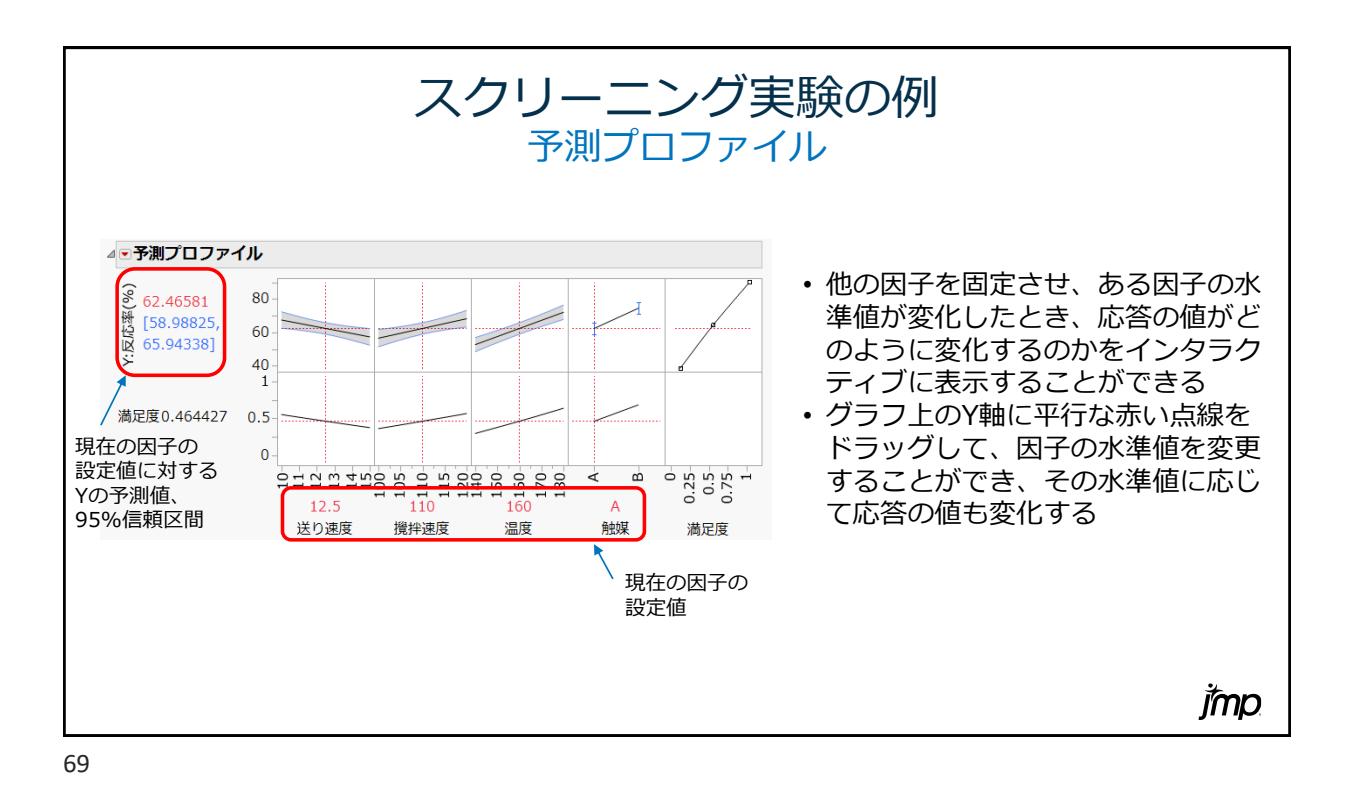

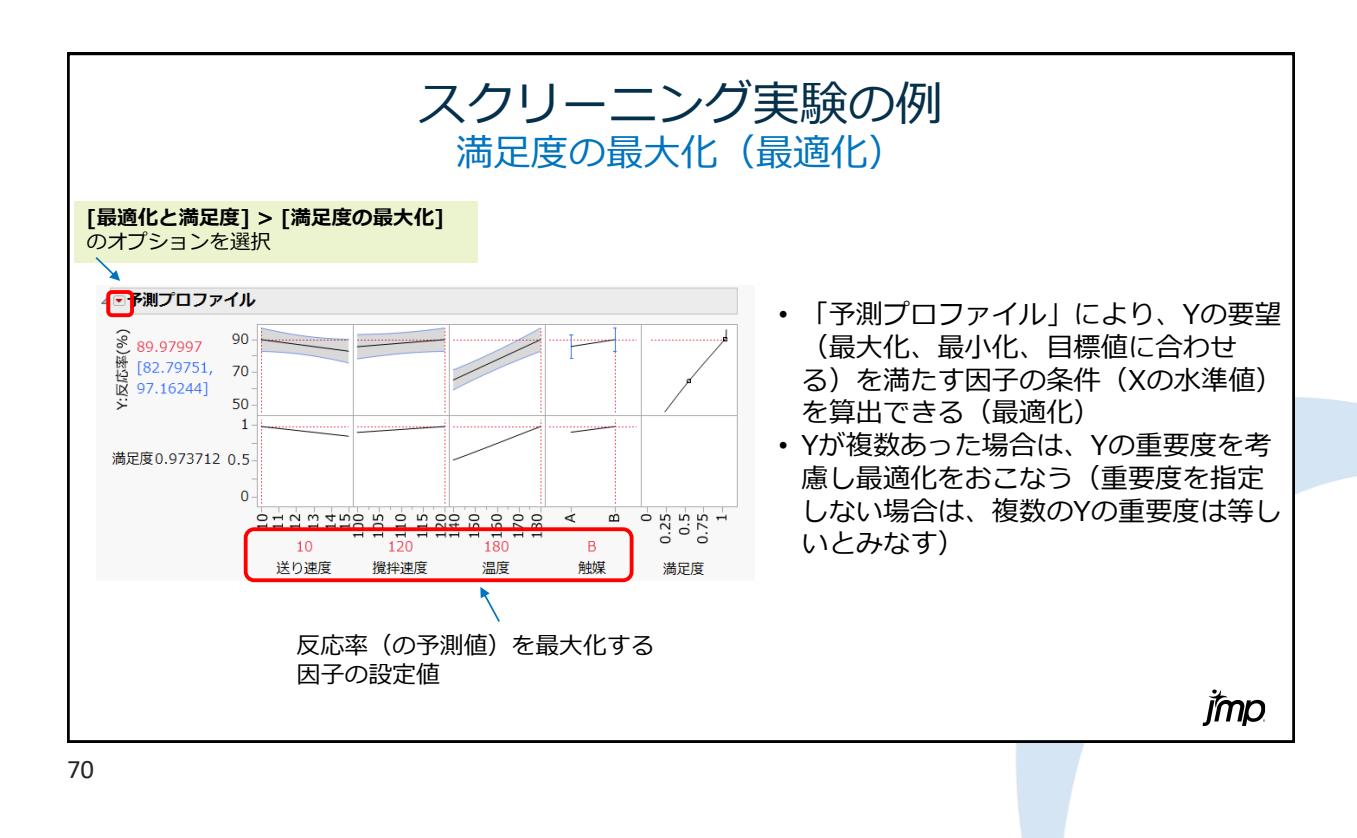

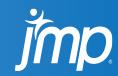

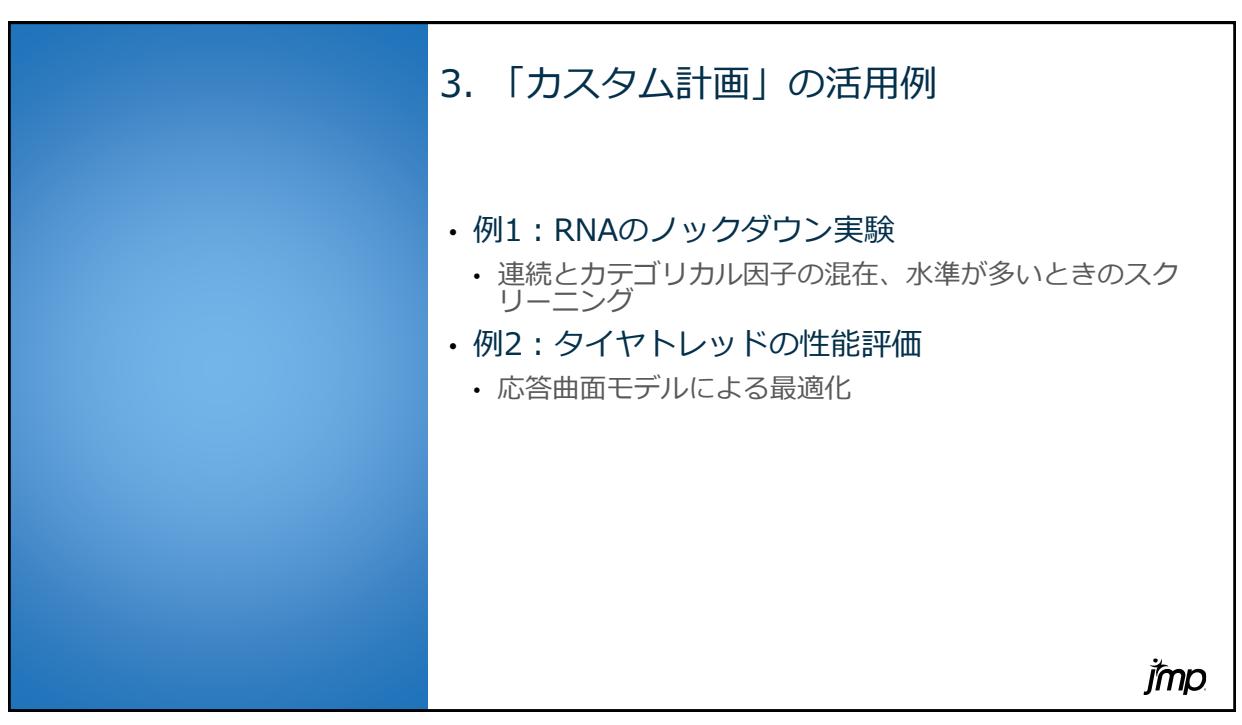

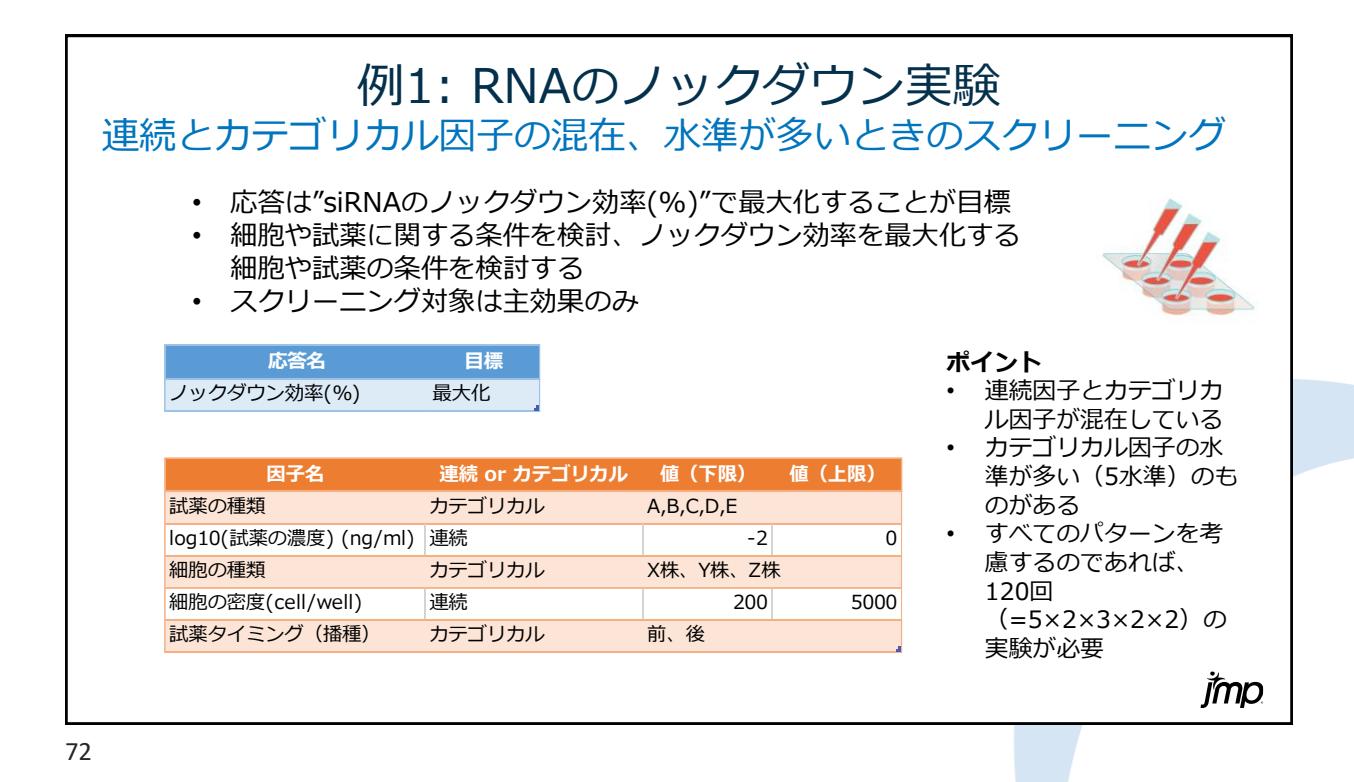

mo

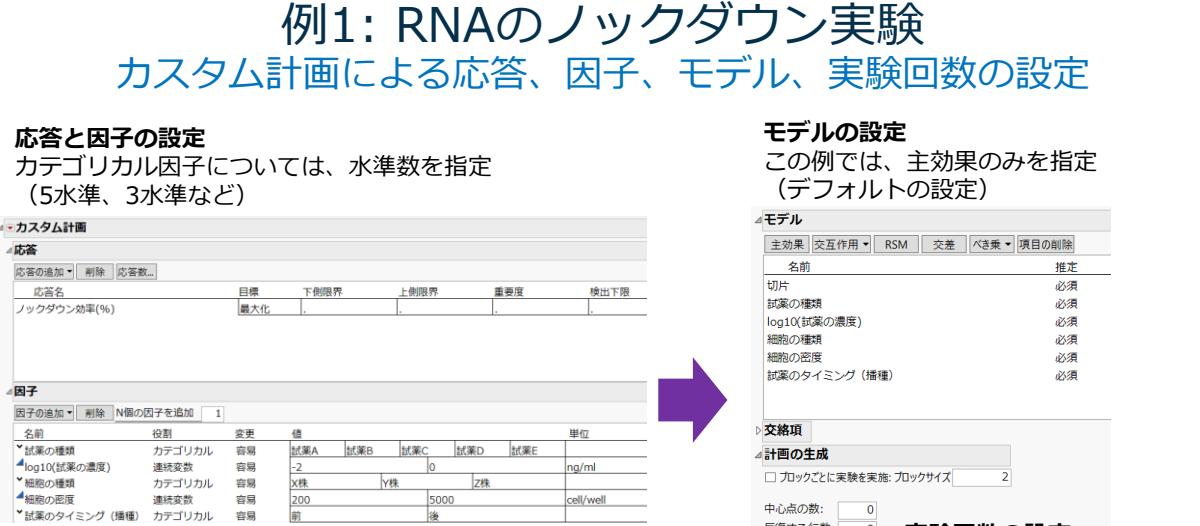

後

**実験回数の設定**

15回を設定

 $\overline{\mathbf{0}}$ 

 $\overline{\mathbf{o}}$ 

 $10$ 

15  $\frac{1}{15}$ 

反復する行数:

実験の回数:

○ 最小値 ● デフォルト値<br>◎ デフォルト値

計画の作成

デフォルト値が15回なので、

imp

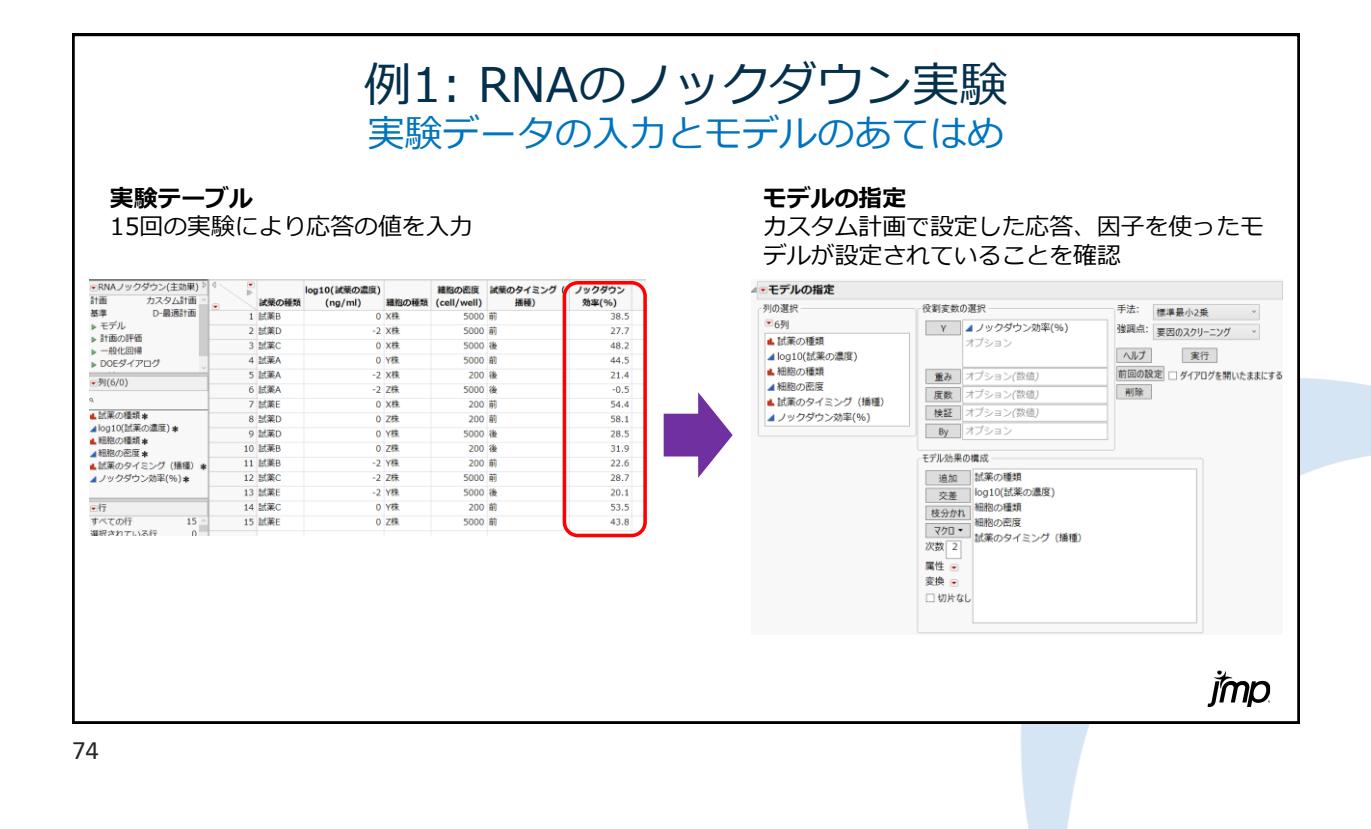

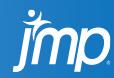

# 例1: RNAのノックダウン実験 分析レポート その1

### **予測値と実測値のプロット パラメータ推定値**

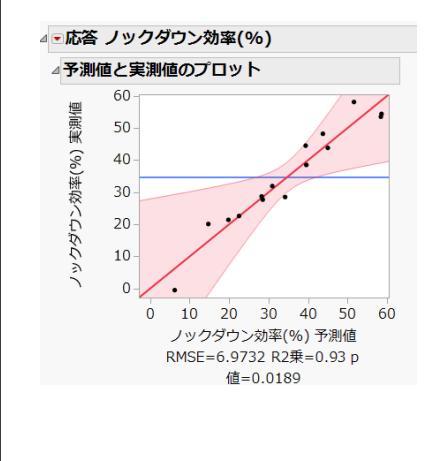

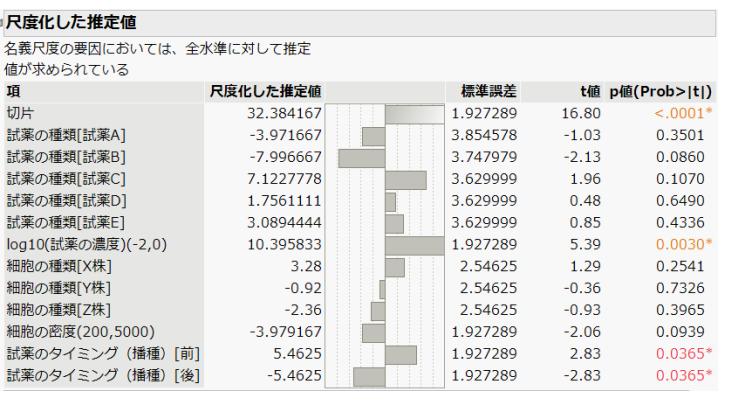

75

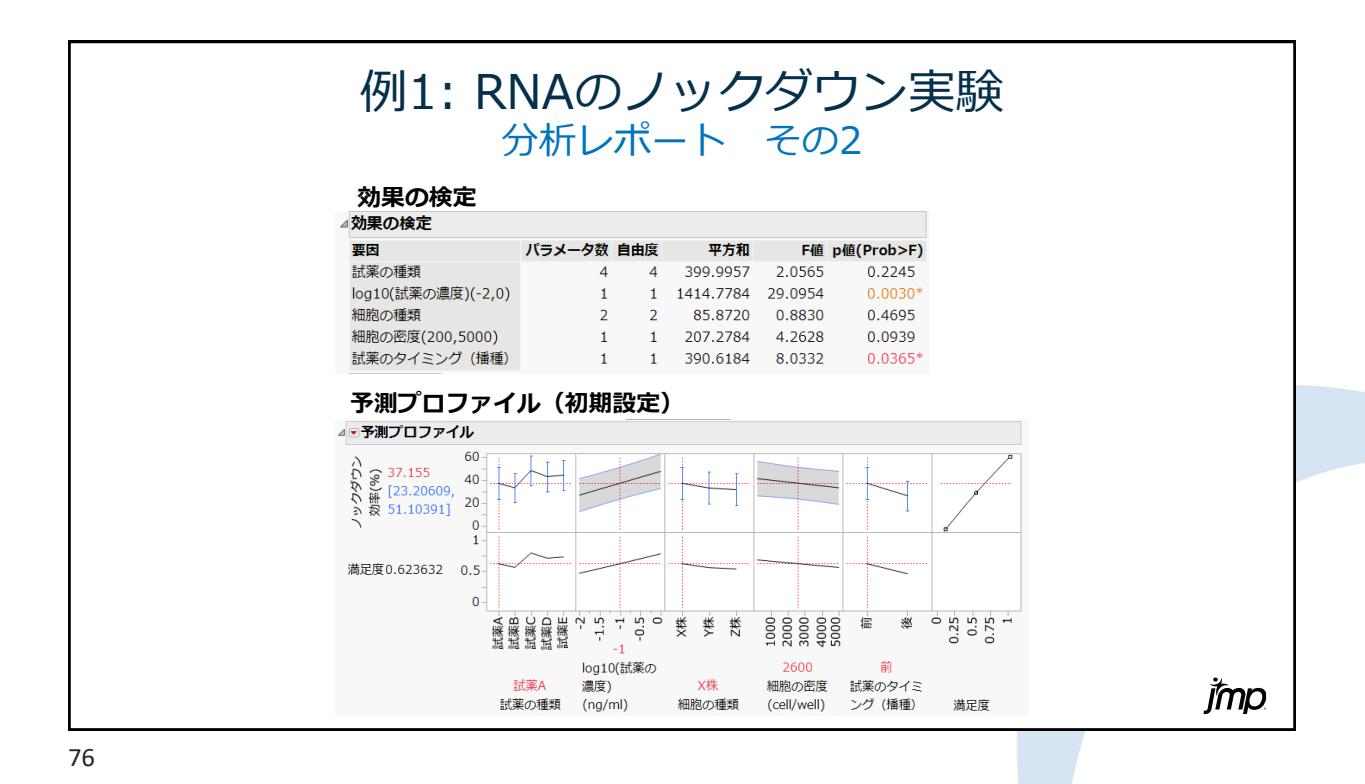

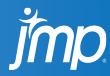

imp

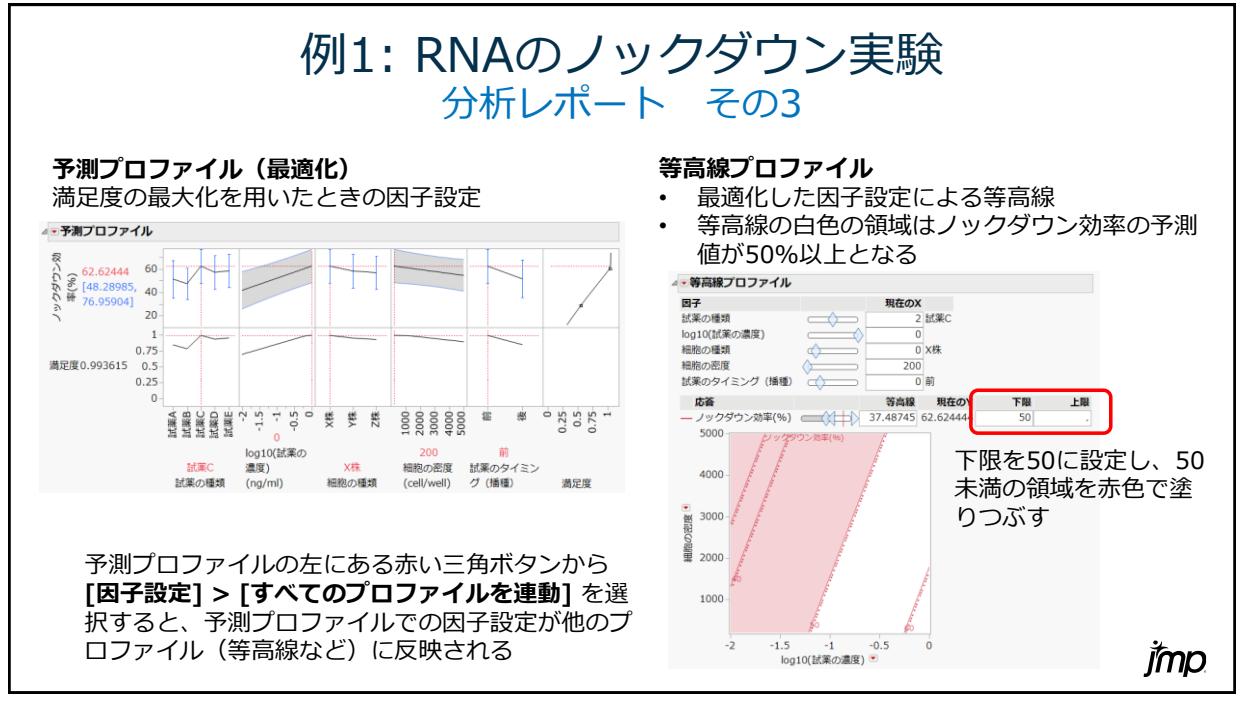

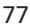

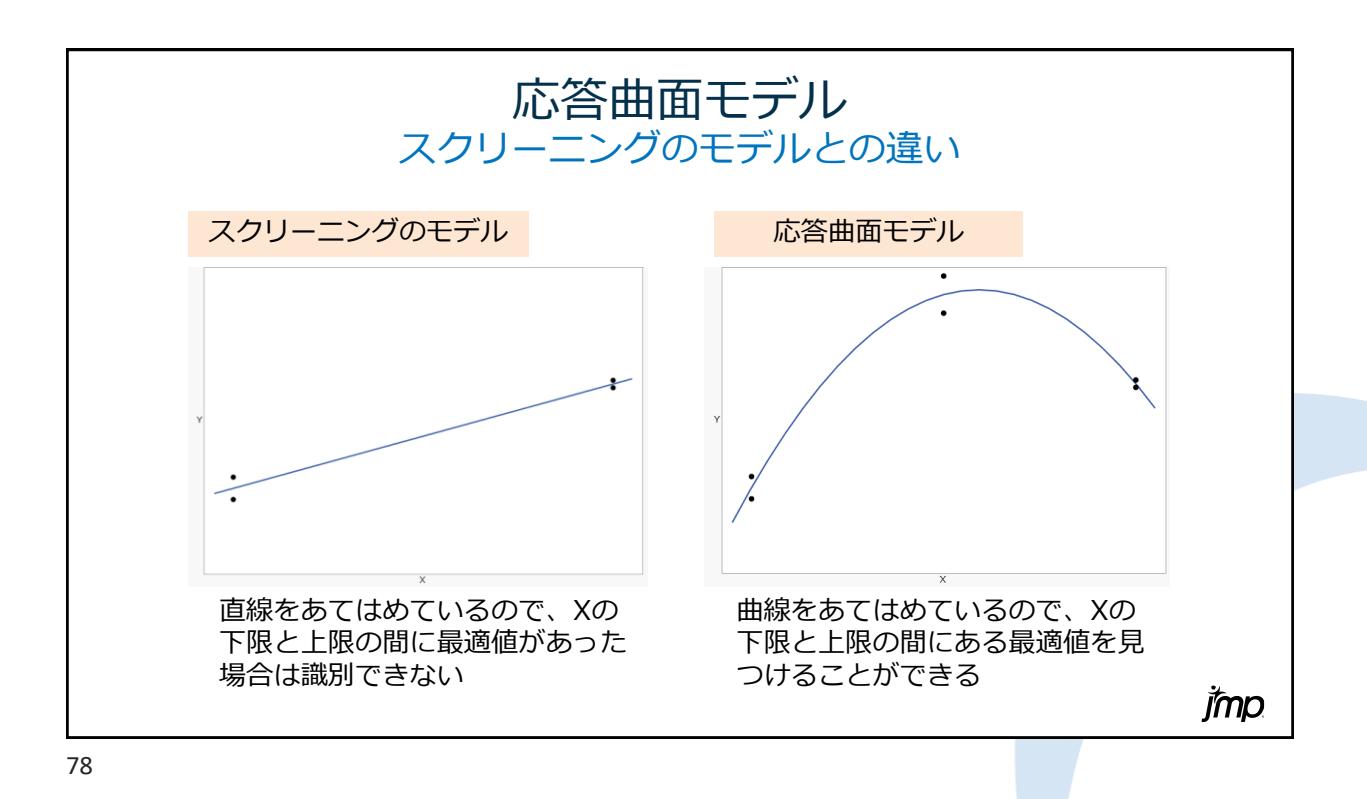

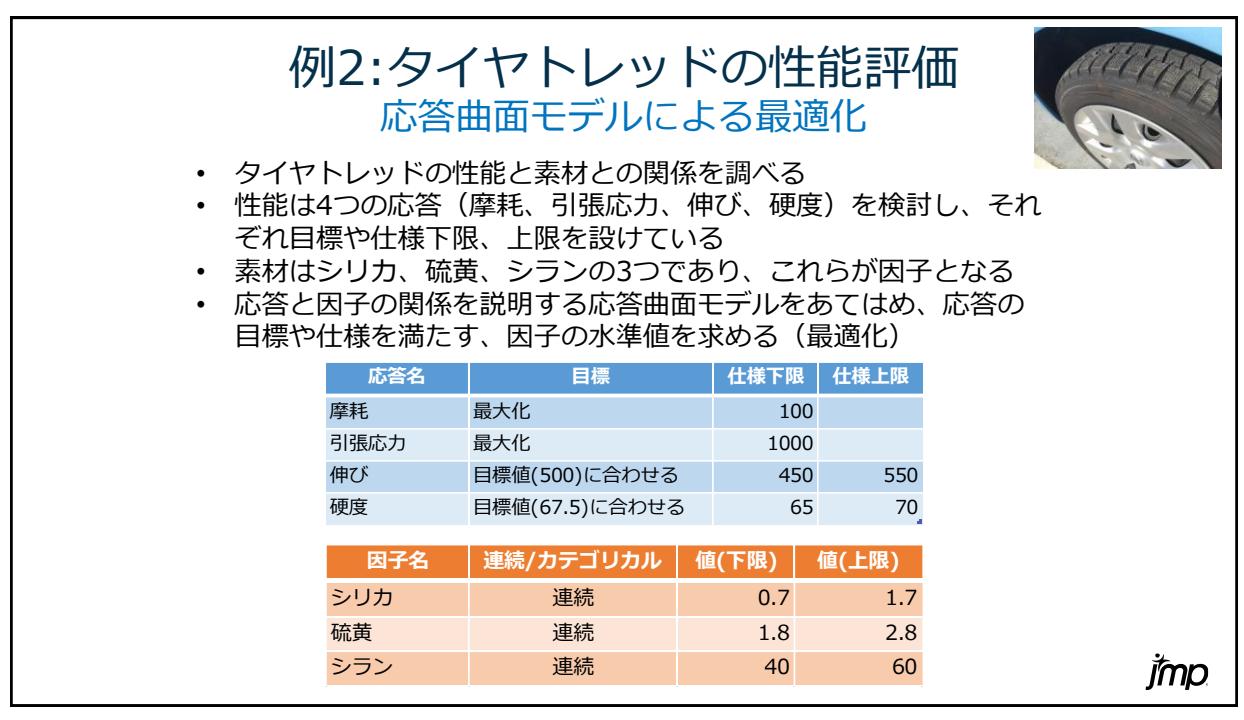

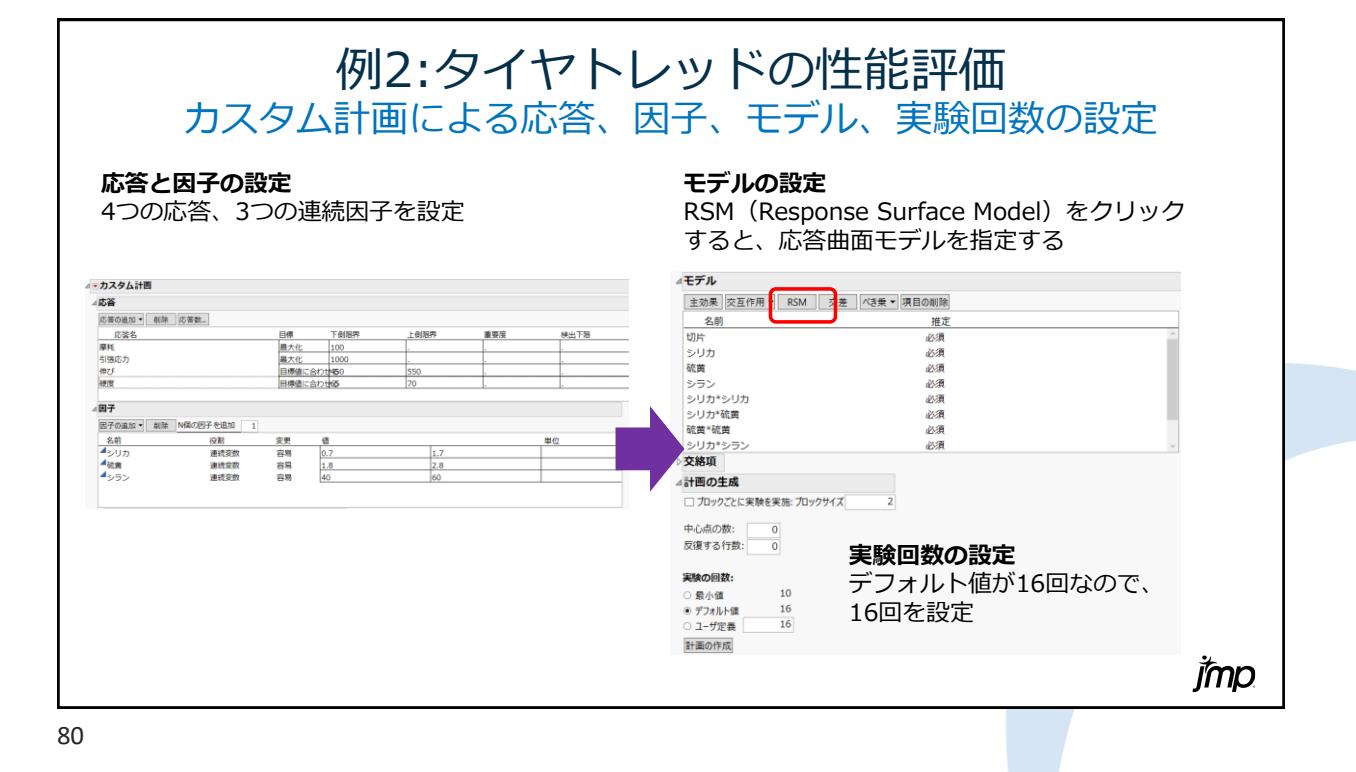

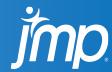

# 例2:タイヤトレッドの性能評価 実験データの入力とモデルのあてはめ

**モデルの指定**

カスタム計画で設定した応答、因子を使ったモ

### **実験テーブル**

16回の実験により応答の値(4つ)を入力

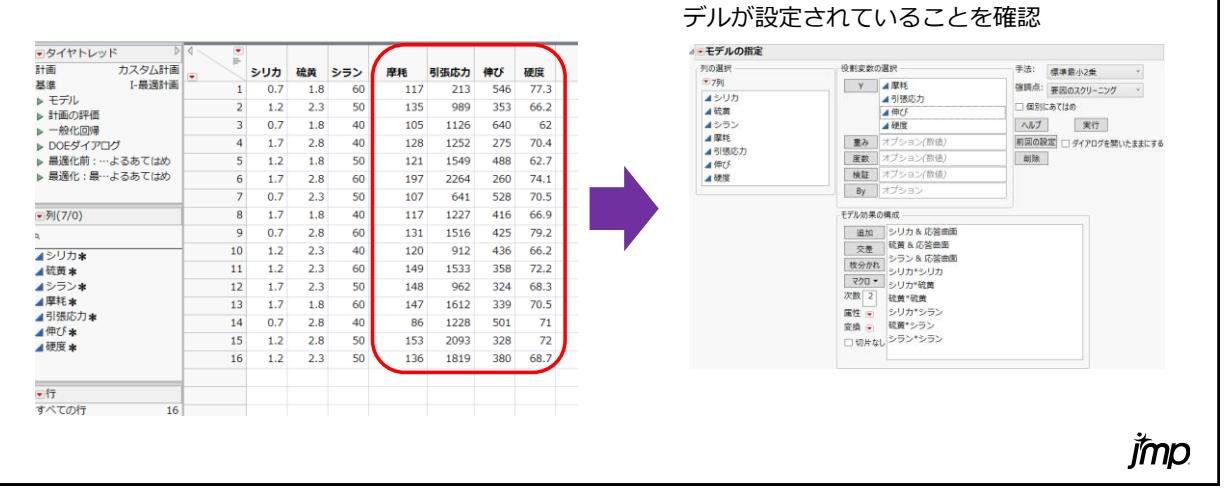

81

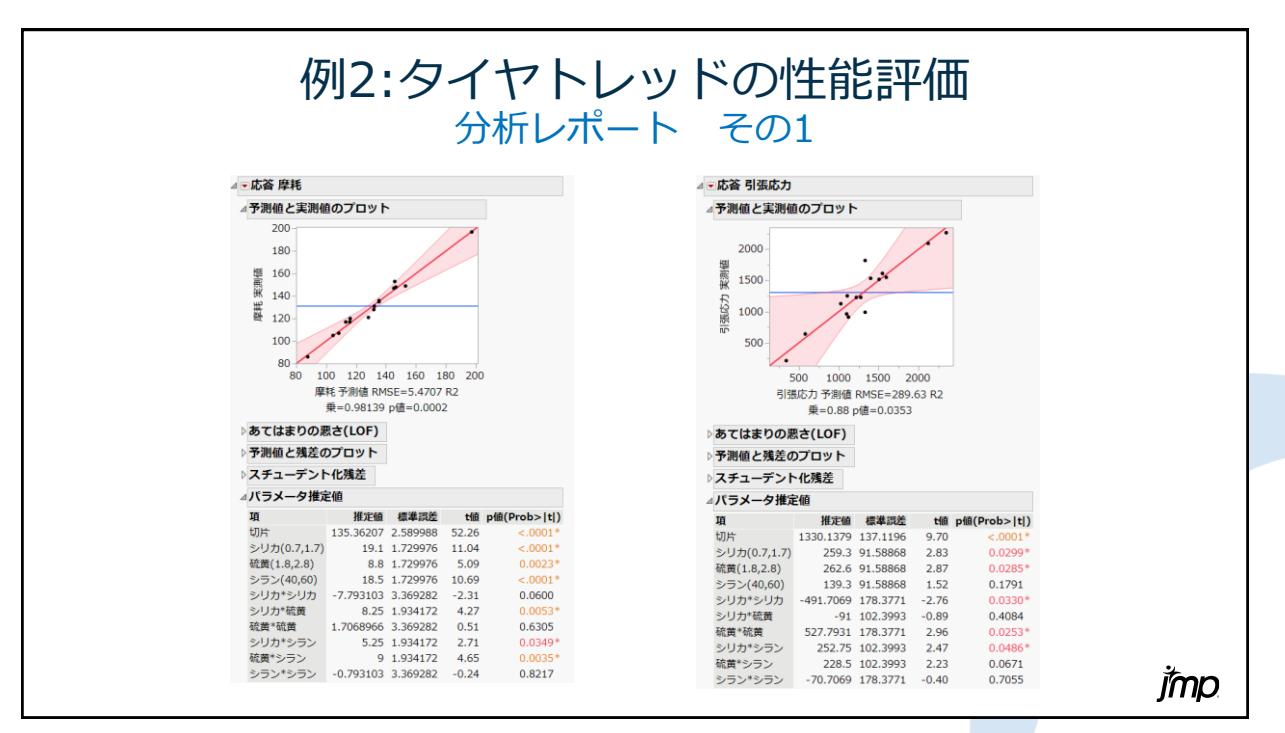

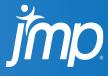

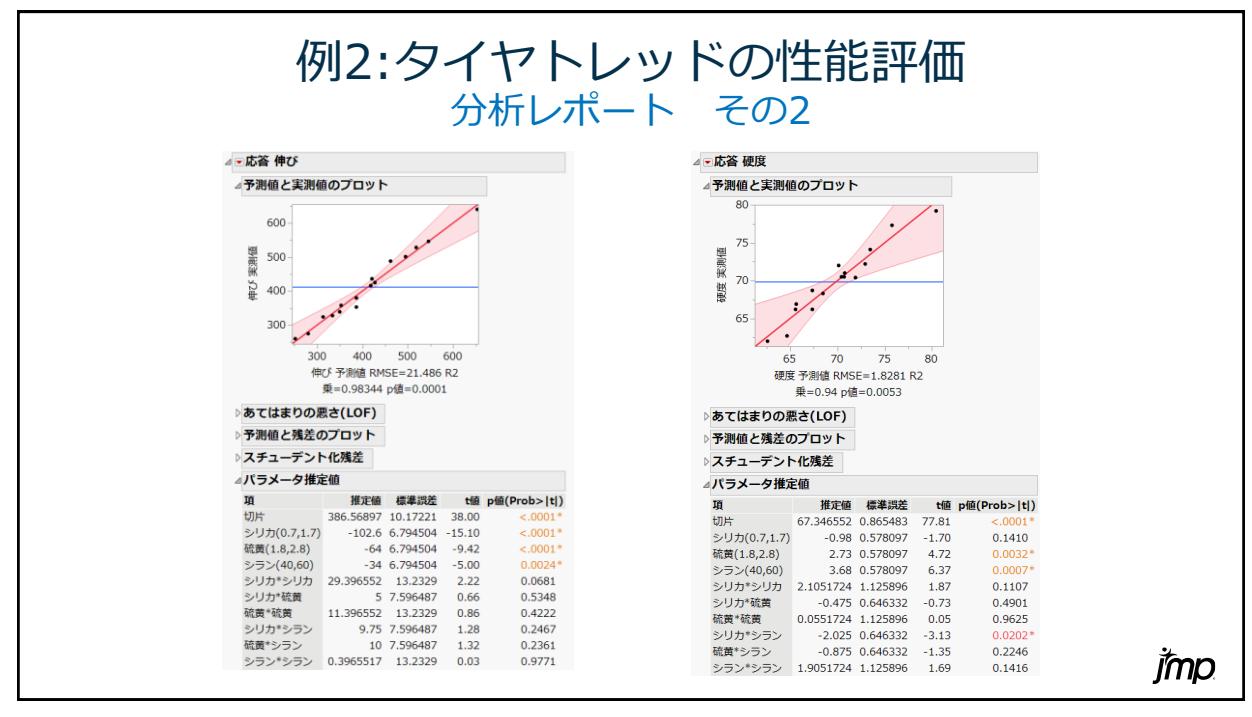

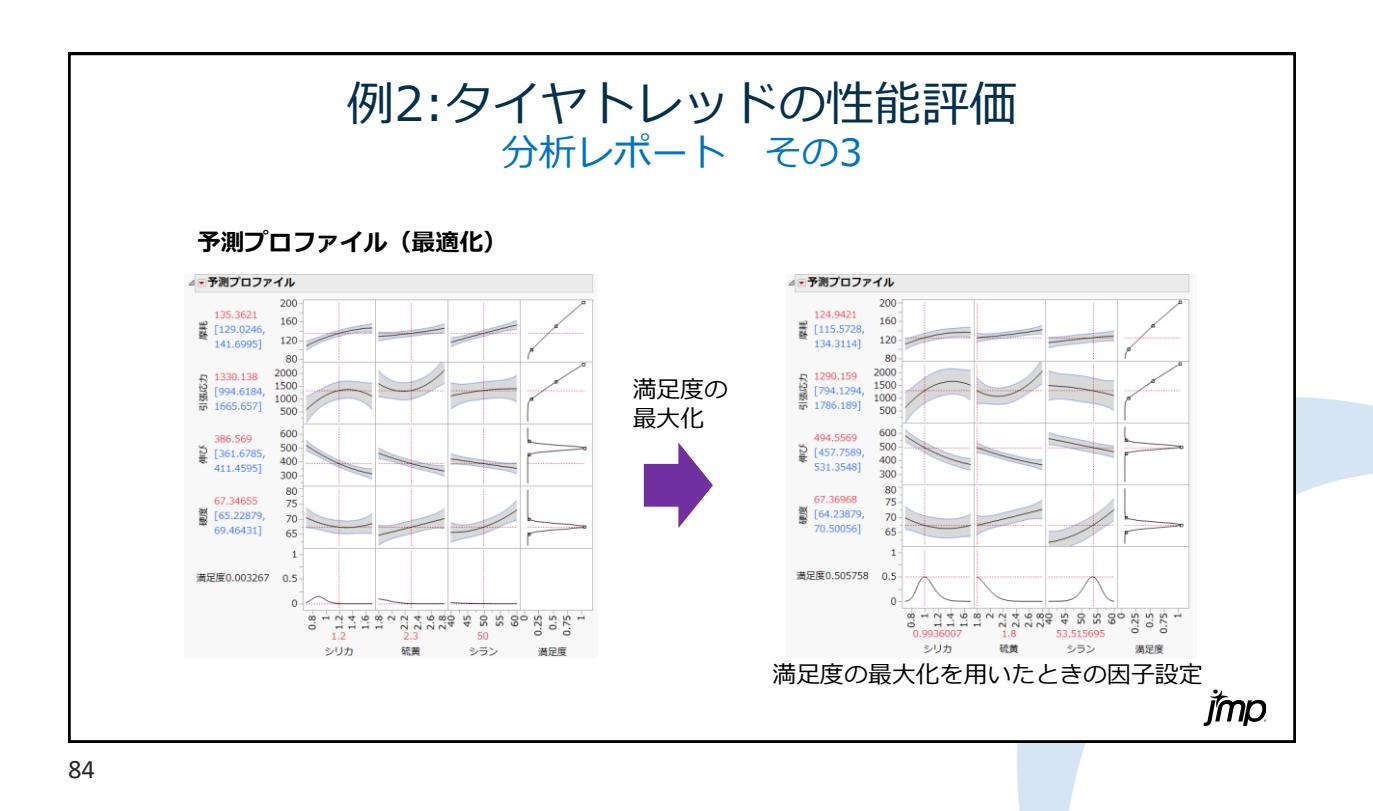

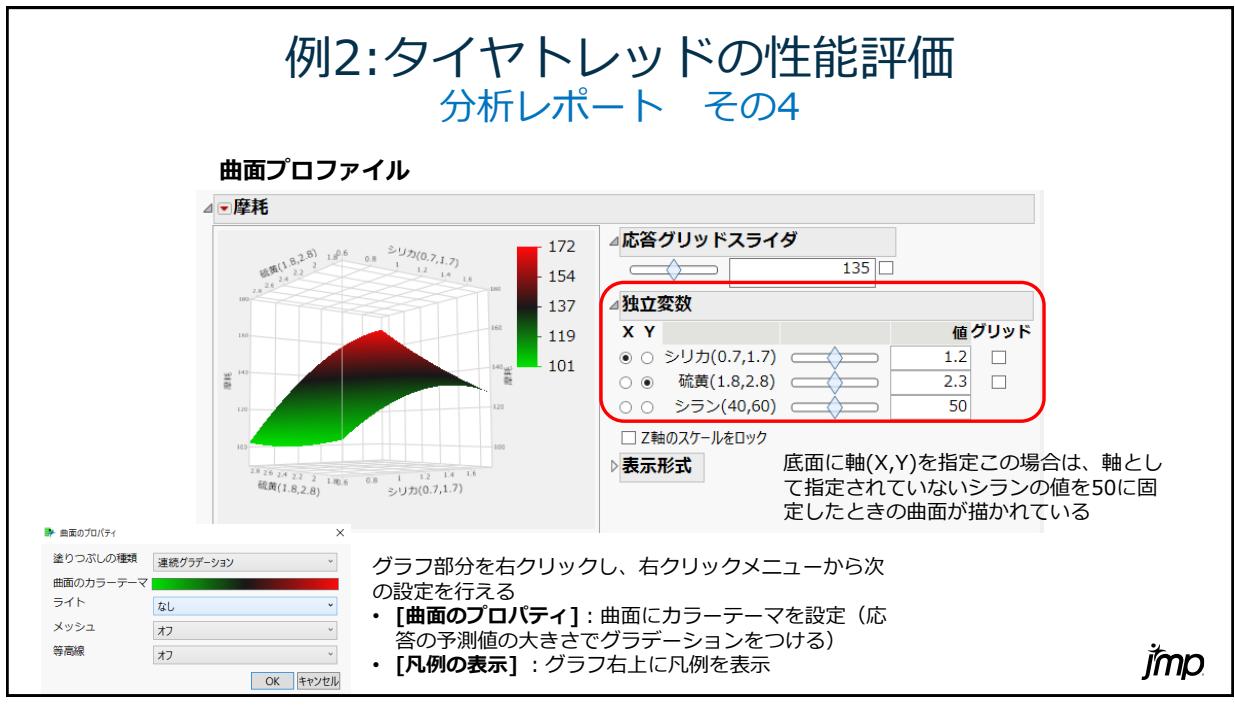

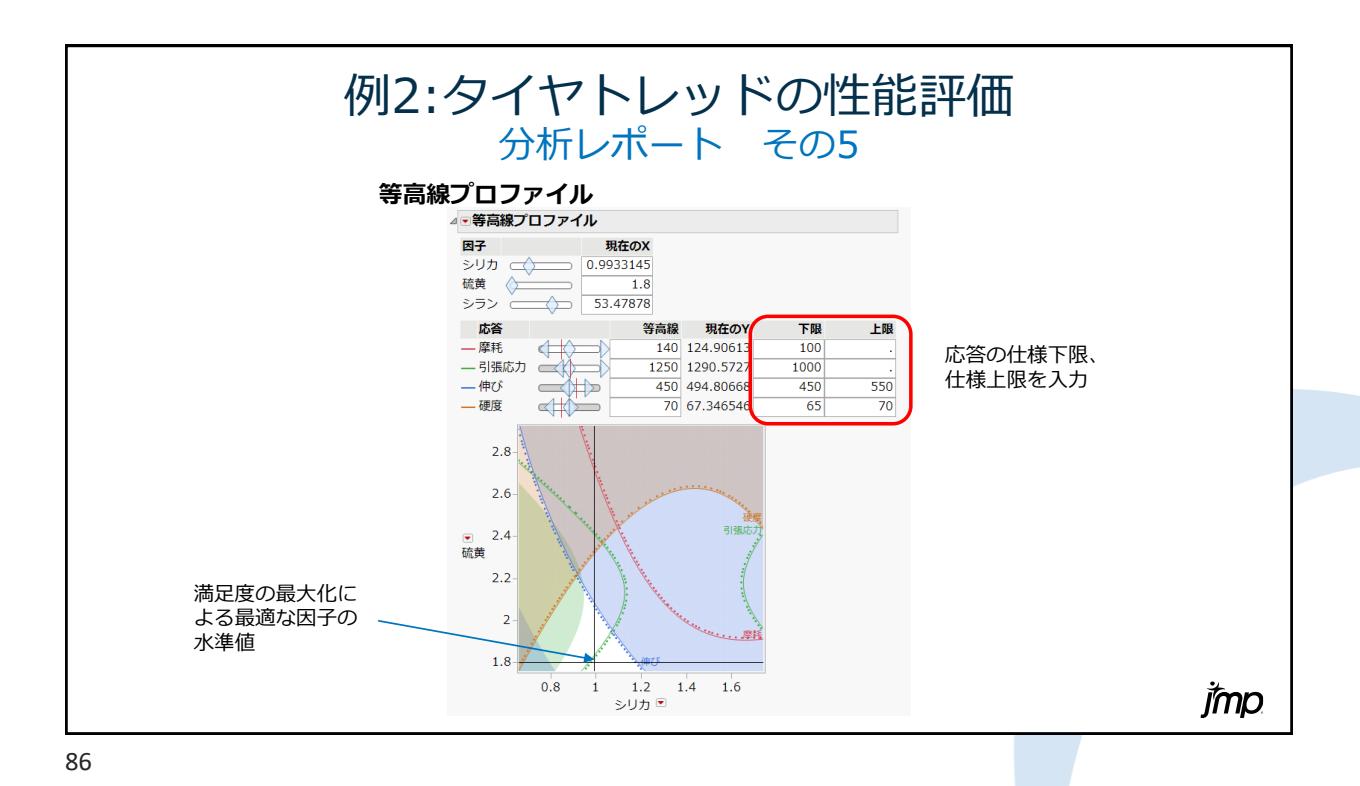

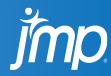

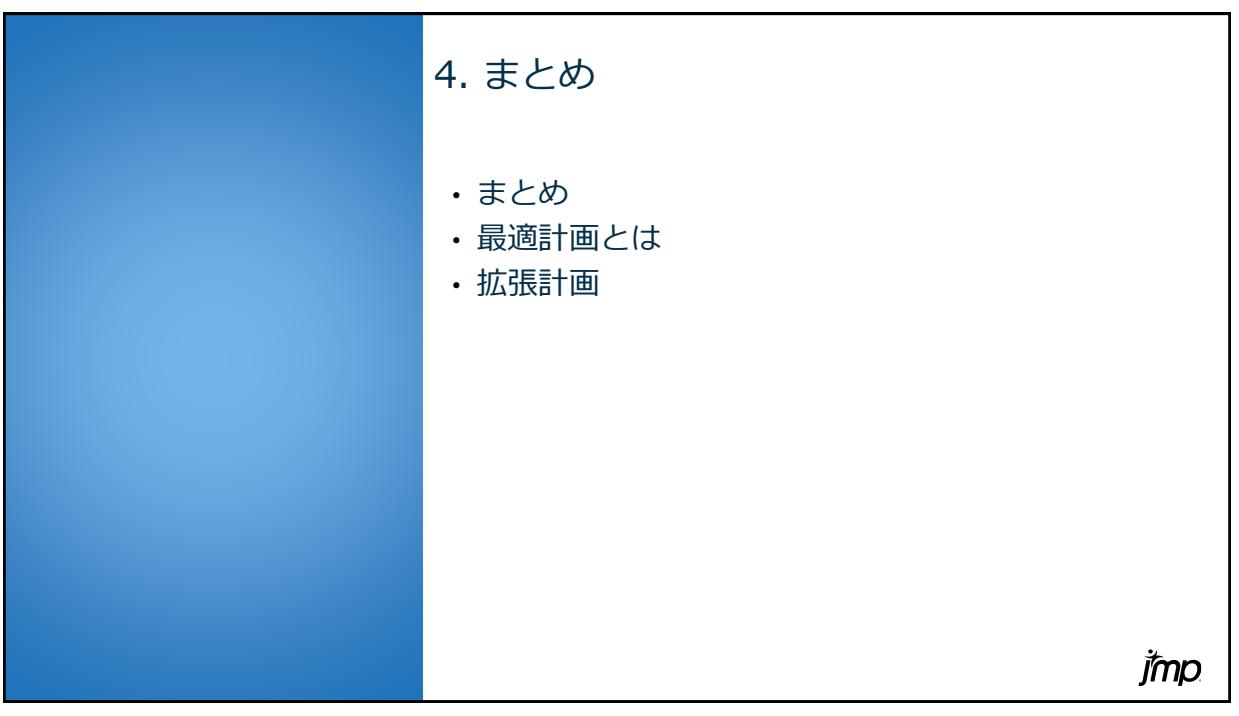

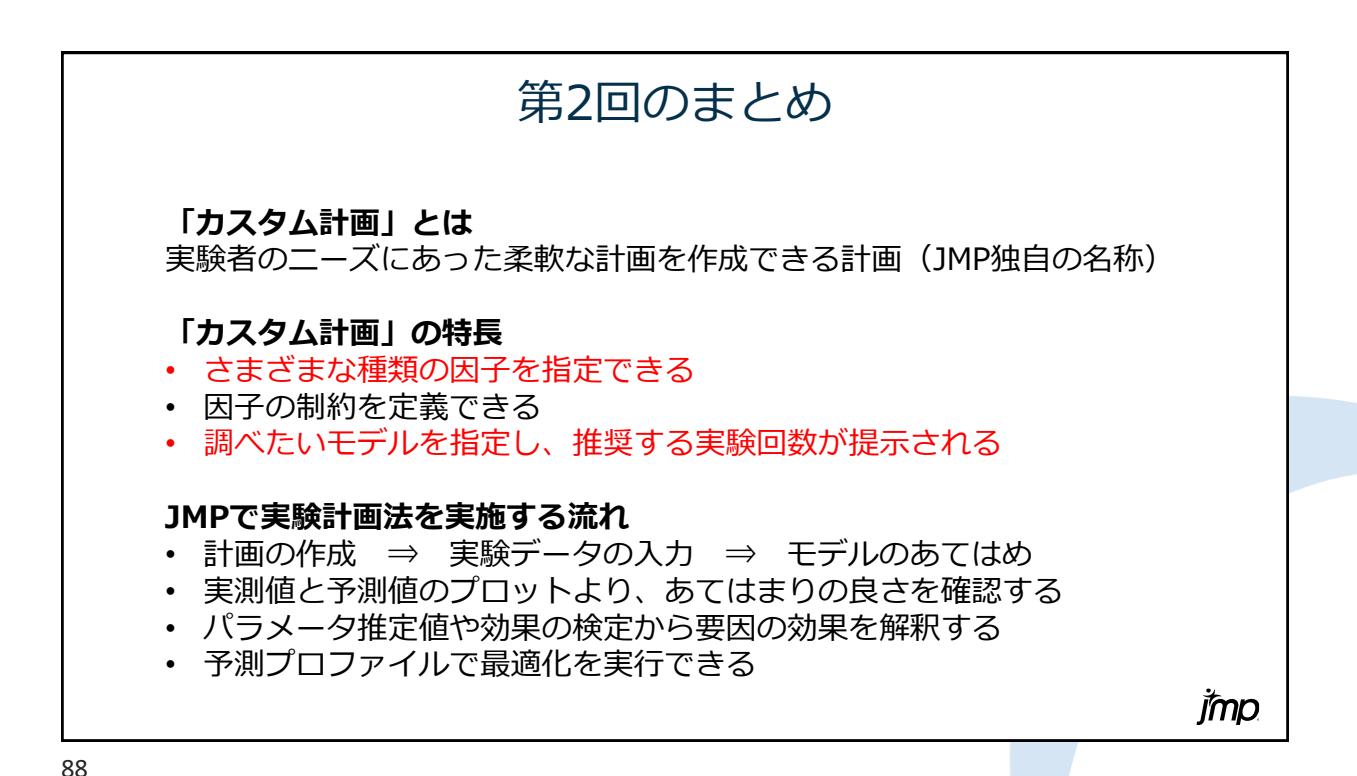

**Imp** 

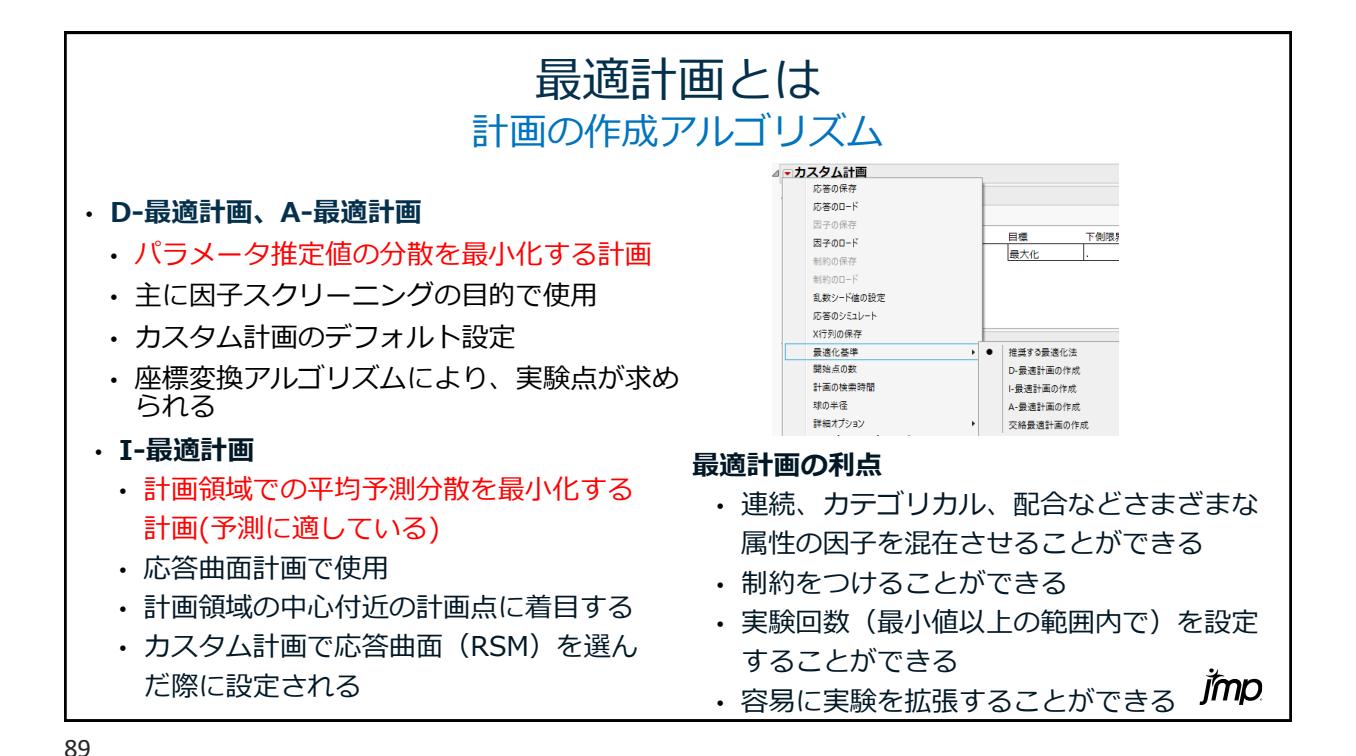

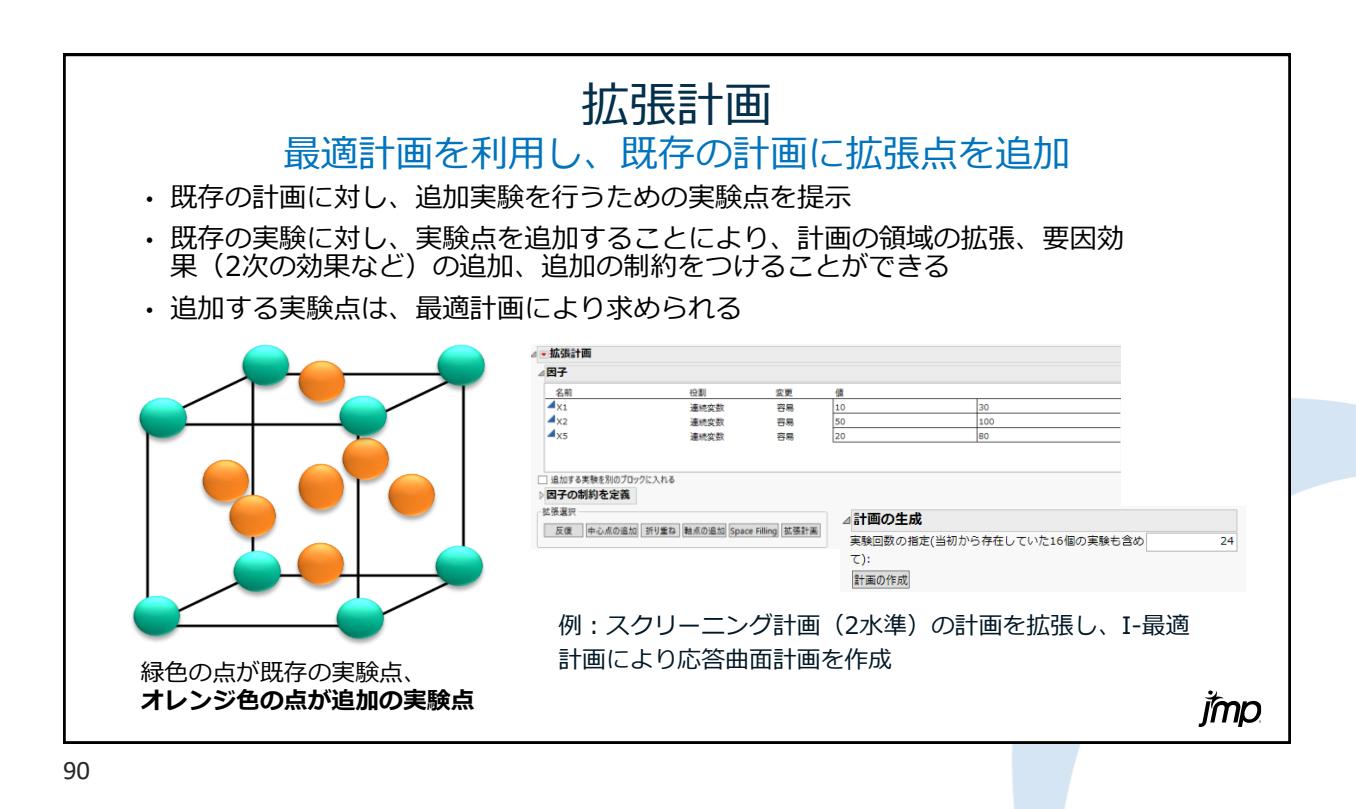

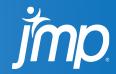

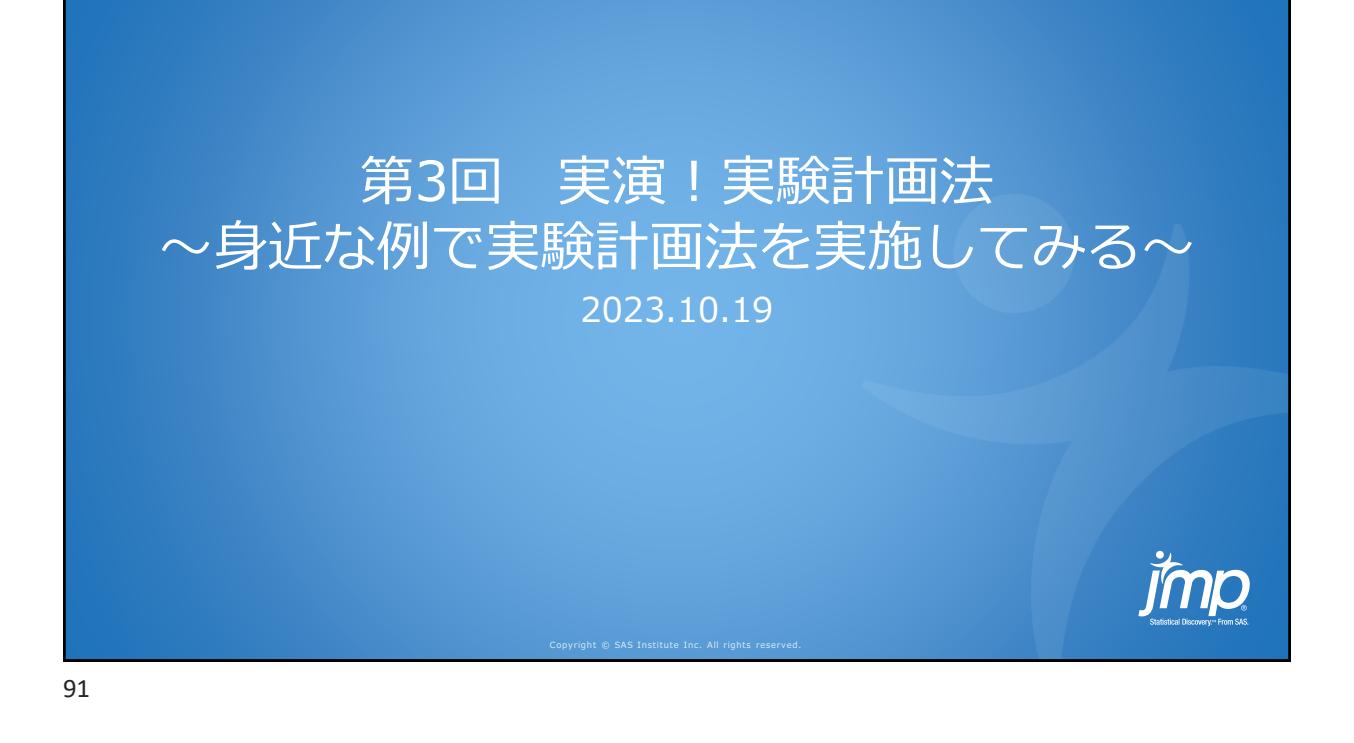

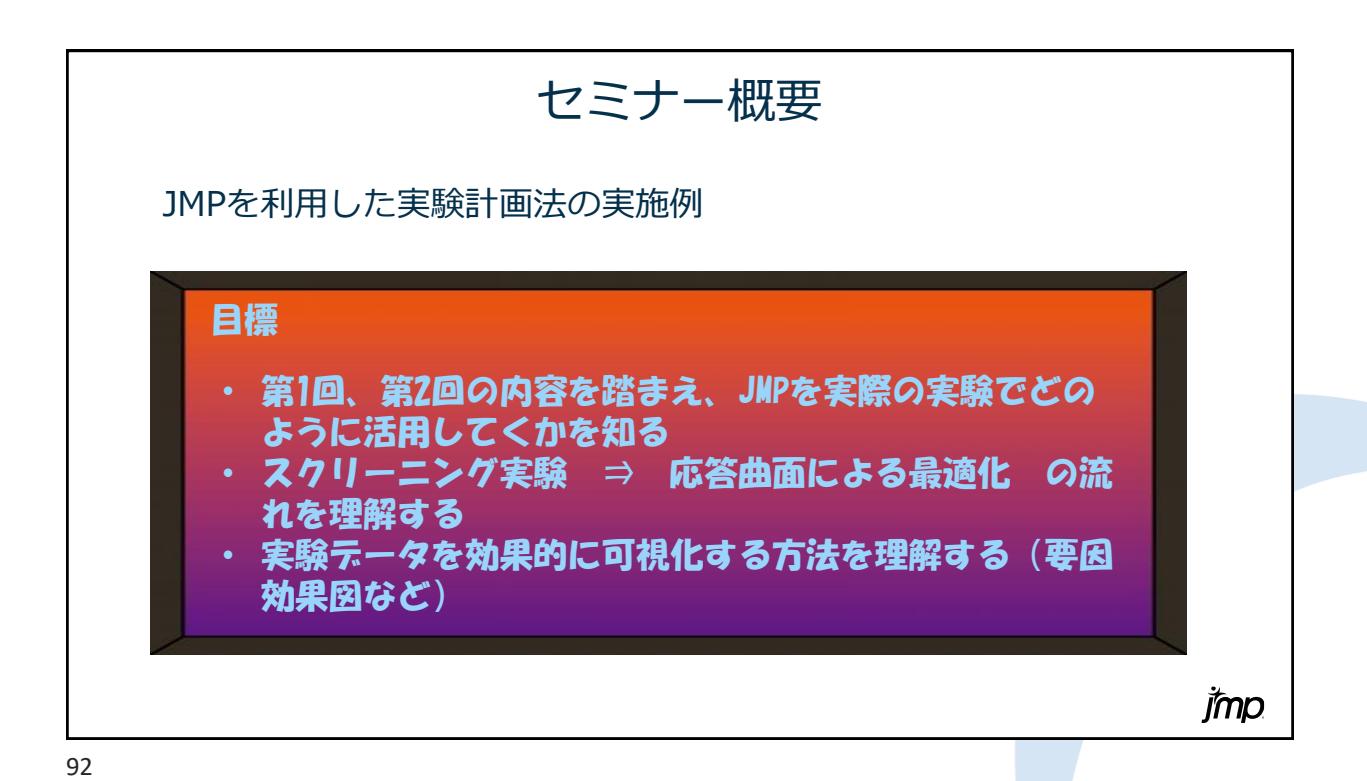

jmp

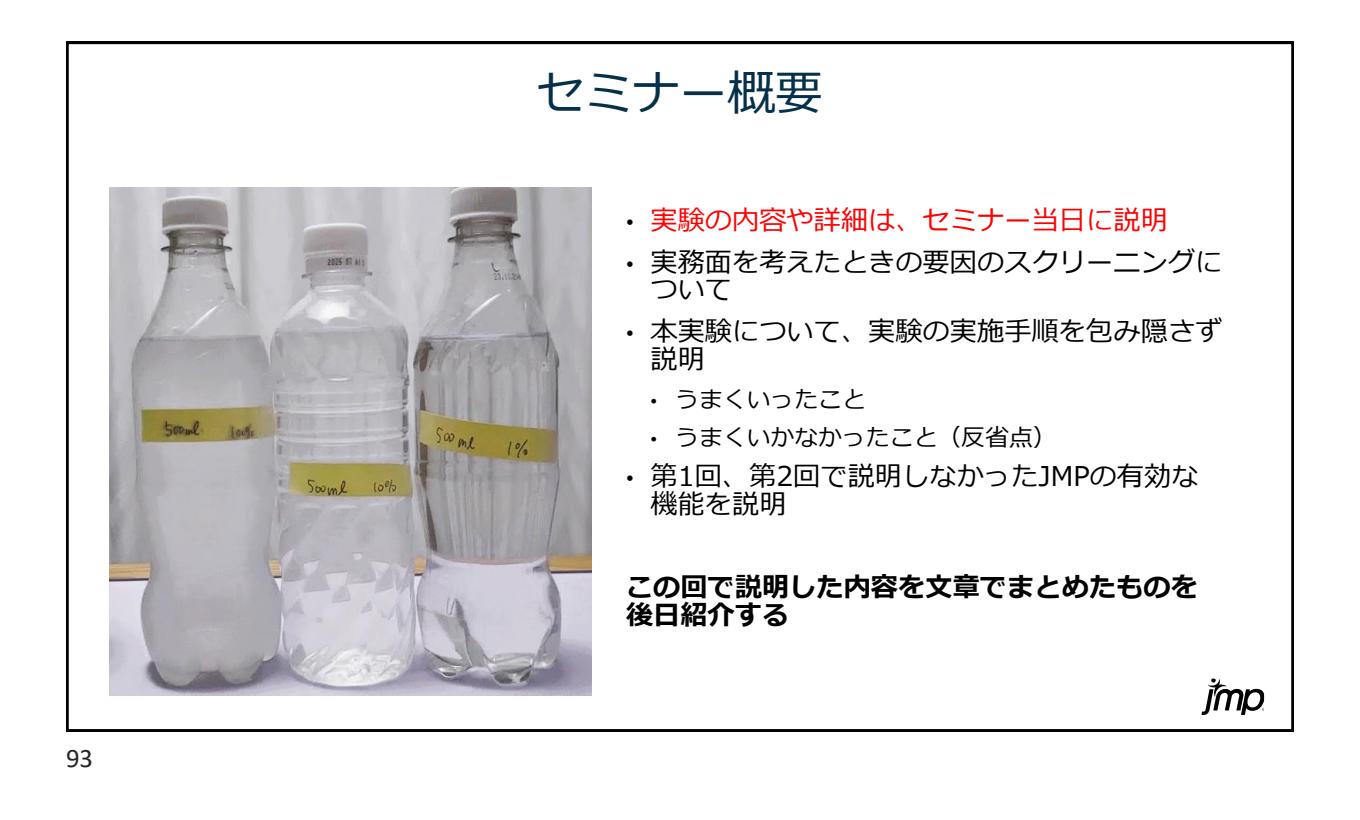

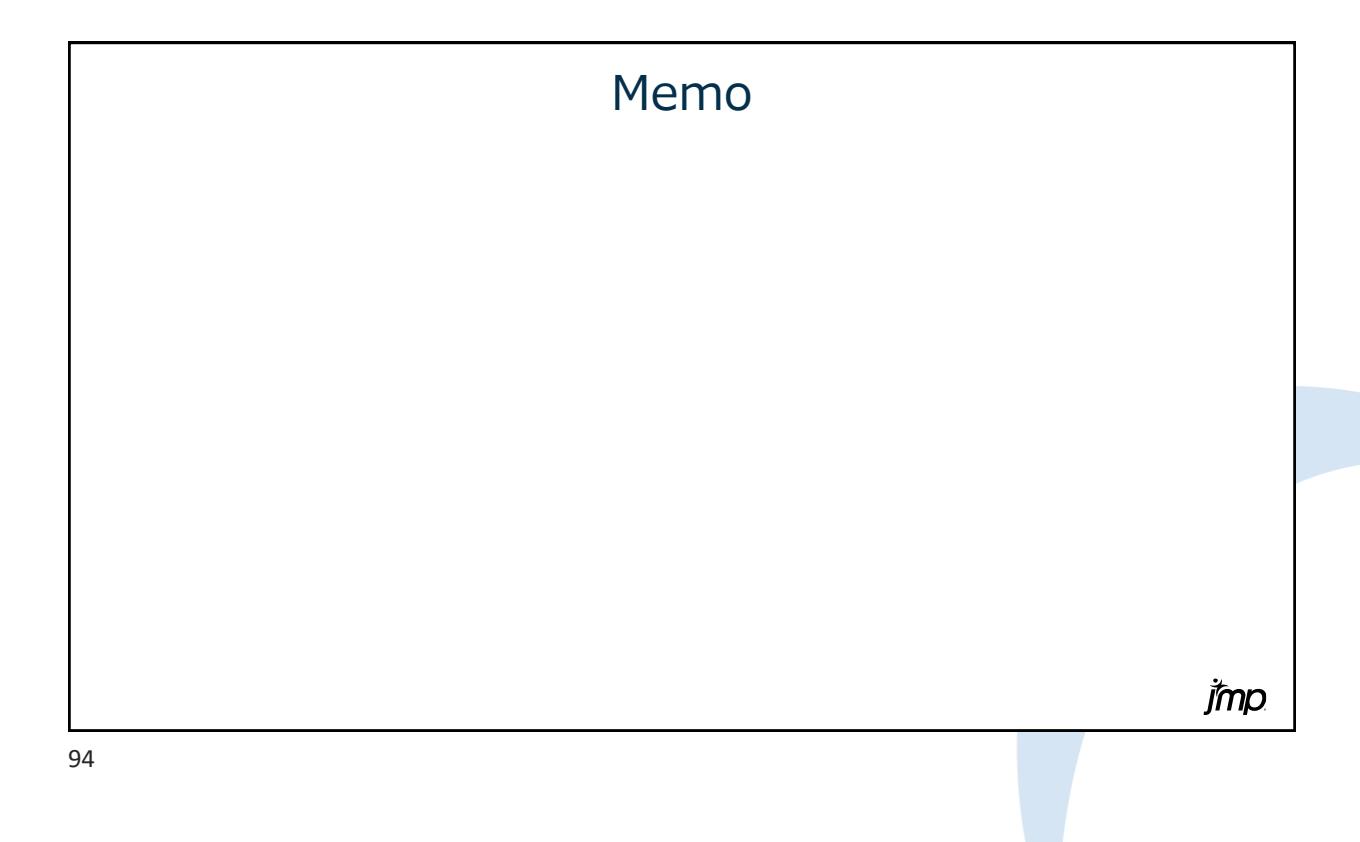

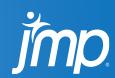

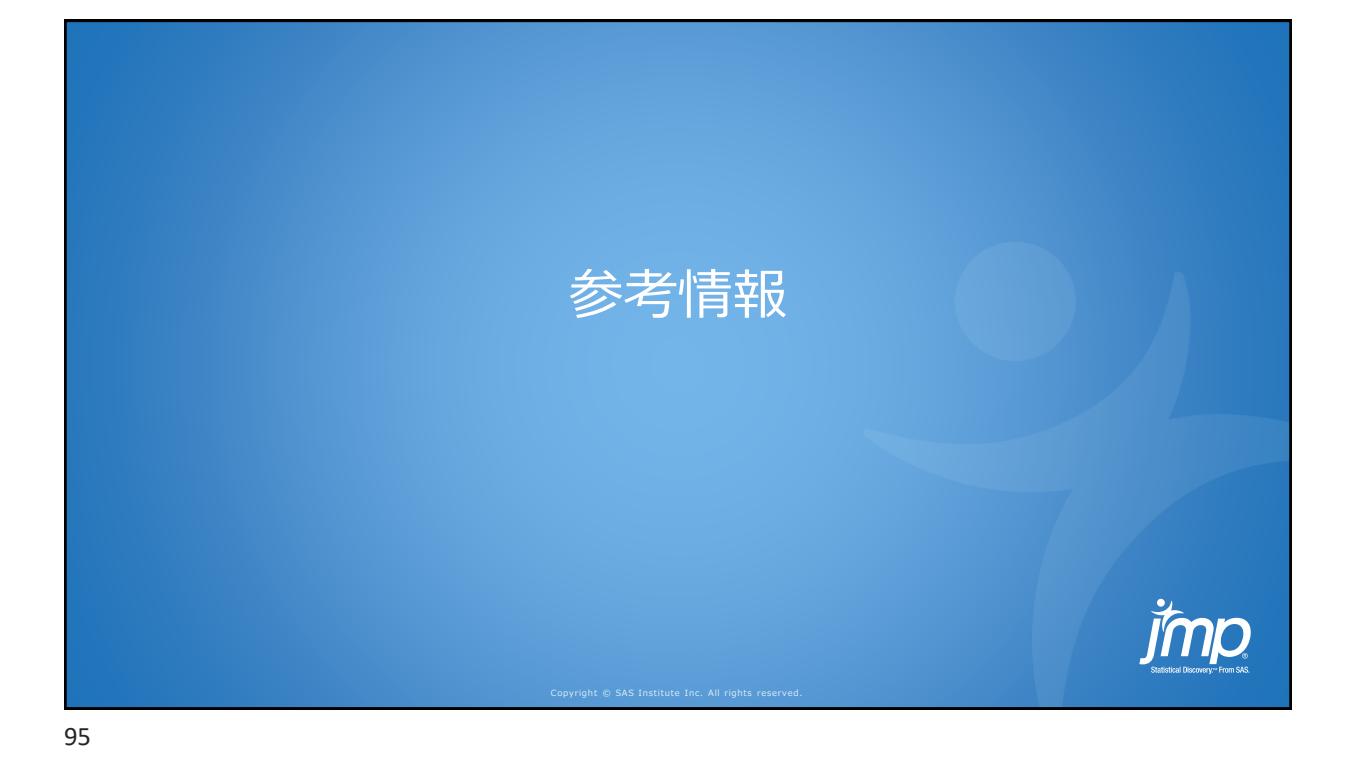

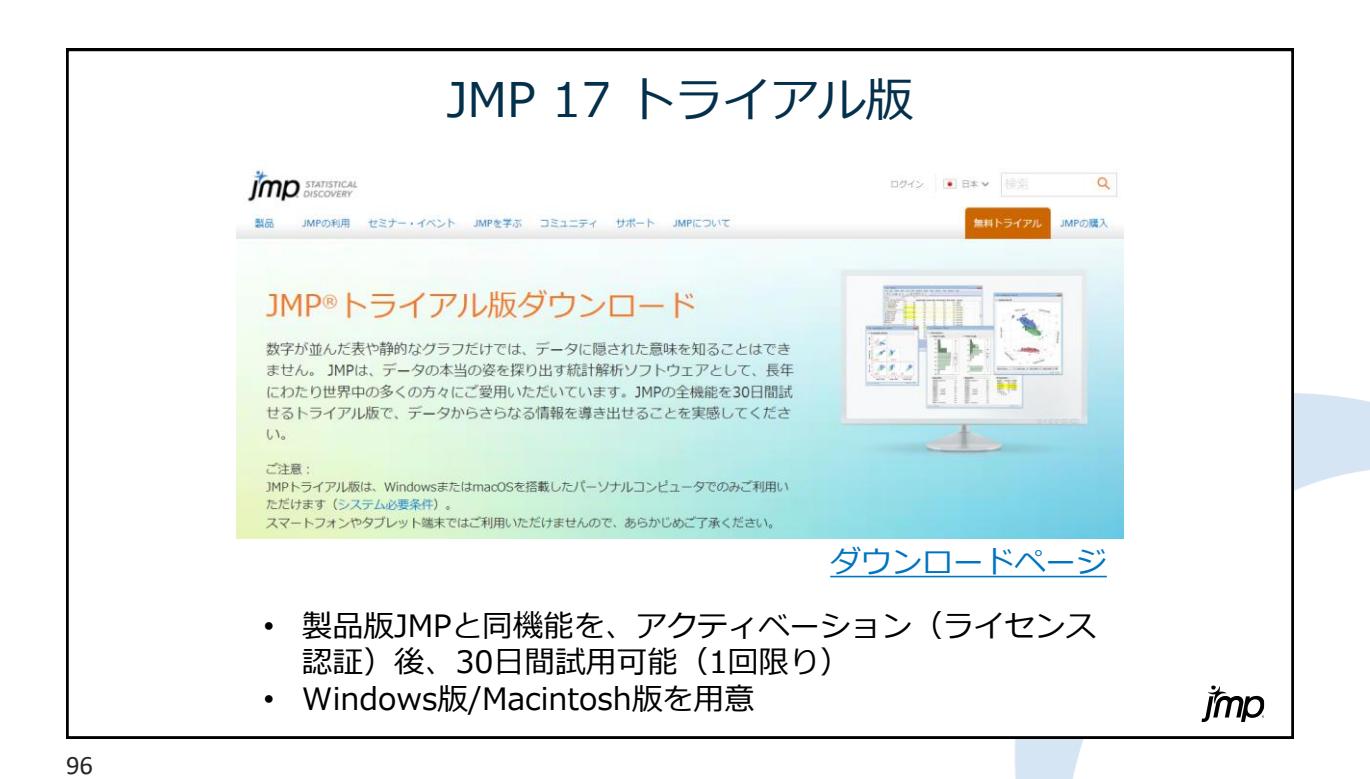

jmp

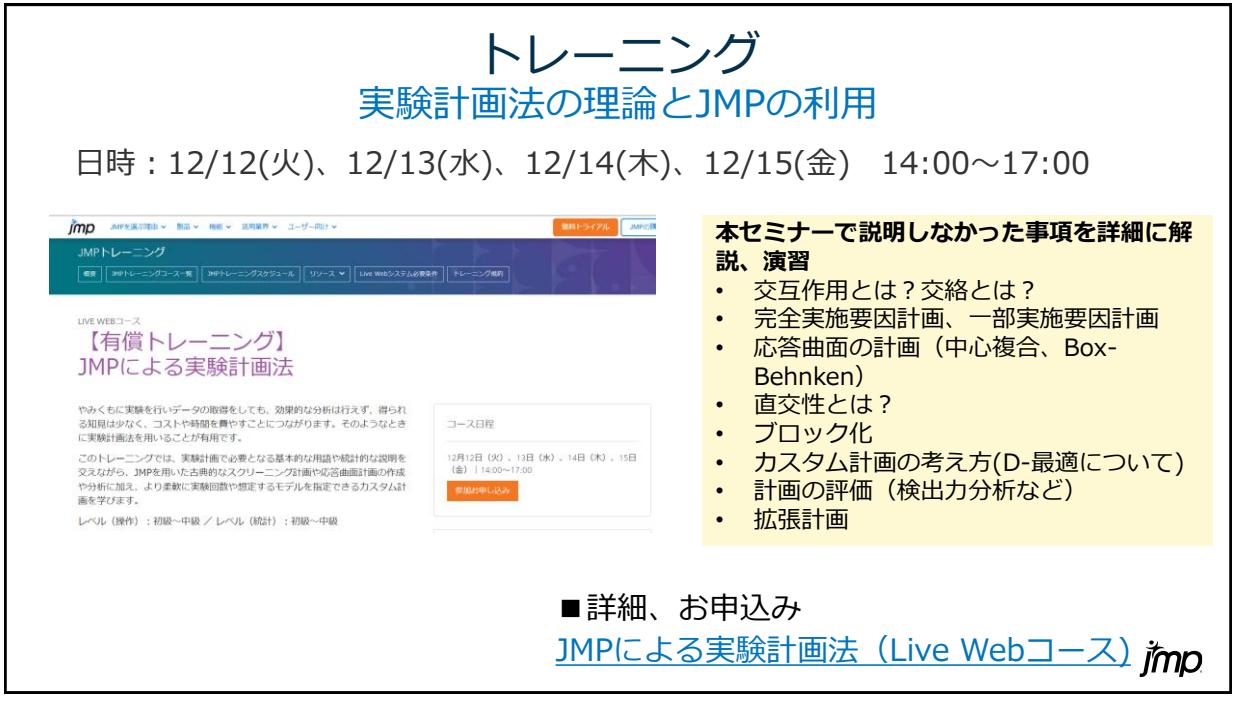

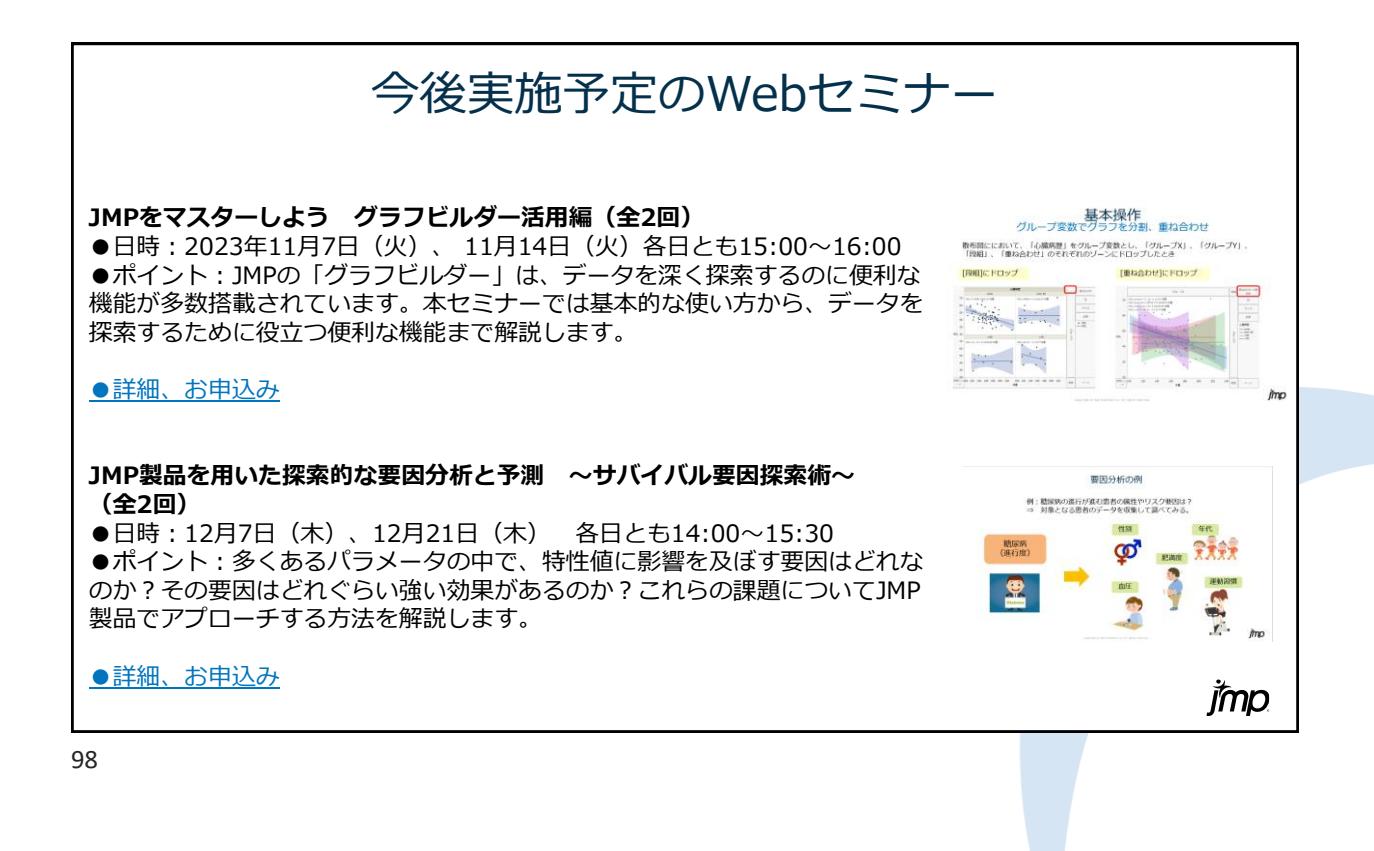

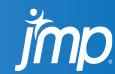

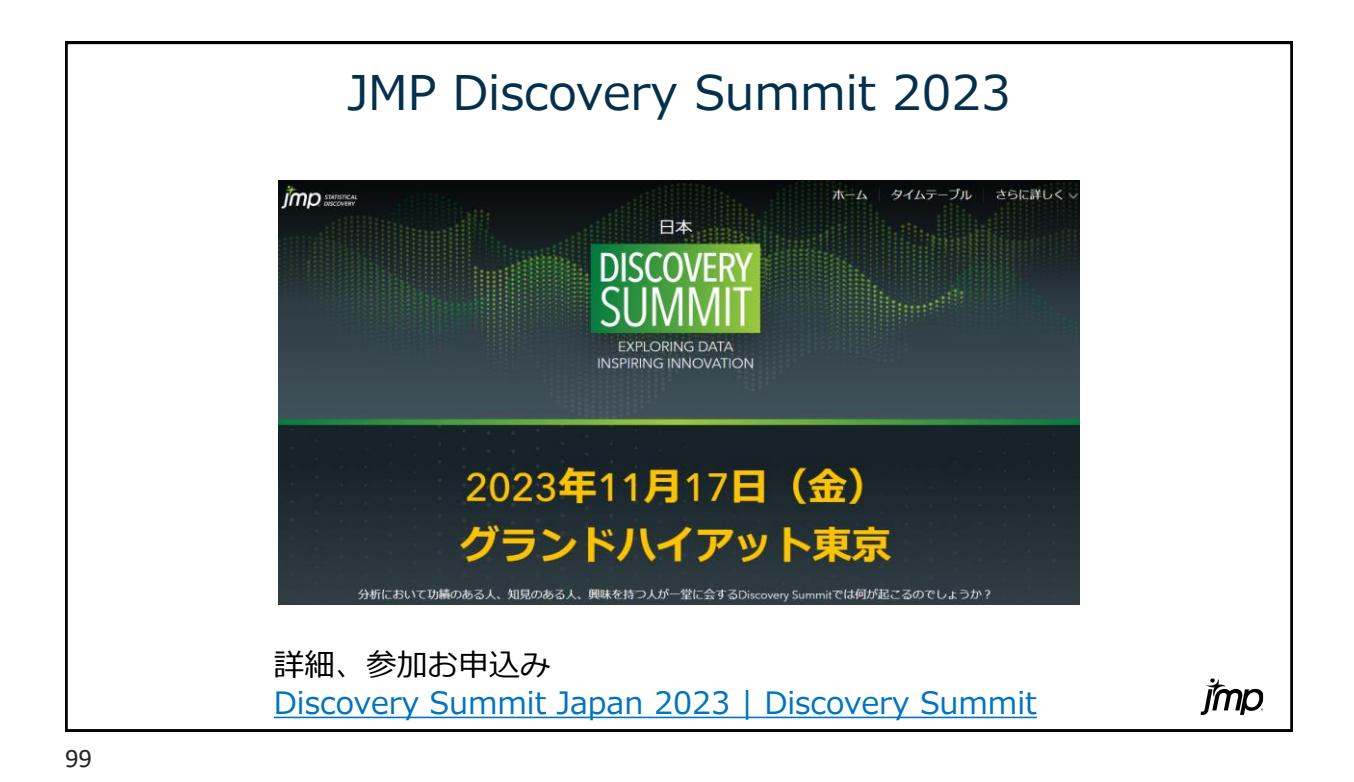

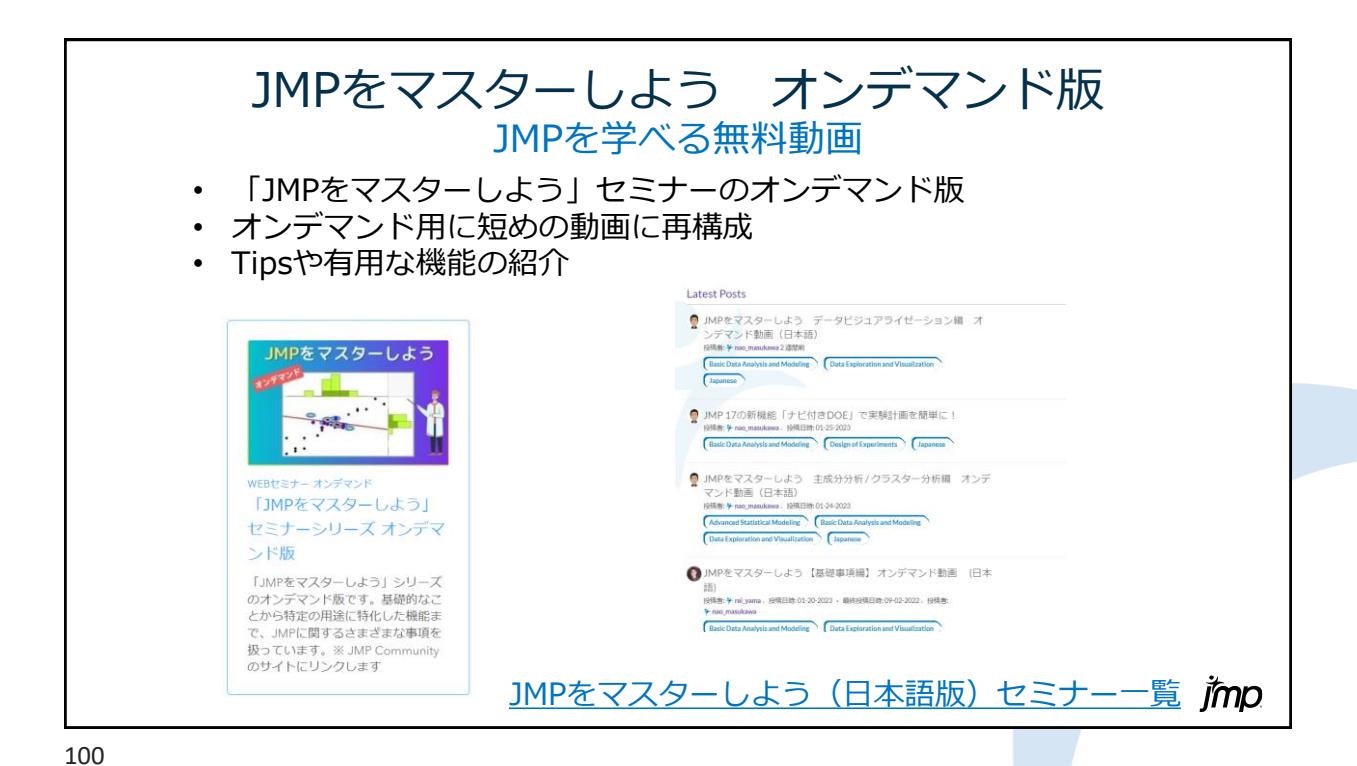

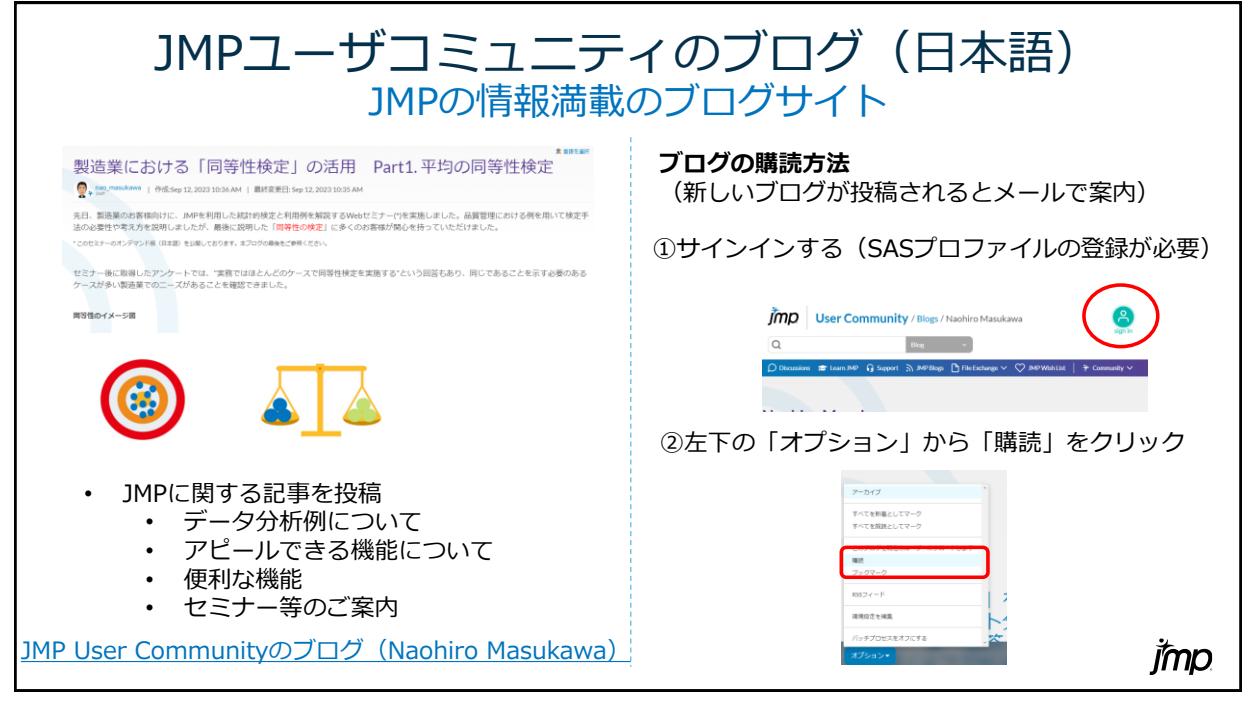

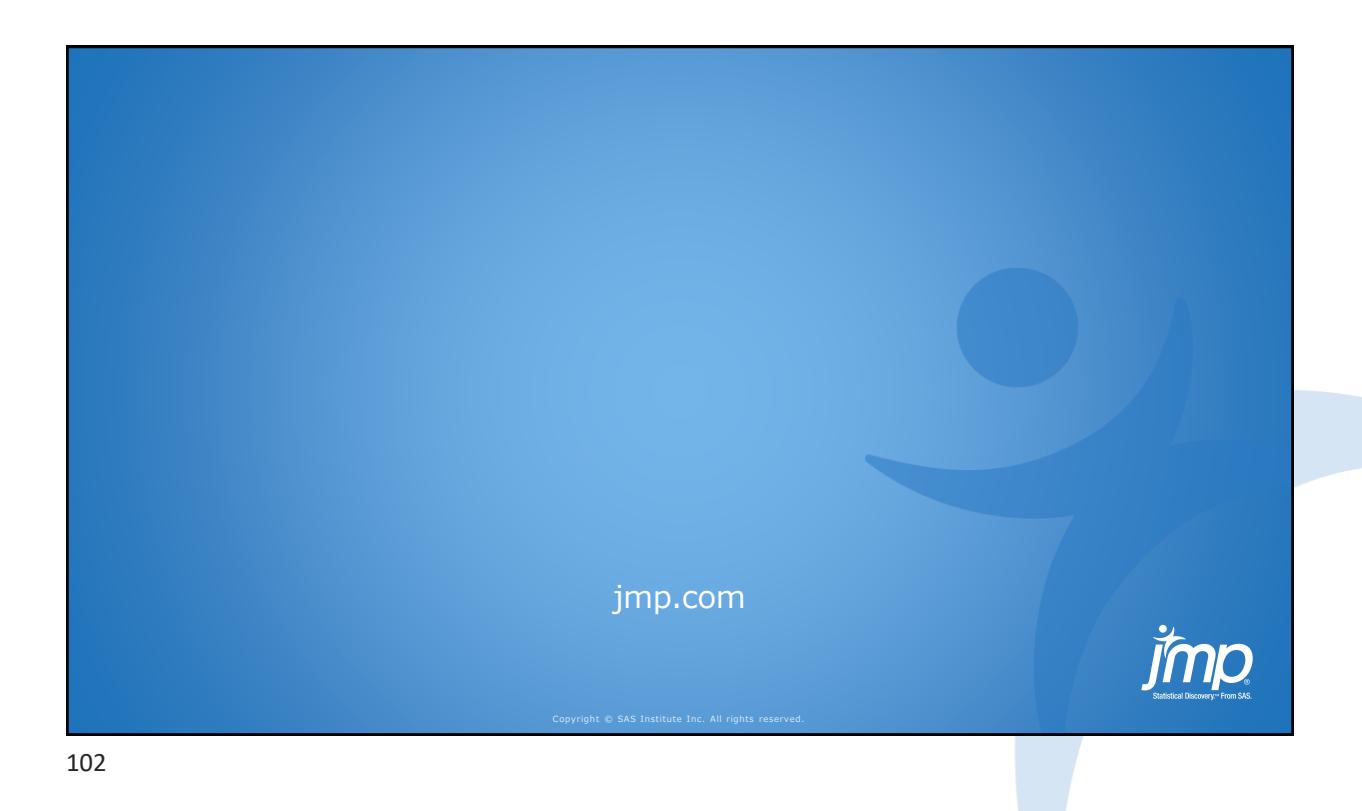

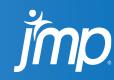